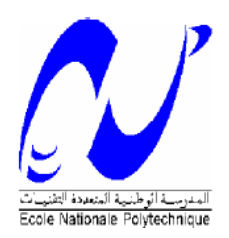

# **République Algérienne Démocratique et Populaire**

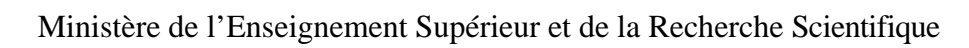

Ecole Nationale Polytechnique.

#### **Département d'Hydraulique**

# **Mémoire de Magister**

Préparé par

## **KADIR Omar**

**Sujet** 

# DELIMITATION DES ZONES INONDABLES CAS DE L'OUED SEBAOU

#### **JURY**

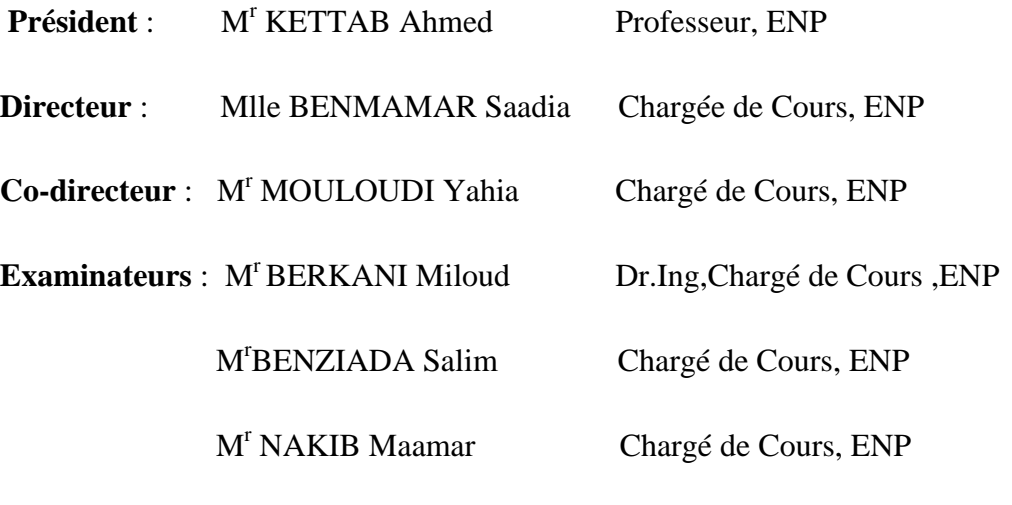

Année Universitaire 2005/2006

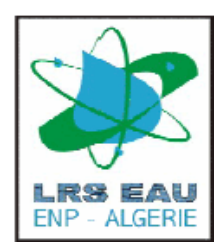

### **Remerciements**

Ce travail a été réalisé au sein du département Hydraulique de l'Ecole Nationale Polytechnique d'Alger, dans le cadre du programme de recherches lancé par le Laboratoire de Recherche des Sciences de l'Eau LRS-EAU.

Je tiens à exprimer toute ma reconnaissance à ma directrice de mémoire Melle Benmamar Saadia, pour son encadrement apprécié, ses conseils avisés,et la confiance qu'elle m'a accordée pour que ce travail puisse être achevé, que ce soit lorsque je faisais le travail de topographie sur l'Oued Sebaou, ou que ce soit au laboratoire. C'est aussi grâce à elle que j'ai effectué tout ce travail.

A la même occasion, j'exprime mes sincères remerciements à Monsieur Mouloudi Yahia, mon co-directeur de mémoire qui m'a fait bénéficier de ses nombreuses connaissances et sa grande expérience dans le domaine de l'hydrologie et de l'hydraulique.

Mes vifs remerciements vont également au Professeur A. Kettab, Directeur du Laboratoire de Recherche des Sciences de l'Eau LRS-Eau, pour l'ensemble des moyens qu'il a mis à ma disposition, et pour avoir accepté de me faire l'honneur de présider le jury.

 Je remercie également Monsieur S.Benziada, chargé de cours à l'Ecole Nationale Polytechnique pour ses conseils et les réponses éclairées qu'il a données aux questions que je lui ai posé afin de mettre au point les problèmes rencontrés dans la simulation et d'avoir accepté de faire partie de mon jury. Je remercie également les examinateurs qui feront part de mon jury.

Mes remerciements s'adressent aussi à Monsieur Ait Si Amar pour les moyens qu'il a mis à ma disposition pour le travail de topographie et la documentation qu'il a mis à ma diposition.

Enfin, mes remerciements les plus sincères s'adressent aux nombreuses personnes avec lesquelles j'ai eu l'occasion de travailler et a tous ce qui ont contribué de près ou de loin à la réalisation de ce modeste travail.

#### **RESUME :**

Notre travail s'inscrit dans le cadre de la problématique liée a la délimitation des zones susceptibles d'être inondée par le débordement d'un tronçon de l'Oued Sebaou, celui-ci est associé à une vallée alluviale avec un faible gradient topographique.

Ce travail est une contribution à l'élaboration d'une méthode de planification préventive contre le risque des inondations par l'utilisation d'un modèle hydrodynamique sur un tronçon de l'oued Sebaou.

Dans ce travail, nous avons présenté les étapes de construction et préparation de données jusqu'à leurs utilisation dans le but de simuler les différents scénarios d'inondation correspondant à des crues de différentes périodes de retour afin de mettre en valeur la nécessité d'une modélisation hydrodynamique du cours d'eau de l'Oued Sebaou.

Ce travail est basé sur une liaison entre différentes étapes dont :

 - Pour une prévision fiable des crues, un hydrogrammes de crues pour différentes périodes de retour a été élaboré.

 - Création d'une base de donnée géographique de l'Oued Sebaou et son bassin versant avec SIG Map Info.

- Réalisation d'un Modèle Numérique d'Altitude de l'Oued Sebaou avec Surfer.

 - Maillage en éléments finis (élément triangulaire à trois nœuds)du tronçon étudié avec le mailleur EMC<sup>2</sup>.

 - Simulation hydrodynamique de l'écoulement avec un modèle numérique River 2D résolvant les équations de Saint Venant bidimensionnel avec la méthode des éléments finis.

Le logiciel de simulation River 2D permet la visualisation du comportement hydrodynamique (hauteurs, champs de vitesse,…) de l'écoulement en chaque noeud du maillage.

**MOTS CLES** : SIG – MNA-MNT - Hydrodynamique – Inondation- Ecoulement à surface libre - Saint Venant-River2D - EMC<sup>2</sup> - Eléments Finis

#### **SUMMARY:**

Floodings recorded these last times generated the catastrophic consequences whose damaged surface is important because the Sebaou Oued is associated to an alluvial valley with a weak topographic gradient.

This work is a contribution to the development of a preventive scheduling method against the risk of floodings by the use of a streamlined model on a section of the Sebaou oued.

In this work we have presented the stages of construction and preparation of data until their use in the aiming to simulate the different scripts of flooding corresponding to the raws of different periods in order to put in value the necessity of a streamlined modelling of the river of the Sebaou Oued.

This work is based on a link between the different stages where:

- For a reliable forecasting of raw hydrogrammes for different periods has been elaborated.

- Creation of a basis of geographical data of the Sebaou Oued and his/her/its watershed with SIG Map Info.

- Realization of a Numeric of Model altitude of the Sebaou Oued using Surfer.

- A mesh in finite elements method (triangular element to three nodes)of the studied section with the EMC² mesher.

- Streamlined simulation of the out-flow using a numerical model to the River 2D solving bidimensionnal Saint Venant equations with the finite elements the method.

The software of simulation to the River 2D arraws the visualization of the streamlined behavior (heights, fields of speed,…) of the out-flow in each nodes of the mesh.

#### **Key words:**

SIG - MNA - Streamlined–Flooding - Out-flow to free surface - Saint Venant - River2D – EMC²- Finite elements method

ألملخص: أَلفِيضانات العسطة في الأونة الأخيرة أدت إلى خسائر بثمرية و مانية كبيرة كون أن حوض الصب أواد ببياو يعين منطقة مميزة يضعف انحداراتها. نْجِدًا العمل يعتبر معاهمة في إنجاز طريقة تخطيط للوقاية من خطر الفيضانات و ذلك باعتممال أدوات فْجالة للتيوء بعدى ارتقاع نعدية العياه جراع مقوط أمطار غزيرة، و للقيام بيذا العمل، قعنا بامتحمال فموذج للمياء العطحية بالعناصر المتنهية. أِفي هذه العذكرة، قمنا بعرض مختلف الخطوات لتشكيل و صياغة المعطيات إلى استعمالها قصد أَلِنْتَنِيهِ فِي جَرْيَال الْوِادِ وَ ذَلَكَ لَتَدَفَقَاتَ ذَاتَ دُورَاتٌ رَجُوعٍ مَخْتَلَفَةٌ (نَادرةً). فْمِدًا العمل يعتمد على تتعين بين خطوات عملٍ مختلفة حيث: امن اجل تتبواء صحيح للفيضانات، فمنا بدر الله دقيقة لإنجاز منحني تدفق الفيضانات واذلك لدورات أرجوع مخلفة . ﴾ إنشاء قاعدة معطيات جنر فية الحوض صب واد ببيباو إ باستعمال نظام الإعلام الجنر في SIG الذي نْجَتَمْدْ عْلَى مْعَزْرْ Map Inform . ﴾ إنثماء نعوذج الارتقاع الرقعي لواد ببيناوا باستعمال العجزر Surfer . ﴾ الكمرزئة السفاحية باستعمال محرر "EMC الذي يستعمل طريقة العناصير المنتهية. - القيام بالممكنات الرقمية باستعمال تمفر River 2D ، هذه التمفرة تقوم بحل جملة معادلات "باري دو نْبِيَانَ فِيرِيَانِ" تَنَاثِيَة البِعد باستعمال طريقة العناصير المنتموية ذات ثلاثة عقد، كما تسمح هذه التَّنفرة لْمِعْنَاهِدَة الْتَنَائِعِ وَ مَعَايِنَتُمَا يَبَانُهَا عَنْدَ كُلَّ عَقْدَةً مَنْ مَطْحٍ الْكَحِرْكَة لواد ببينهاوِ إ

## SOMMAIRE

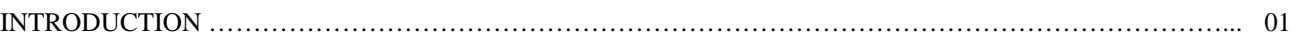

#### **CHAPITRE I : DETERMINATION DES DEBITS DE CRUES POUR L'OUED SEBAOU**

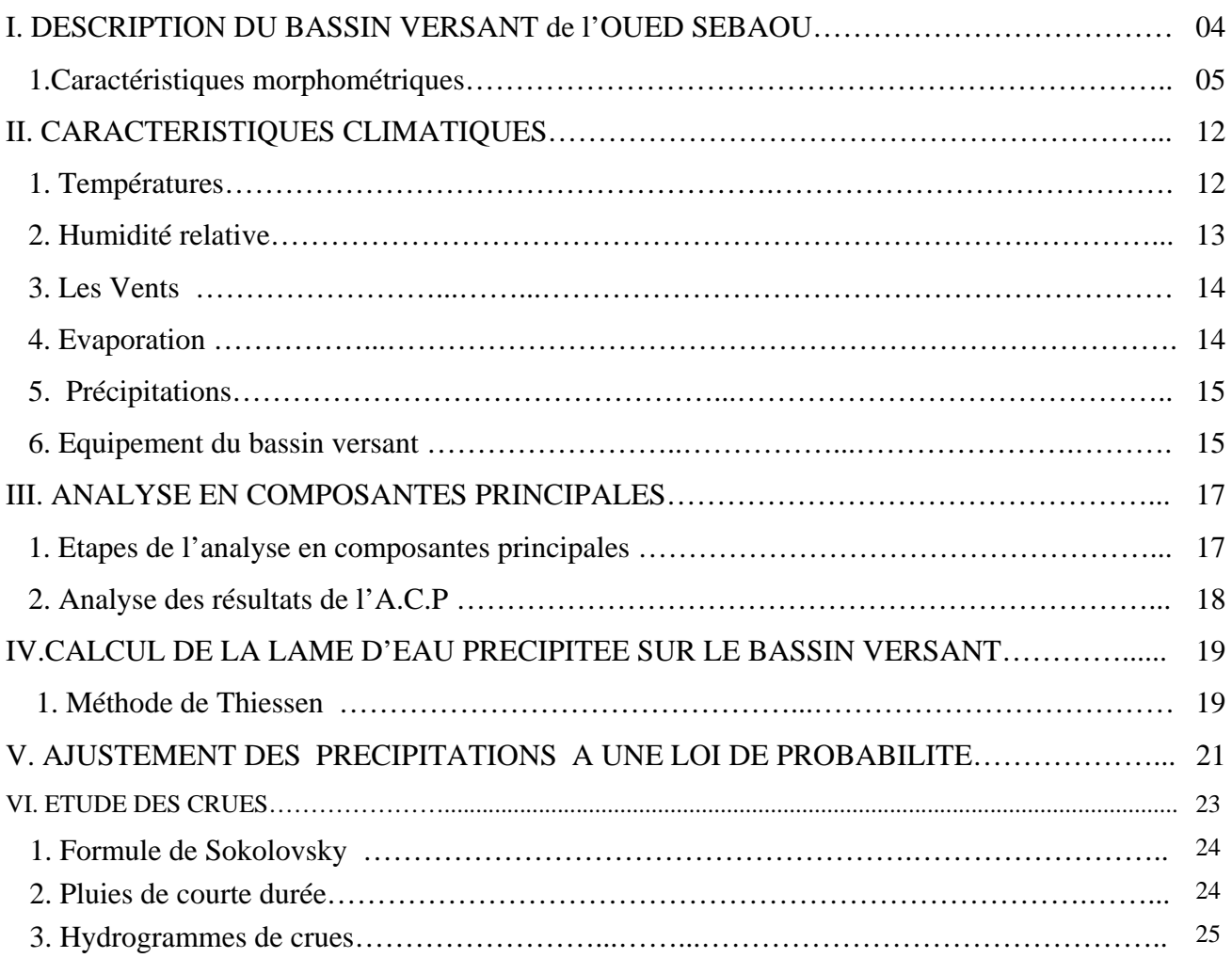

#### **CHAPITRE II : ELABORATION DU MNA D'UN TRONCON DE L'OUED SEBAOU**

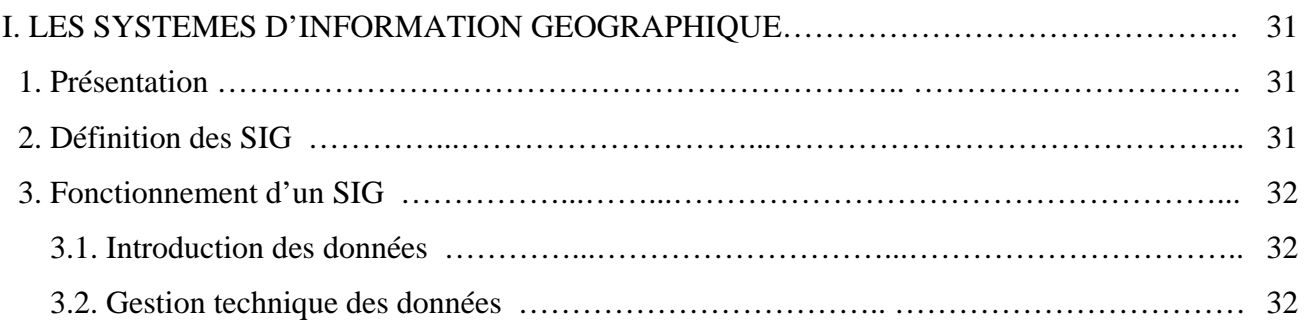

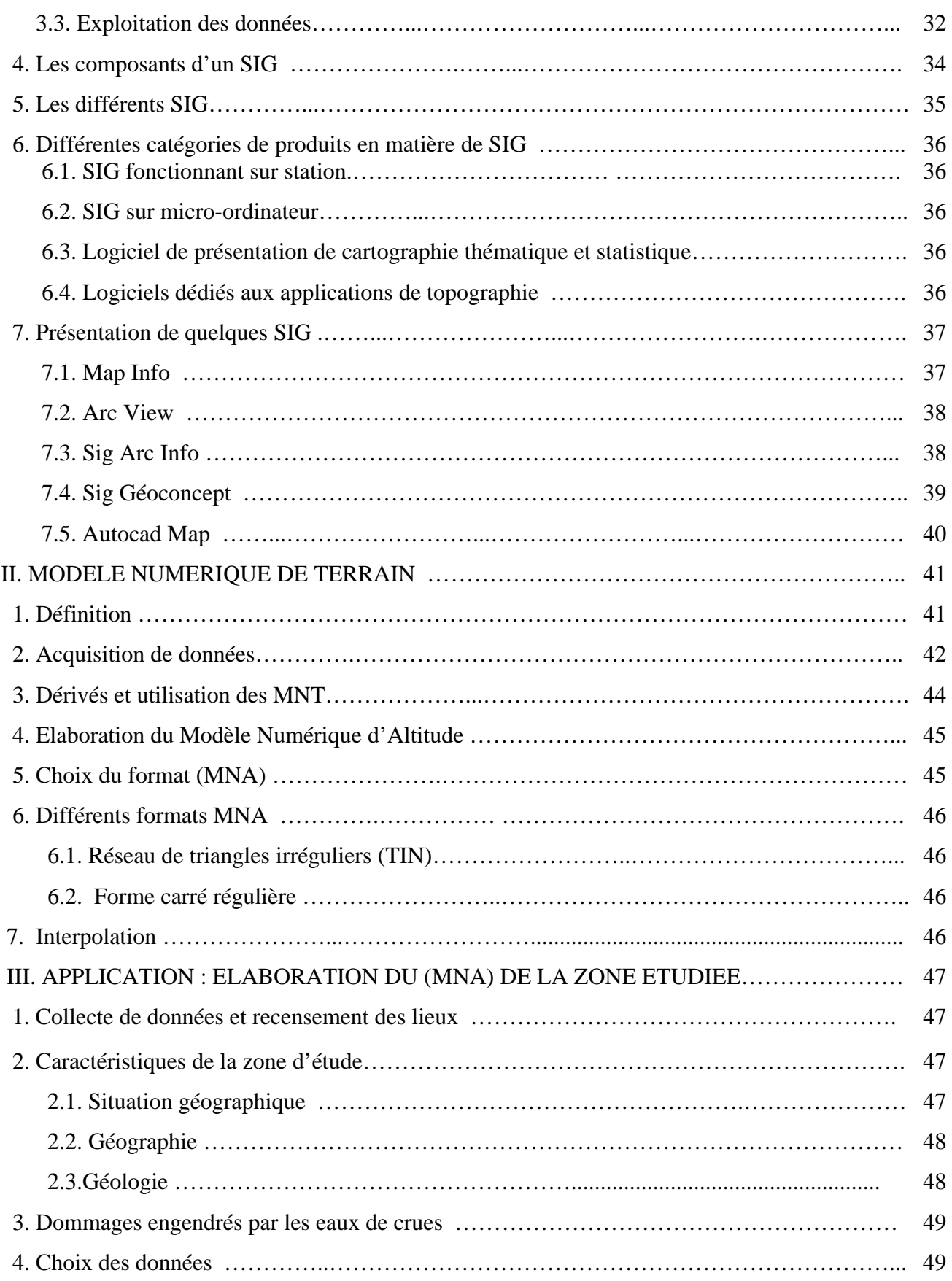

## **CHAPITRE III : MODELE HYDRODYNAMIQUE RIVER 2D**

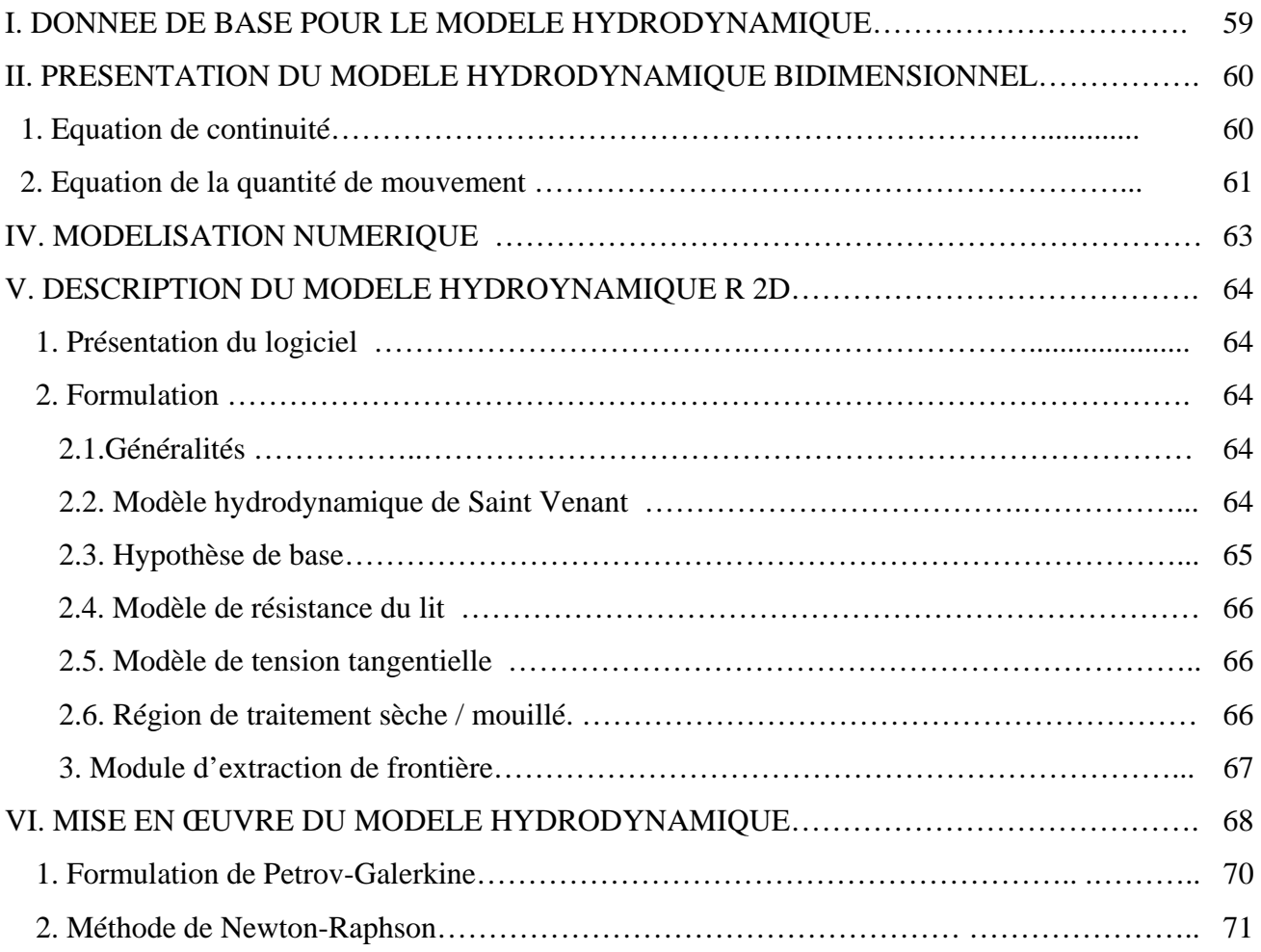

## **CHAPITRE IV : APPLICATION SUR UN TRONCON DE L'OUED SEBAOU**

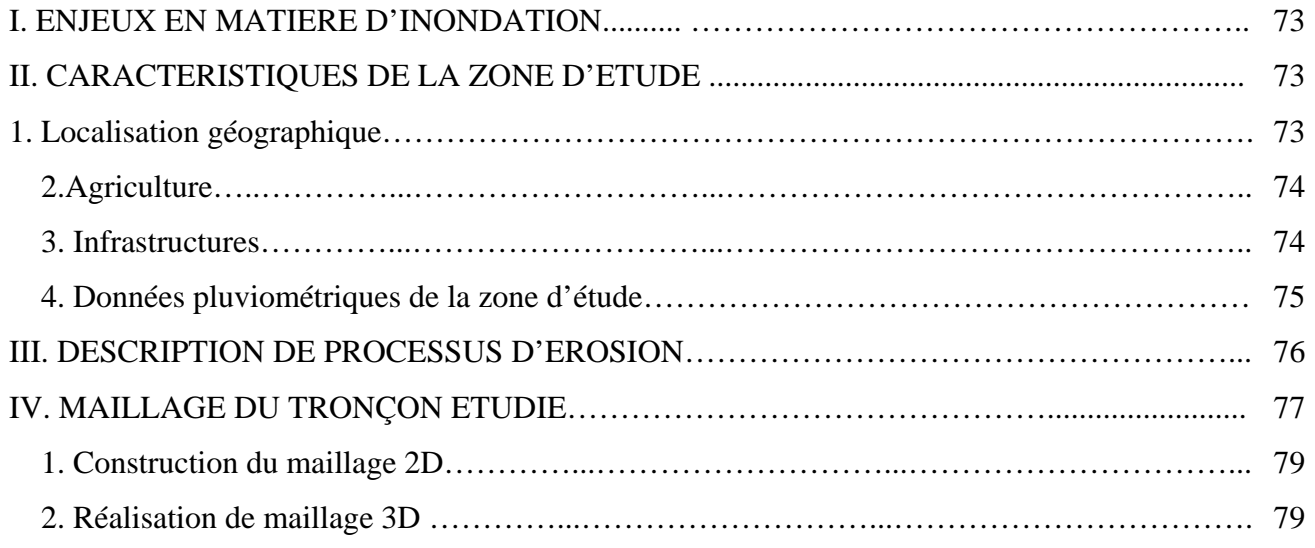

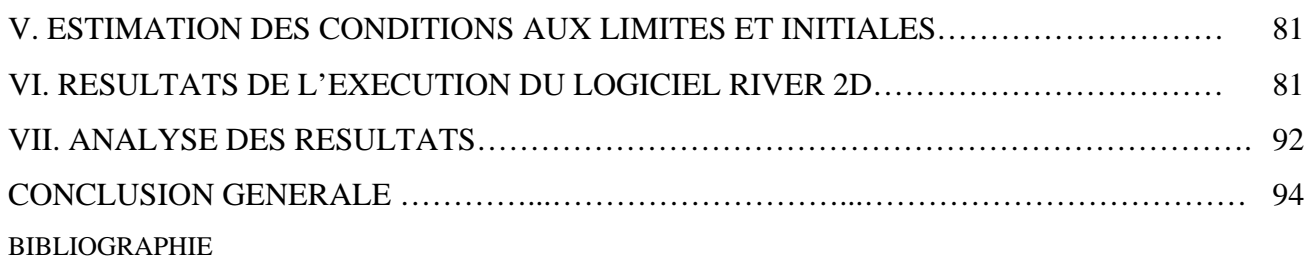

# LISTE DES TABLEAUX

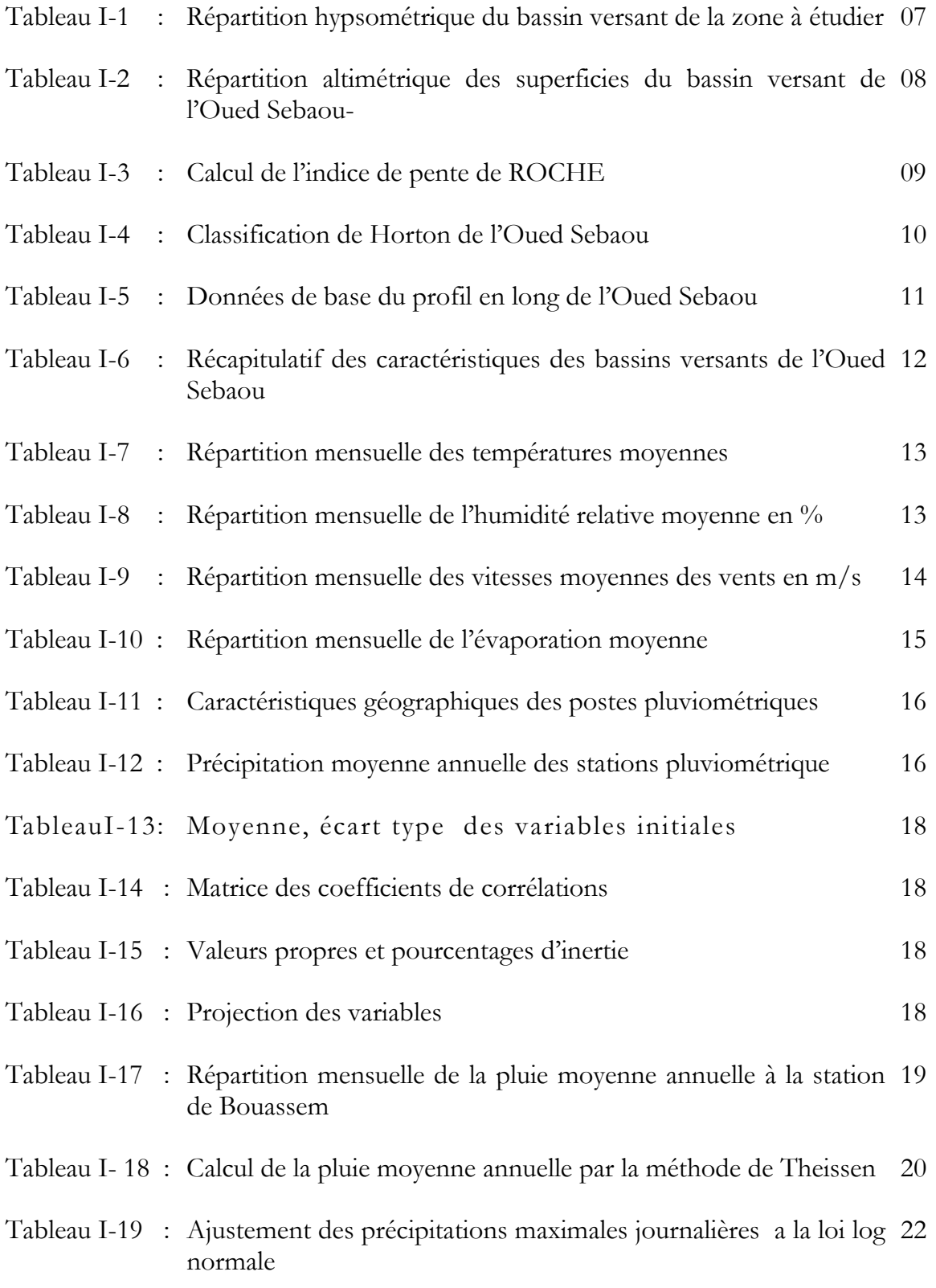

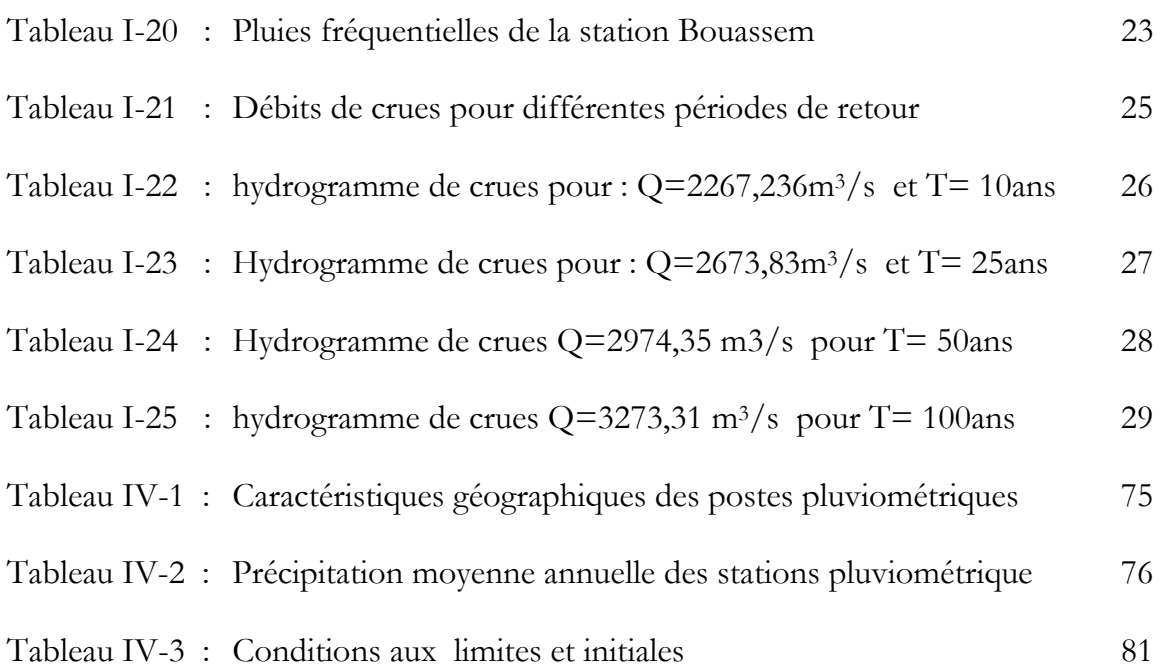

# **TABLE DES FIGURES**

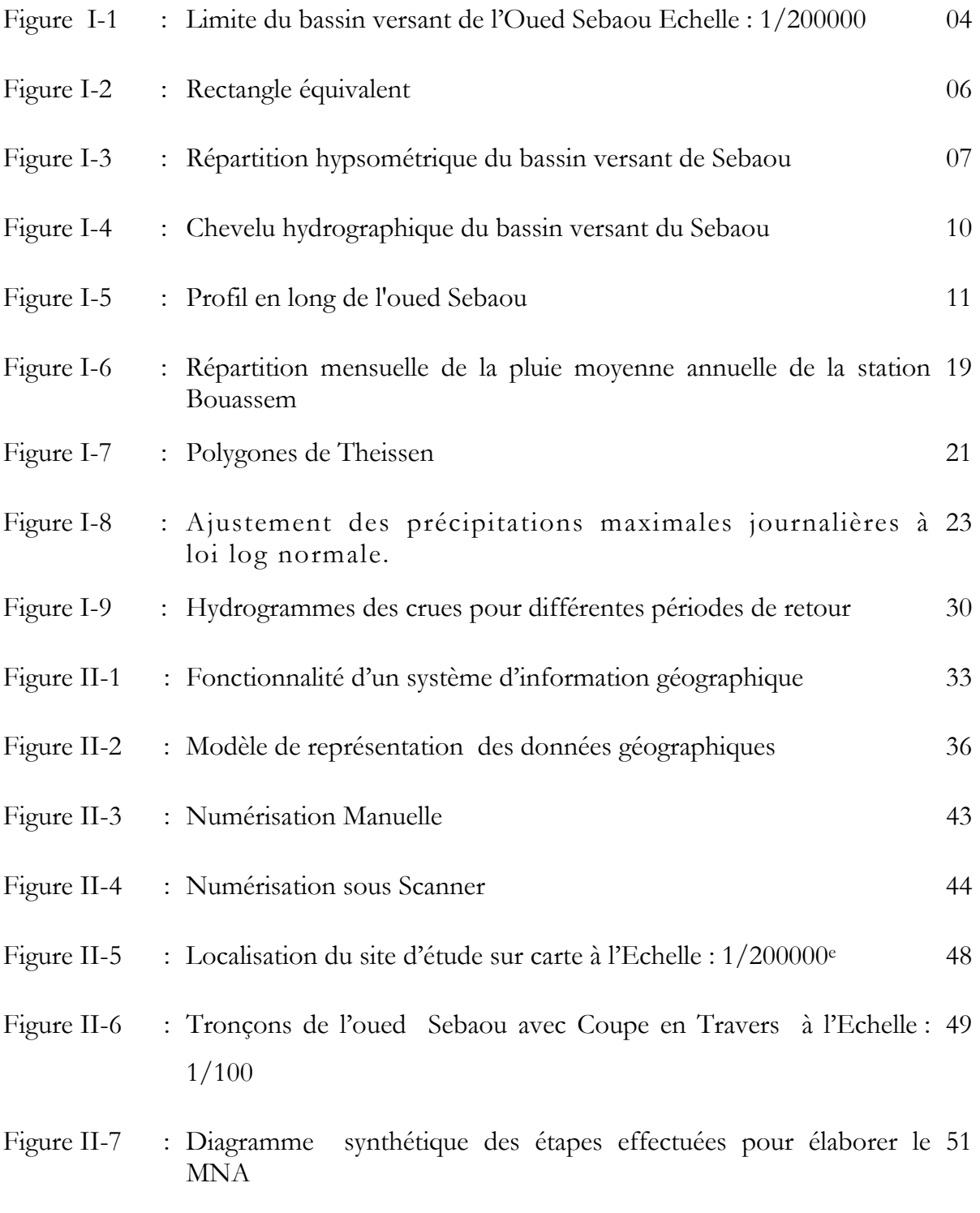

j

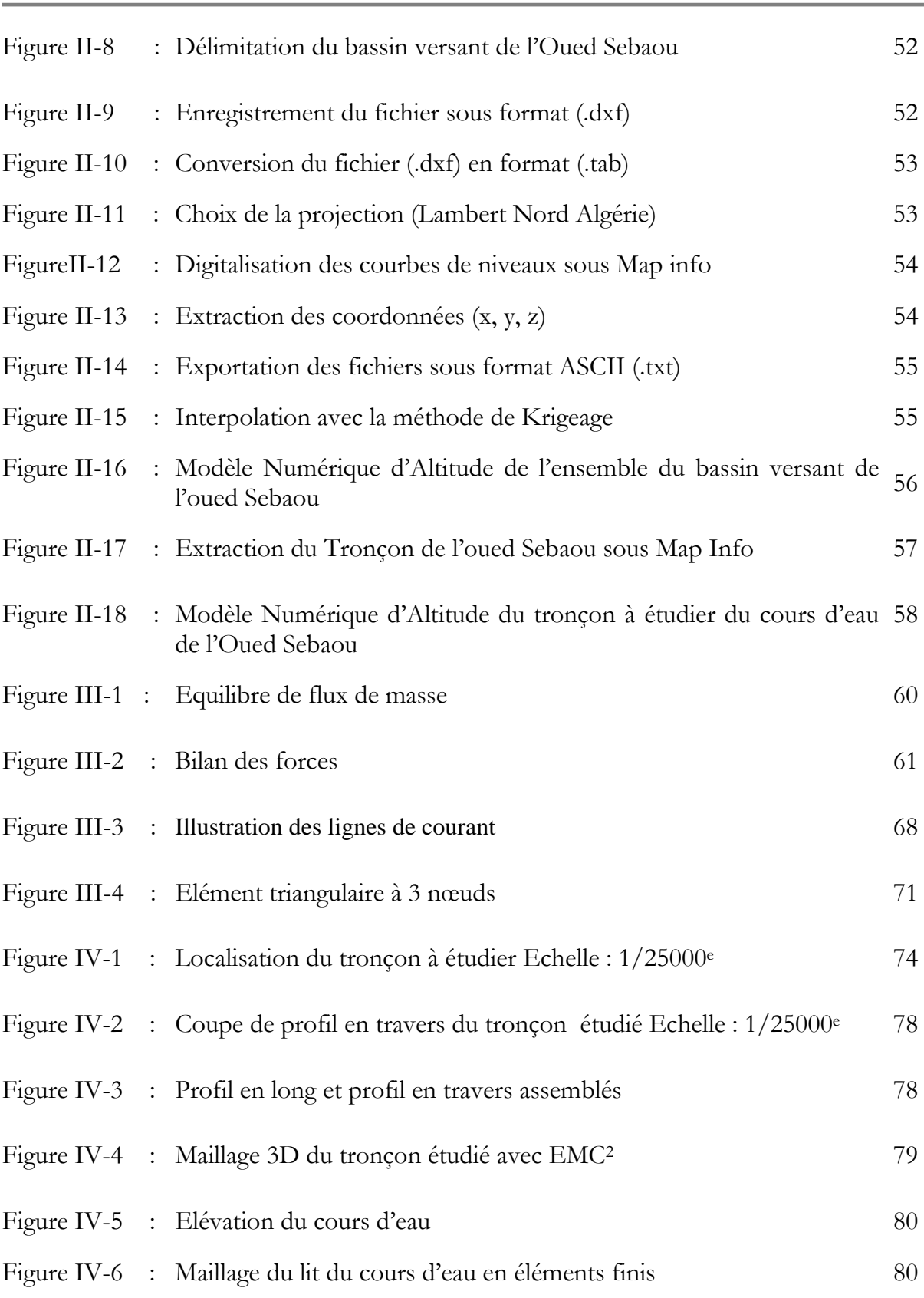

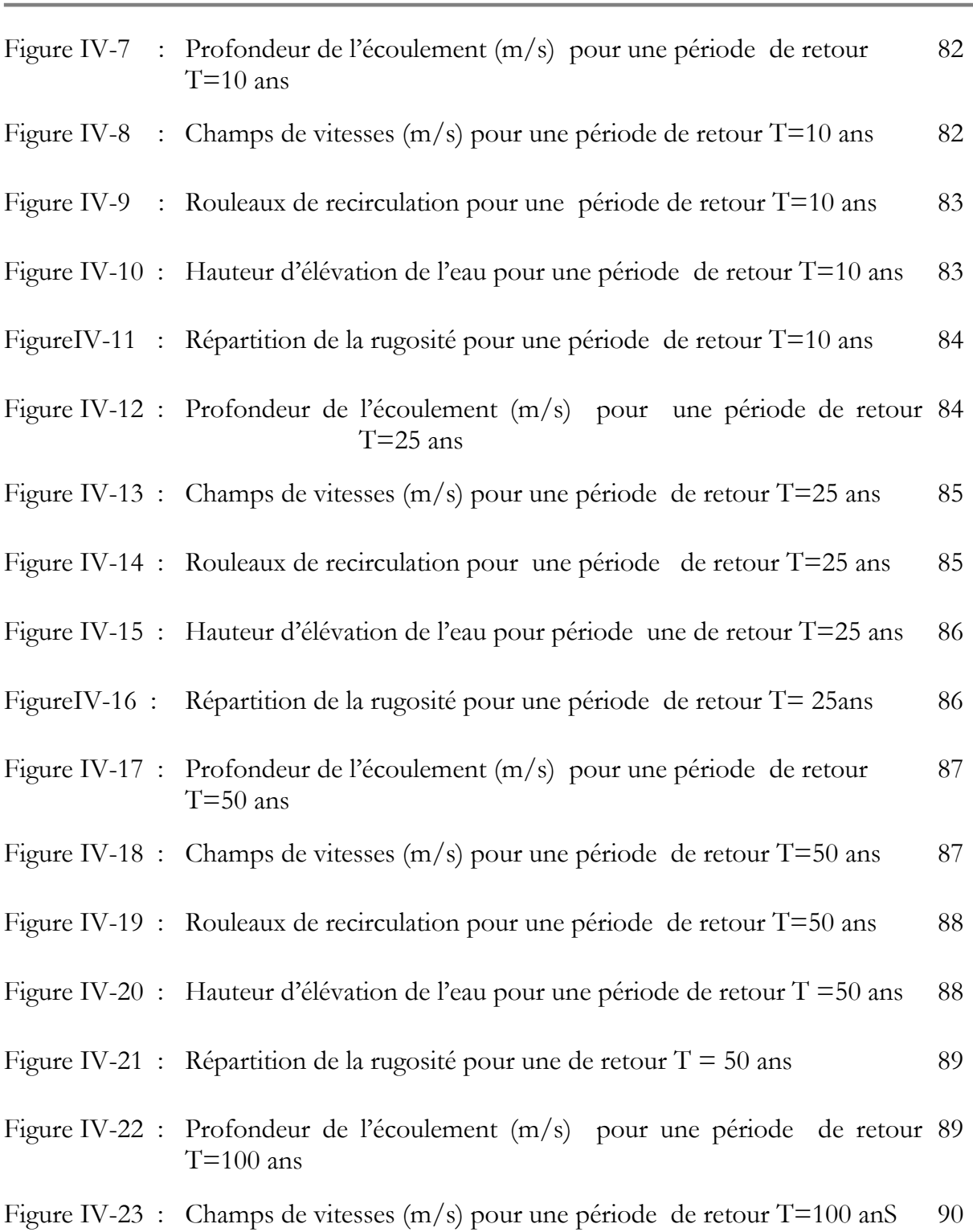

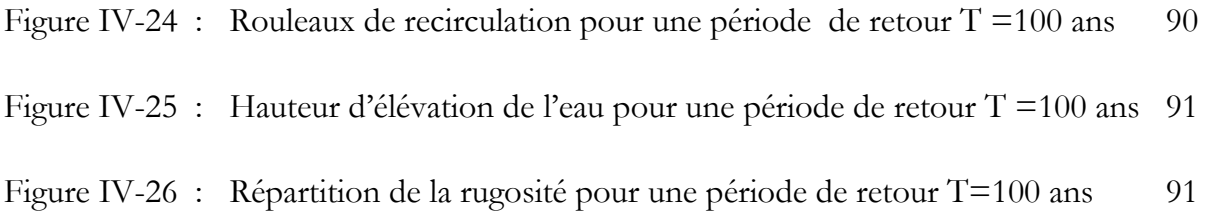

j

# **NOTATIONS**

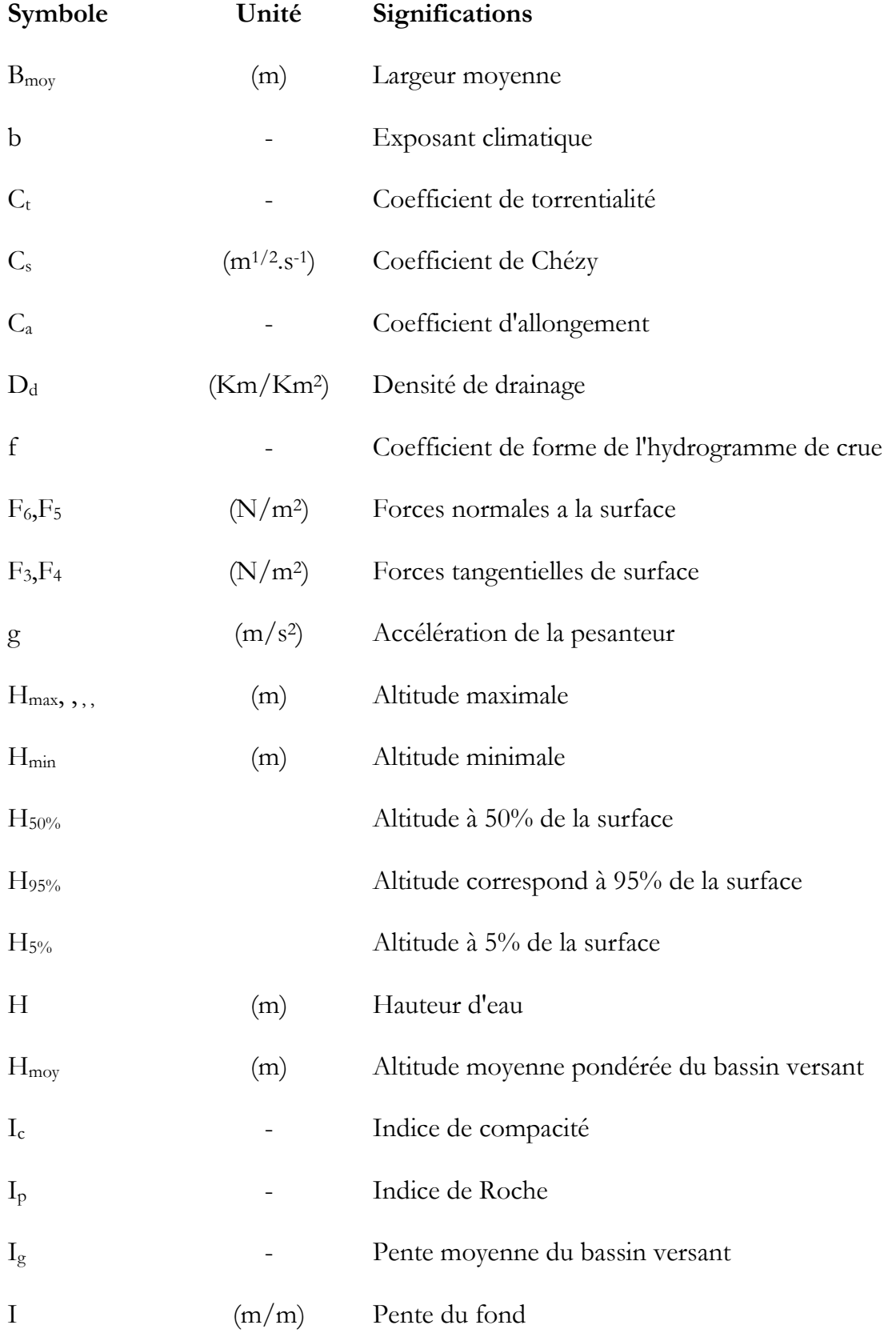

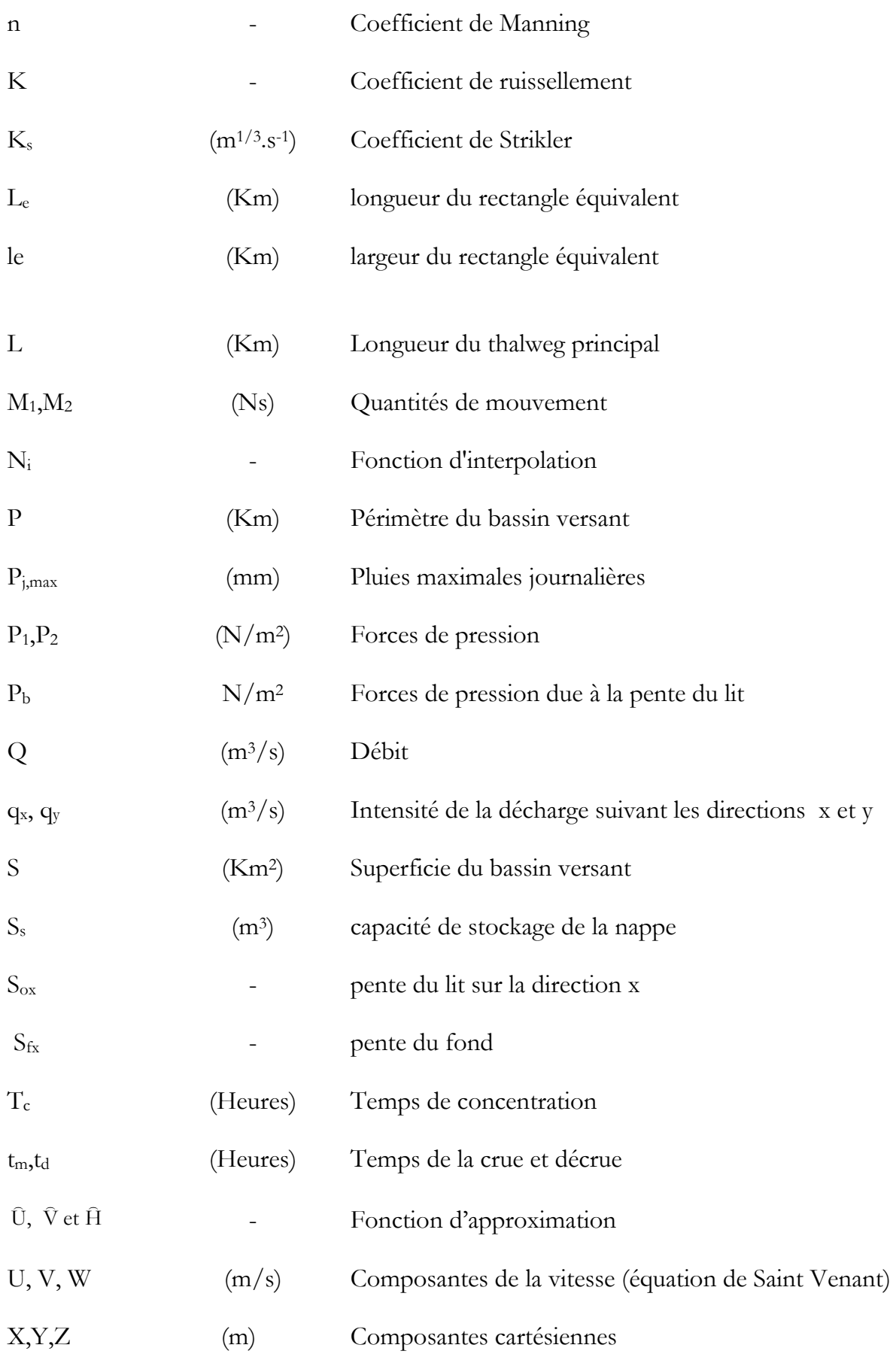

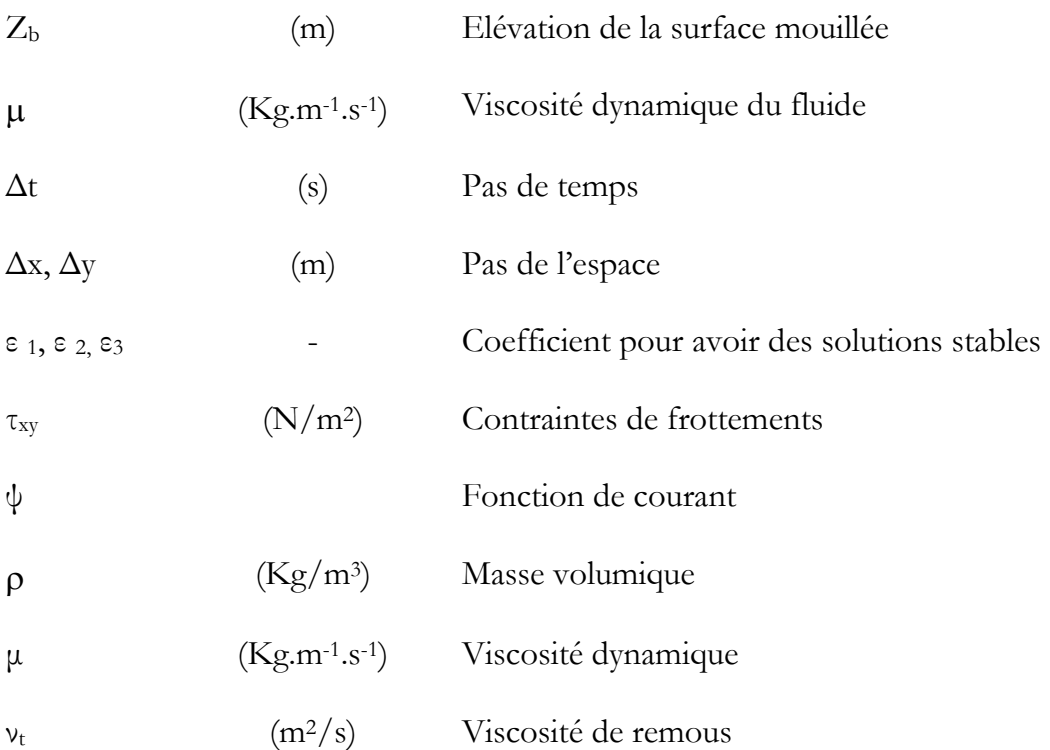

## **INTRODUCTION**

Les inondations font partie des risques dits naturels. La gestion de ce risque est une nécessité qui s'exprime au niveau national et international. Ces inondations résultent d'un événement pluvial qui provoque le débordement du cours d'eau. L'ampleur de l'inondation pourra être accrue suite à des pluies violentes et au comportement physique du bassin versant ainsi que le réseau hydrographique.

Les pluies exceptionnelles qui sont particulièrement violente provoquent des crues dont l'origine est l'augmentation du débit du cours d'eau jusqu'à une hauteur maximale, ensuite à la décrue qui est caractérisée par la diminution du débit.

Le débordement du cours d'eau s'effectue lorsque la quantité d'eau qui arrive soit supérieure à sa capacité. Le débordement s'effectue du lit mineur au lit moyen puis au lit majeur. Cependant, la méconnaissance du rôle du lit majeur comme étant une zone à risque d'inondation laisse les populations implantées des constructions et des activités sur celui-ci. Malheureusement le risque naturel d'inondation couvre tout l'espace du lit majeur et provoque des catastrophes sur le plan humain et économique.

Le phénomène d'inondation révèle une préoccupation importante. La gestion de ce risque nécessite une connaissance détaillée du comportement physique et socio-économique de la zone à étudier.

Les inondations font l'objet de plusieurs études et suscitent beaucoup de réflexions dans les laboratoires de recherches scientifiques.

Les progrès de la recherche sur le phénomène des inondations visent à approfondir et améliorer sa gestion en procédant à l'établissement des mesures de prévention et de prévision.

Les mesures de prévention consiste en la connaissance du comportement hydrologique du bassin versant et le comportement hydraulique du cours d'eau.

Les mesures de prévision consistent à annoncer la crue et procéder à l'évacuation de la population des zones à risque.

Le travail que nous présentons ici, s'inscrit dans le cadre de la recherche lancée par le laboratoire de recherche LRS-Eau de l'ENP. Il a pour objectif la déterminations des zones inondables au droit de d'un tronçon de l'oued Sebaou.

Cette étude se base sur un travail de terrain long qui a nécessité une récolte de données hydrologiques et une numérisation des cartes d'état major à l'échelle 1/25000. L'élaboration du MNT a été faite sur la base d'un levé topographique en bande du cours d'eau de l'oued SEBAOU réalisé en juillet 2004. Toutes ces données, nous ont permis de mettre en œuvre un modèle de simulation numérique appelé River2D pour mettre en valeur les caractéristiques hydrauliques de l'écoulement (vitesses, hauteurs d'eau, trajectoires) résultant d'un aléa climatique donné (précipitation, crue….) ainsi que l'étendue de l'inondation.

La méthodologie que nous avons adoptée est la suivante :

Dans le premier chapitre, nous avons fait une étude hydrologique afin d'estimer l'ensemble des paramètres du bassin versant étudié. Par la suite, nous avons effectué un traitement de données pluviales et nous avons déterminé les débits de crue pour différentes périodes de retour.

Dans le deuxième chapitre, nous avons donné un aperçu sur les systèmes d'informations géographiques (SIG) et leurs rôles comme étant des moyens qui permettent l'exploitation des données cartographiées et leur utilisation en vue de numériser les courbes de niveaux et georéférencer les points. En fait, ils permettent de constituer une base de données sur la zone d'étude. Nous avons présenté aussi un aperçu sur les modèles numériques de terrain et nous avons utilisé les bases de données du SIG Map-Info de la zone d'étude pour réaliser un modèle numérique de terrain de l'ensemble du bassin versant et en particulier celui du cours d'eau de l'oued Sebaou.

Dans le quatrième chapitre, nous avons présenté les équations de Barré de Saint Venant bidimensionnelles qui décrivent la conservation de la masse et la quantité de mouvement dans le fluide. Nous avons donné le modèle numérique de simulation River2D qui résout les dites équations de Saint Venant en utilisant la méthode des éléments finis dont les résultats sont les champs de vitesse (U et V) et la hauteur d'eau en chaque nœud du maillage.

Dans le dernier chapitre, nous présentons les résultats de la simulation avec le modèle River2D pour des débits de crue de différentes périodes de retour.

Et enfin nous donnons une conclusion.

# *CHAPITRE I*

# **DETERMINATION DES DEBITS DECRUES POUR L'OUED SEBAOU**

# **Chapitre I : DETERMINATION DES DEBITS DE CRUES POUR L'OUED SEBAOU**

#### **INTRODUCTION**

Le présent chapitre concerne l'estimation des paramètres hydrologiques nécessaires pour la délimitation des zones inondables aux environs de la ville de Draa Ben Khedda, (Wilaya de Tizi-Ouzou). L'établissement de cette étude a été précédé par une visite et une prospection des zones inondées ainsi que les lits majeurs des affluents du bassin versant pouvant être touché par les eaux de crues.

Une collecte des données hydrométéorologiques disponibles à l'Agence Nationale des Ressources Hydrauliques (ANRH) et l'Office National de Météorologie (ONM) a été faite.

Les zones d'étude et ses environs se caractérisent par des inondations qui sont dues le plus souvent à des crues brusques et violentes qui sont particulièrement dangereuses en raison de la soudaineté et la rapidité avec lesquelles elles se produisent.

L'analyse des événements catastrophiques dus aux crues torrentielles survenues dans plusieurs villes d'Algérie montre qu'elles sont intensifiées par des extensions d'urbanisation anarchiques impliquant une occupation des lits des oueds et le manque d'ouvrages hydrauliques permettant l'acheminement des eaux pluviales.

Pour une première approche des paramètres hydrologiques, nous avons utilisé les documents disponibles suivants :

- Cartes topographiques à l'échelle 1/25 000e et 1/200 000e.
- Carte de situation des stations hydroclimatiques (ANRH).
- Annuaires hydrologiques de l'ANRH.
- Résumé annuel du temps en Algérie de l'ONM.

#### **I. DESCRIPTION DU BASSIN VERSANT DE l'OUED SEBAOU**

#### **1. Caractéristiques morphométriques**

Les caractéristiques morphométriques et hydrographique ont été calculées à partir des relevés topographiques des cartes : NJ-31-IV-44 Ouest, NJ-31-IV-44 Est et NJ-31-V-33 Ouest à l'échelle 1 / 200 000 e.

La superficie du bassin versant drainant des eaux qui peuvent engendrer des inondations ont été obtenues par planimètrage à partir de la carte topographique à l'échelle 1/200000e. Les périmètres sont définis par les lignes de crêtes formant le contour des bassins versants.

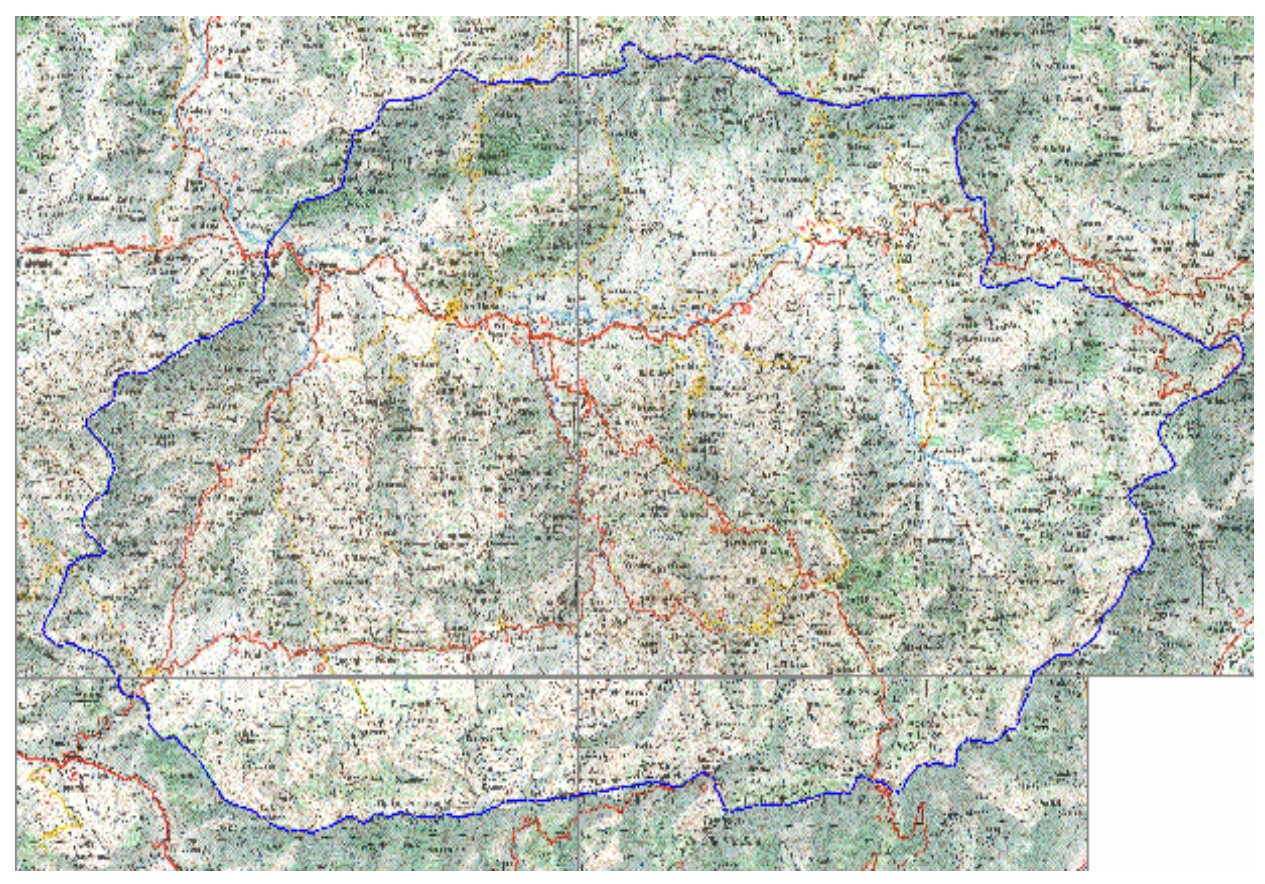

**Figure I-1** : Limite du bassin versant de l'Oued Sebaou (Echelle : 1/200000e)

• **Largeur moyenne :** Elle est calculée suivant la relation :

$$
B_{moy} = \frac{S}{L}
$$

où, S - superficie du bassin versant en Km² ; L - longueur du thalweg le plus long en Km.

• **Coefficient d'allongement :** Il est obtenu à partir de la relation :

$$
C_a = \frac{L^2}{S}
$$

• **Indice de forme appelé indice de compacité de Gravelius :** Il est calculé par la relation suivante :

$$
I_c = 0.28 \frac{P}{\sqrt{S}}
$$

où, P est le périmètre du bassin versant

#### • **Rectangle équivalent**

Les caractéristiques du rectangle équivalent sont évaluées à l'aide des formules suivantes :

$$
L_e = \frac{I_c \sqrt{S}}{1,12} \left[ 1 + \sqrt{1 - \left(\frac{1,12}{I_c}\right)^2} \right]
$$

$$
l_e = \frac{I_c \sqrt{S}}{1,12} \left[ 1 - \sqrt{1 - \left(\frac{1,12}{I_c}\right)^2} \right]
$$

où, Le est longueur équivalente et le est la largeur équivalente.

L'application numérique donne :

$$
L_e = 84,51 \text{Km};
$$
  

$$
l_e = 20,63 \text{ Km}.
$$

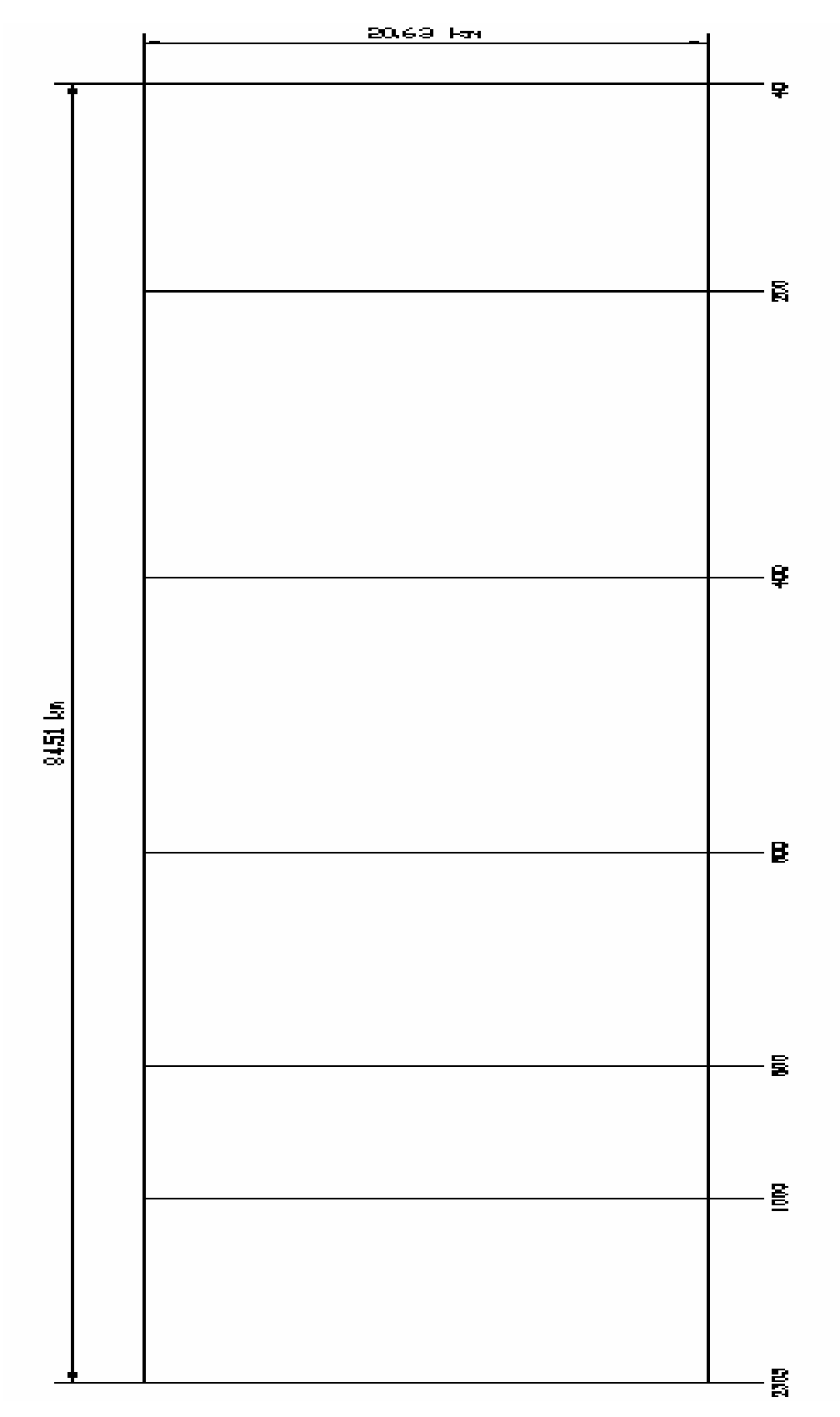

**Figure I-2** : Rectangle équivalent

#### • **Caractéristiques du relief**

Le relief affecte l'écoulement. Il est caractérisé par la répartition de la surface du bassin versant suivant l'altitude. La courbe hypsométrique se construit en portant en ordonnée les altitudes Hi et en abscisse le cumul des surfaces partielles.

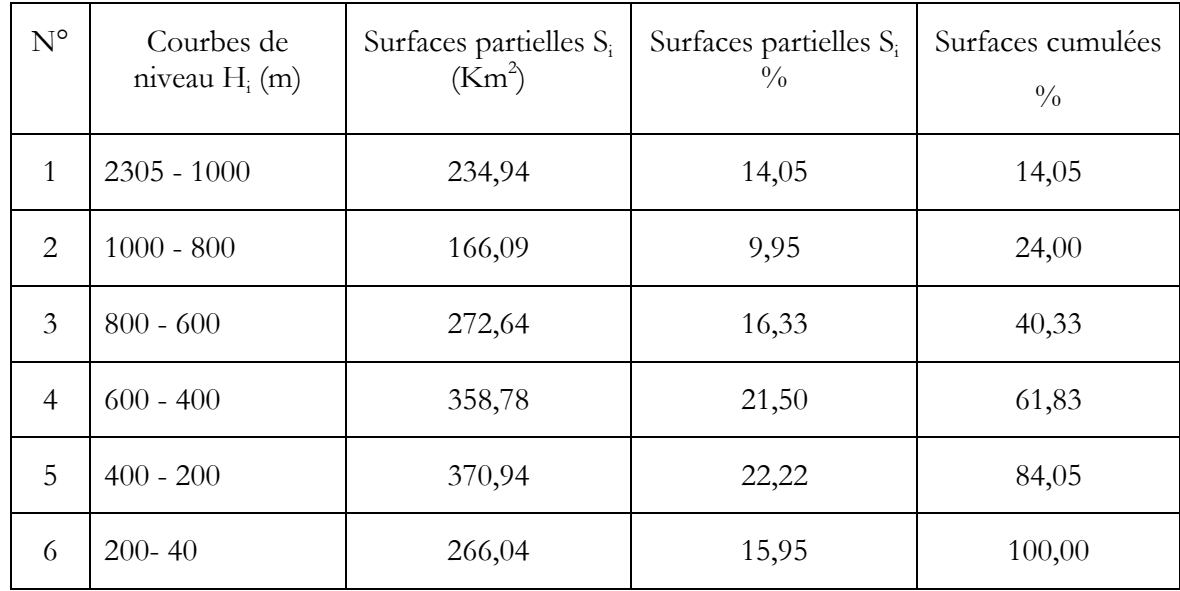

**Tableau I-1** : Répartition hypsométrique du bassin versant de la zone d'étudie.

 A partir des données du tableau I-1, nous avons établi la courbe hypsométrique du bassin versant étudié (figure I-3).

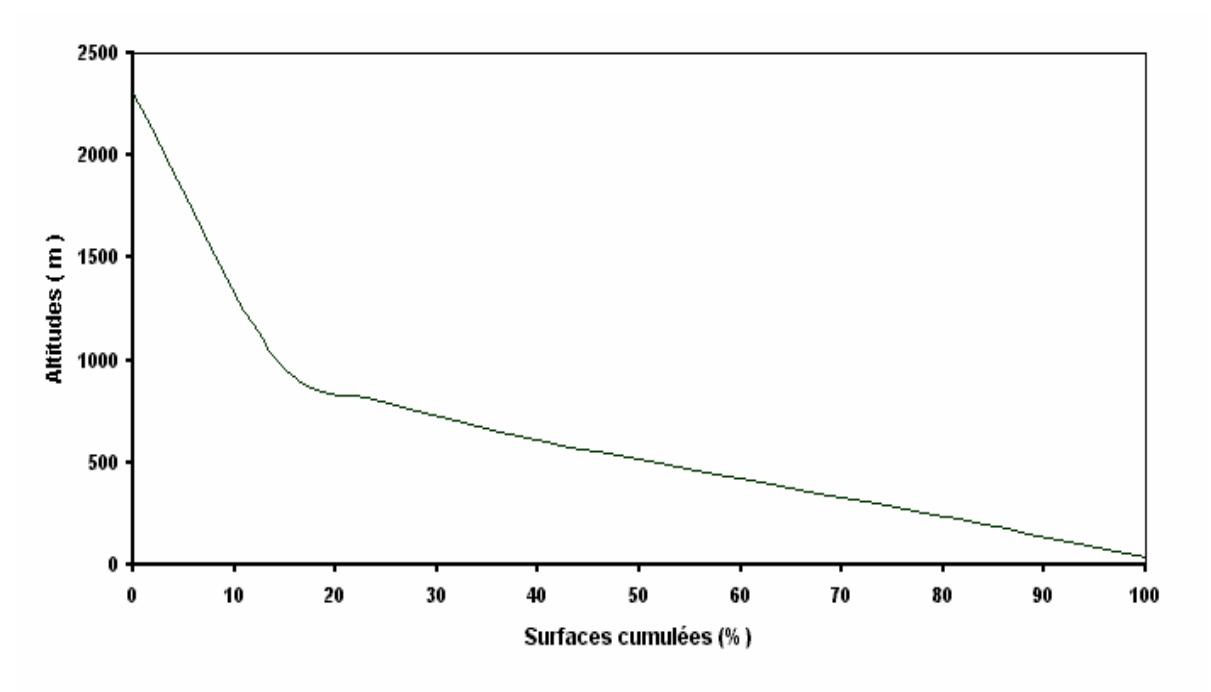

**Figure I-3** : Répartition hypsométrique du bassin versant de Sebaou

#### • **Les altitudes**

La présence de barrières orographiques influe sur le parcours des masses d'air humides et donc sur l'écoulement.

L'altitude moyenne pondérée est calculée par la relation suivante :

$$
H_{moy} = \sum S_i H_{im} / S
$$

L'information de base pour le calcul de l'altitude moyenne est présentée dans le tableau I-2 ci-dessous.

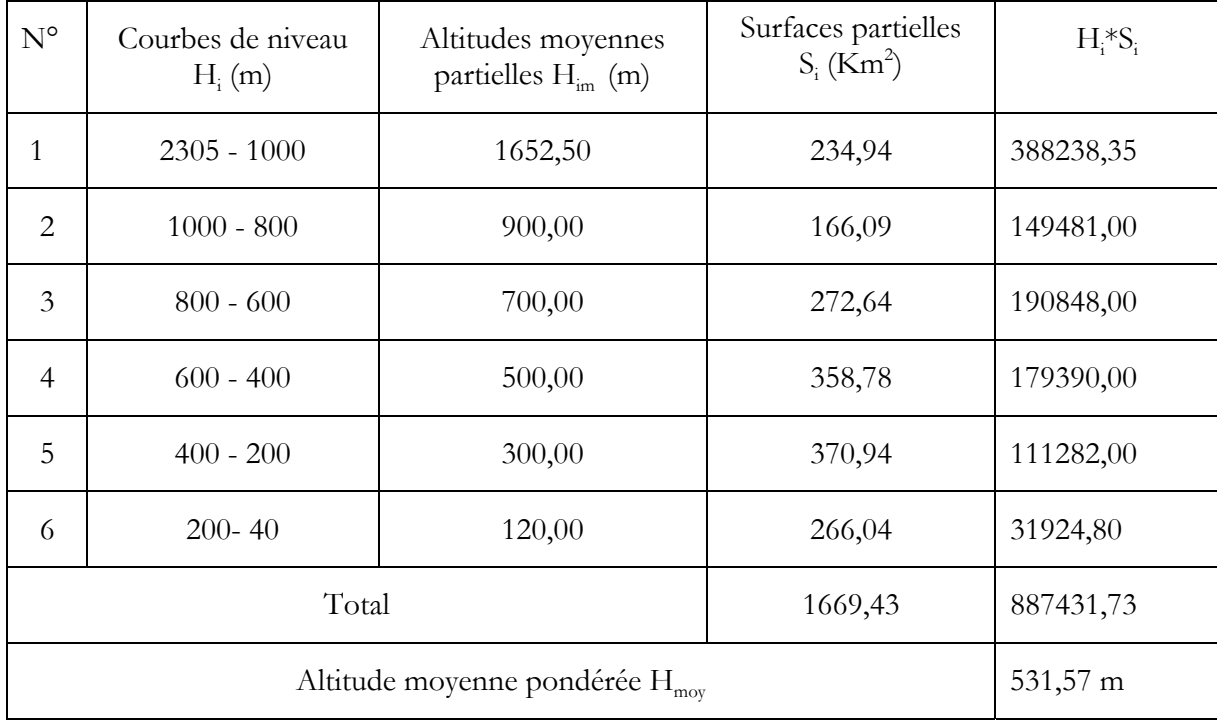

**Tableau I-2** : Répartition altimétrique des superficies du bassin versant de l'Oued Sebaou

#### • **Les pentes**

La pente générale du bassin versant est relié de façon complexe au phénomène de ruissellement étant donné son influence sur le temps de concentration.

#### $\diamond$  **Pente moyenne**

La pente moyenne est définie par la relation :  $I_g = H/L_e$ 

où, H est la dénivelée totale, bien qu'en réalité, on prend :

 $H= H_{5%}$  -  $H_{95%}$ 

et Le : Longueur du rectangle équivalent.

## **Indice de pente de ROCHE**

L'indice de pente de ROCHE tient compte de la répartition hypsométrique, il se calcul d'après la relation :

$$
I = (1 / \sqrt{Lr}) \sum \sqrt{S_i (H_i - H_{i-1})}
$$

où, Lr est la longueur du rectangle équivalent.

Les données du tableau I-3 ci-dessous ont servi à calculer l'indice de ROCHE.

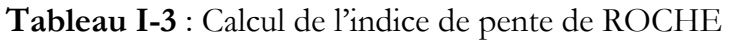

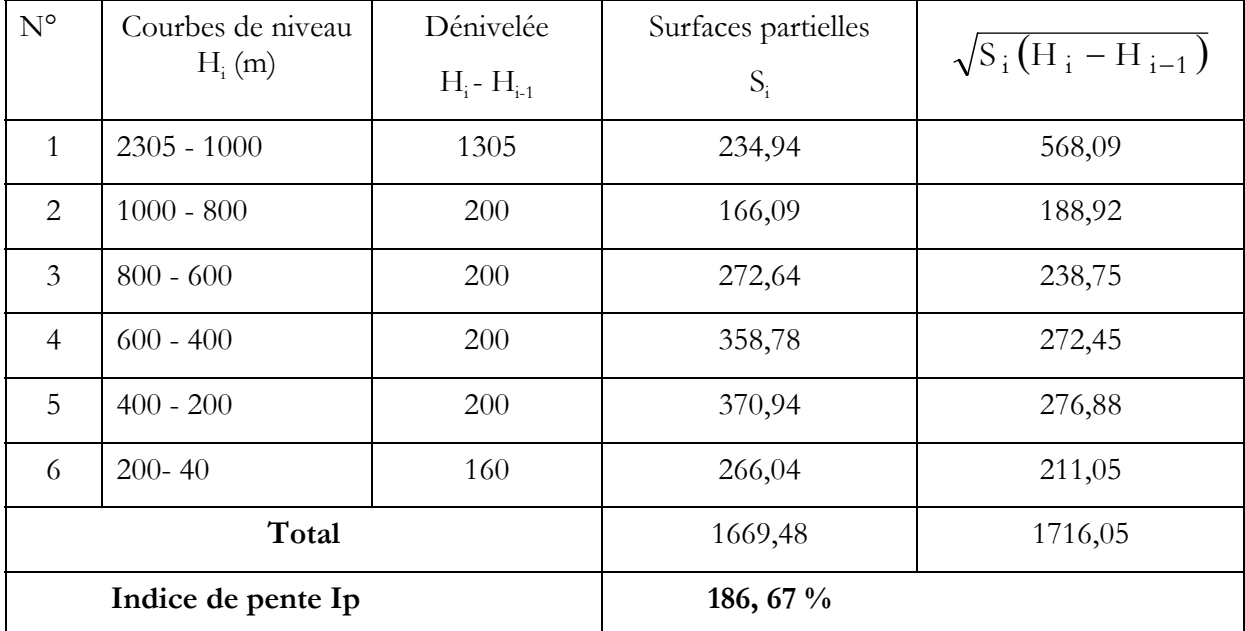

#### **Pente du cours d'eau principal**

Le temps pris par les débits le long du cours d'eau dépend directement de la longueur du trajet et de sa pente.

La pente moyenne s'exprime par le rapport de la différence de niveau entre la source h<sub>1</sub> et l'exutoire h<sub>2</sub> et la distance L entre les deux points.

La pente moyenne du cours d'eau peut être également obtenue par la relation qui tient compte de la répartition hypsométrique :

$$
P_{moy} = (H_{5\%} - H_{95\%})/ L
$$

Du fait qu'elle tient compte de la répartition hypsométrique, nous retiendrons comme pente représentative cette dernière expression.

#### • **Caractéristiques hydrographiques**

Le réseau hydrographique ou de drainage est constitué d'un cours d'eau principal et d'une multitude de cours d'eau qui peuvent être temporaires ou permanents suivant l'importance des eaux superficielles et souterraines. Il nous renseigne sur le mode de drainage du bassin et son aptitude au ruissellement.

 Il existe plusieurs types de classification du réseau hydrographique. L'une des plus utilisées est la classification de Horton. Elle consiste à classer les cours d'eau suivant les différents ordres. Le premier ordre correspond à la concentration des débits dans le thalweg élémentaire c'est à dire sans tributaire. Le dernier ordre correspond au chenal principal. On effectue ensuite les décomptes du nombre de cours d'eau de chaque ordre puis de leurs longueurs. Le tableau I-4 ci-dessous donne les résultats obtenus.

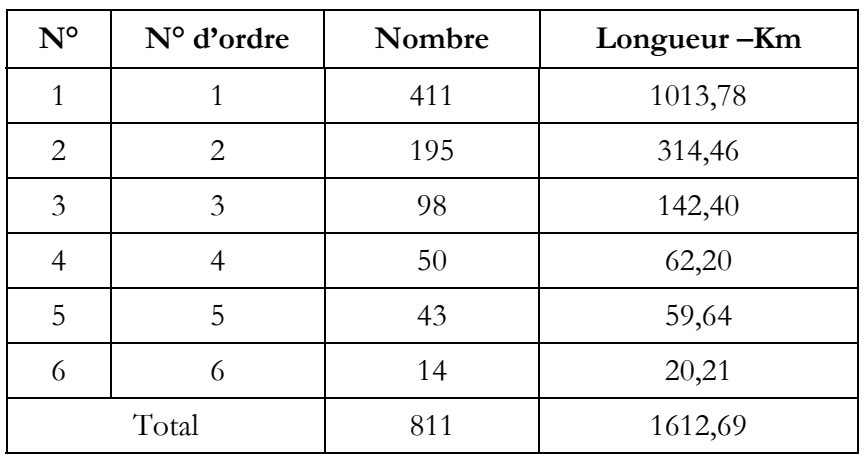

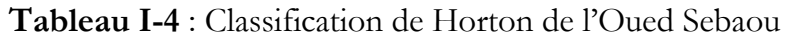

Le chevelu hydrographique du bassin versant est présenté dans la figure I-4

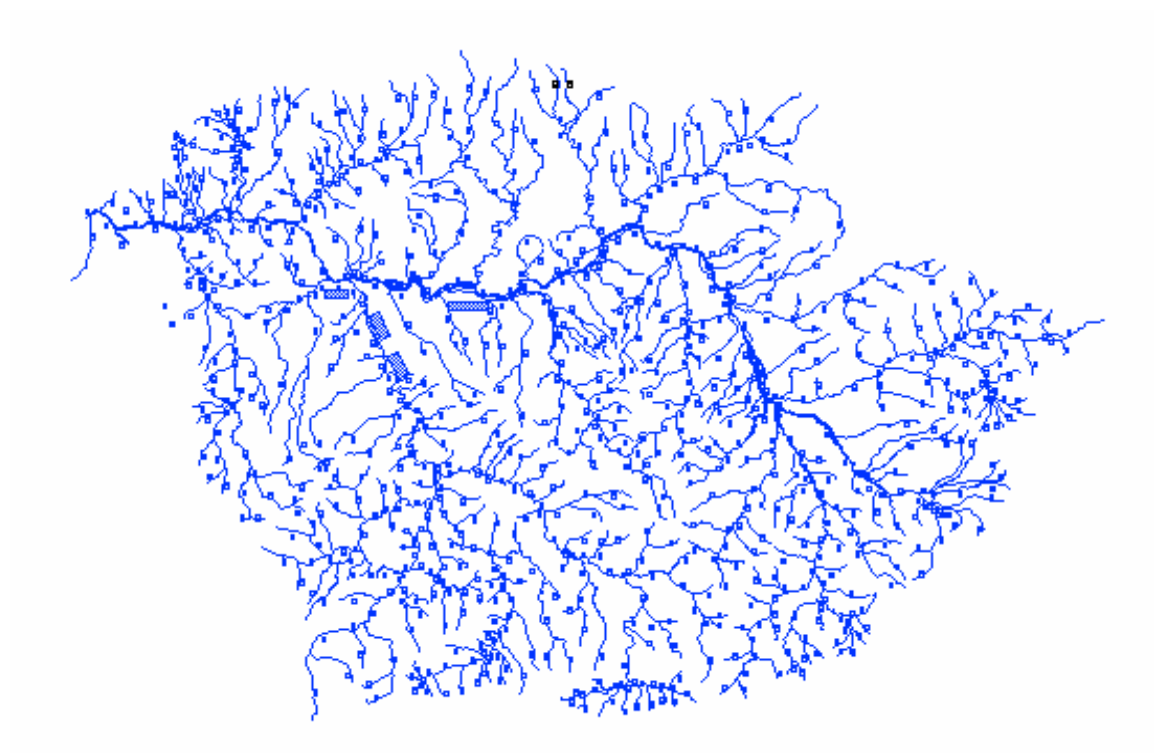

**Figure I-4** : Chevelu hydrographique du bassin versant de Sebaou

#### • **Profil en long de l'oued principal**

Il caractérise le changement de pente du lit et de la surface de l'eau le long du cours d'eau. Le profil en long de l'Oued Sebaou représenté sur la figure I-5 ci-après a été établi d'après les données de base illustrées dans le tableau I-5.

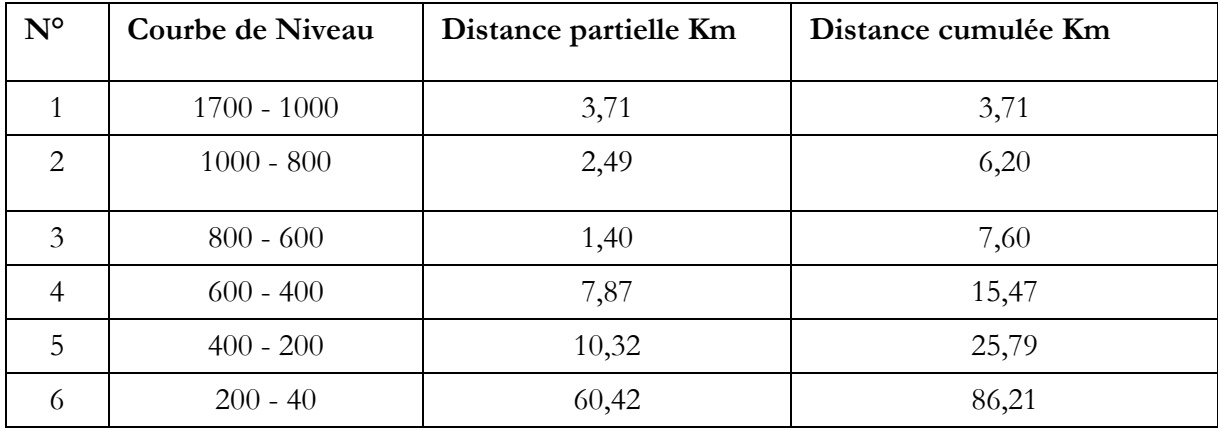

**Tableau I-5** : Données de base du profil en long de l'Oued Sebaou

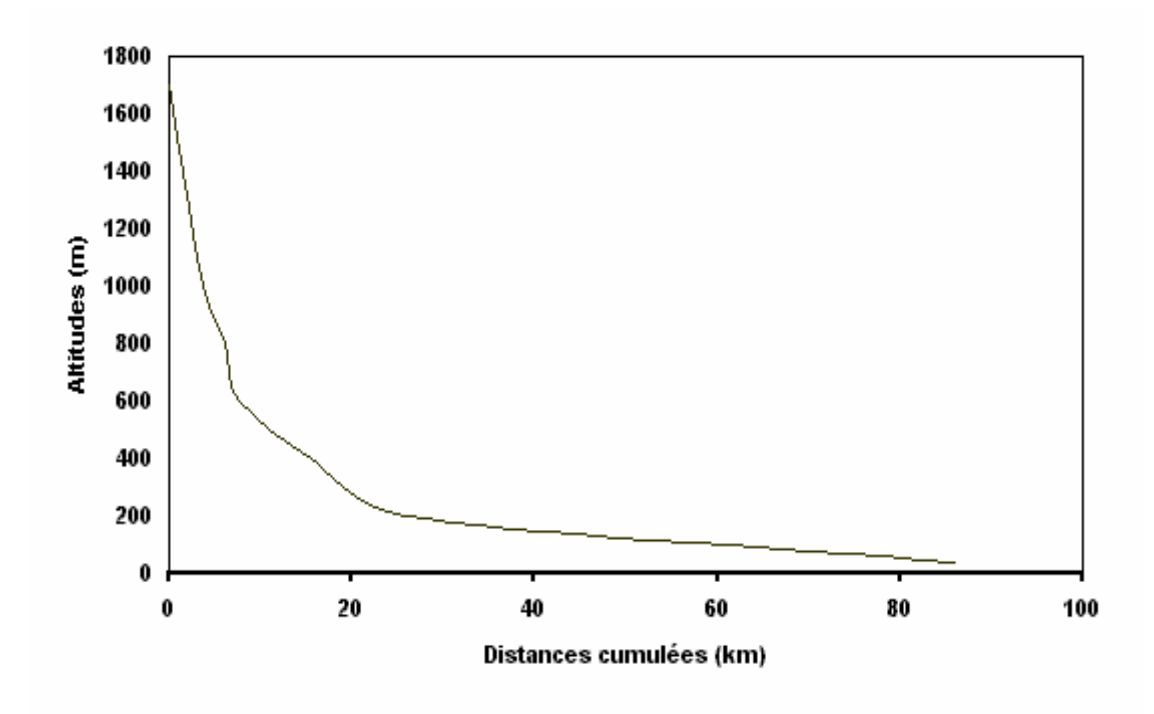

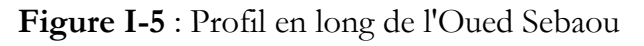

Toutes les caractéristiques morphométriques du bassin versant de la région d'étude sont présentées dans le tableau I-6.

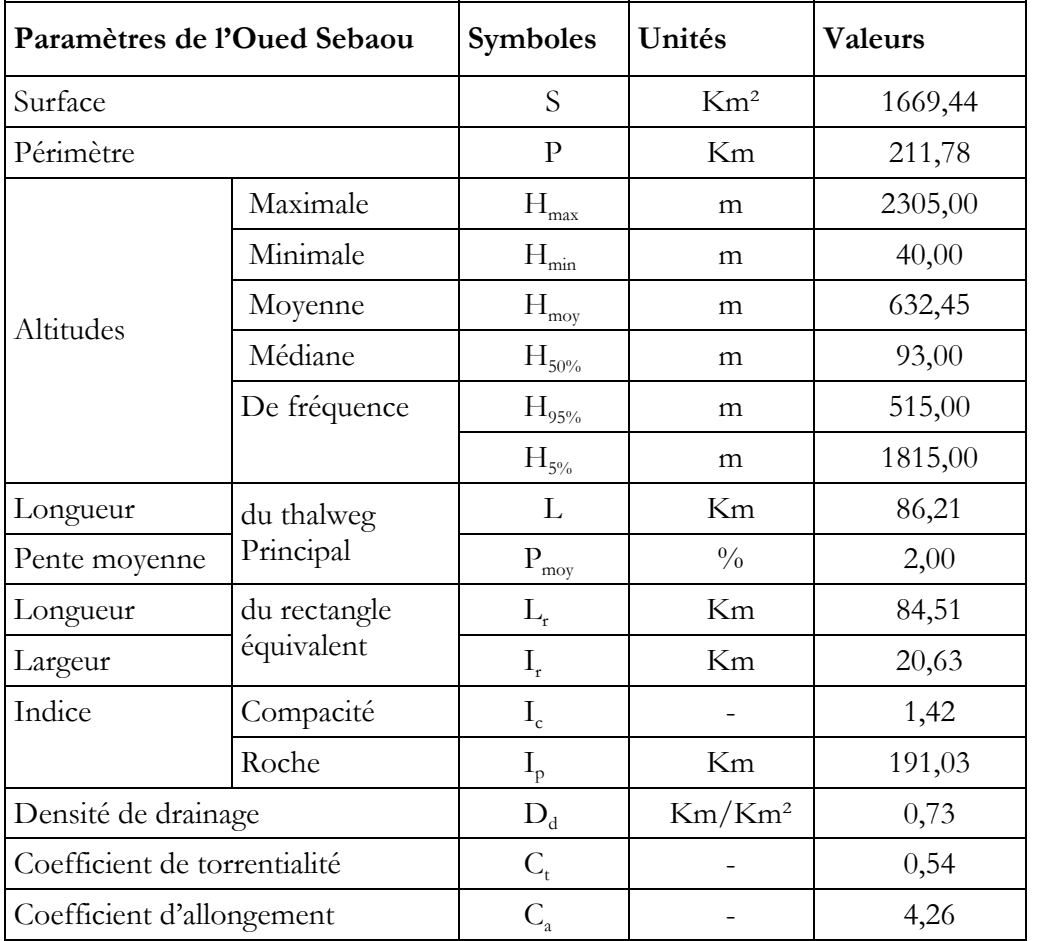

**Tableau I-6** : Récapitulatif des caractéristiques du bassin versant de la zone d'étude

Les coefficients et les paramètres calculés sont des valeurs moyennes pour tout le bassin versant avec pratiquement une forme allongée donc une concentration moyenne des débits.

#### **II. CARACRERISTIQUES CLIMATIQUES**

Les conditions climatiques, plus que d'autres facteurs qui régissent l'écoulement superficiel, jouent un rôle important dans le régime hydrologique d'un cours d'eau. Les facteurs climatiques les plus déterminants sont les précipitations, les températures de l'air et de l'eau, le vent et l'évaporation.

Ces caractéristiques climatiques sont observées à la station météorologique de Tizi-Ouzou, située à l'altitude H=188 m, et elle couvre toute la région d'étude.

## **1. Températures**

La température est l'un des principaux facteurs conditionnant le partage des masses d'eaux atmosphériques. Elle influe sur l'évaporation ainsi que sur la vapeur d'eau qui alimente les précipitations.

Nous disposons d'une série de relevés moyens, maximaux et minimaux sous abri sur la période 1989-1999, ainsi que les températures extrêmes observées durant cette période. Le tableau I-7 ci-dessous donne la répartition mensuelle des valeurs moyennes des températures en degrés Celsius (C°).

|                  | Mois Jan Fév |            | Mar   Avr   Mai   Juin |  | Juil Aou                                                                          |  |  | $\left  \text{Sep} \right $ Oct $\left  \text{Nov} \right $ Déc $\left  \text{Mov} \right $ |      |
|------------------|--------------|------------|------------------------|--|-----------------------------------------------------------------------------------|--|--|---------------------------------------------------------------------------------------------|------|
| $T_{\min}$       | $1,9$ 9,2    | $\mid$ 2,7 |                        |  | 4,1   8,2   12,9   16,4   17,7   13,5   9,8   4,3                                 |  |  | 2,7                                                                                         |      |
| $T_{\text{max}}$ |              |            |                        |  | 20,3   22,3   26,1   28,1   34,0   38,6   42,3   42,5   38,3   33,6   27,2        |  |  | 21,7                                                                                        |      |
| $T_{\text{mov}}$ |              |            |                        |  | 10,1   10,9   13,0   14,9   19,6   23,8   27,2   27,9   24,0   19,3   14,5   11,3 |  |  |                                                                                             | 18,0 |

**Tableau I-7** : Répartition mensuelle des températures moyennes **(ANRH, 2002)**

Les températures minimales sont observées en janvier, avec une moyenne de 1,2 C° et une température absolue négative de - 0,05C° en 1992. Les températures maximales sont relevées en juillet et août avec une pointe au mois d'août soit une moyenne de 27,9 C° et un maxima de 42,5 C° alors que la chaleur extrême atteint les 46,5 C° en 1994.

#### **2. Humidité relative**

C'est le rapport de la tension de vapeur réelle (observée) à la tension de vapeur saturante à la même température exprimé en pourcentage (%). Elle indique que l'état de l'atmosphère est plus ou moins proche de la condensation.

L'humidité relative est à l'origine de toutes les précipitations. En outre, elle régit l'évaporation de l'eau sur la végétation, le sol et les nappes d'eau. La répartition moyenne mensuelle de l'humidité relative, mesurée avec un psychomètre sur la période 1989-1999, est donnée dans le tableau I-8.

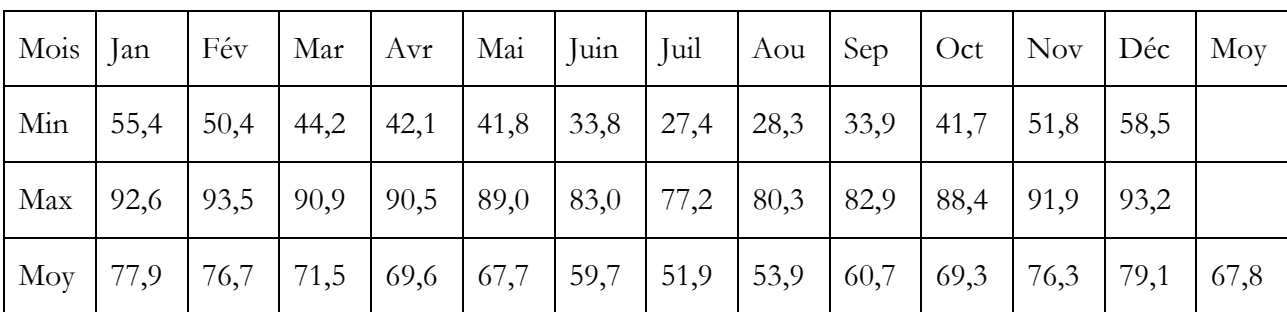

**Tableau I-8** : Répartition mensuelle de l'humidité relative moyenne en % **(ANRH, 2002)**

Au cours de l'année, l'humidité moyenne mensuelle dépasse les 50%. Elle varie de 79,1% en décembre, à 51,9% en juillet. Durant la période d'observations, un maximum absolu de

97% en février 1993 et un minimum de 21% en juillet 1994 ont été enregistrés. La moyenne des maxima dépasse les 90% de novembre à avril. En conclusion, l'humidité relative est importante dans la région d'étude.

#### **3. Les Vents**

Le déséquilibre momentané entre les zones de haute pression et les zones de basse pression donnent naissance aux vents. Le vent transporte donc les masses d'air humide des océans et des mers vers les continents tout en augmentant l'évaporation à la surface des sols et des plans d'eau.

Ils se caractérisent par leurs vitesses et leurs directions. A la station de Tizi-Ouzou, seule la vitesse (m/s) est enregistrée sur la période de 1989-1999. Dans le tableau I-9 est donnée la répartition mensuelle des vitesses moyennes des vents.

Tableau I-9: Répartition mensuelle des vitesses moyennes des vents en m/s **(ANRH, 2000)**

| Mois   Jan   Fév   Mar   Avr   Mai   Juin   Juil   Aou   Sep   Oct   Nov   Déc   Moy                                                  |  |  |  |  |  |  |  |
|----------------------------------------------------------------------------------------------------|--|--|--|--|--|--|--|
| $\boxed{V(m/s) \mid 1,3 \mid 1,4 \mid 1,6 \mid 1,6 \mid 1,8 \mid 2,1 \mid 2,0 \mid 1,8 \mid 1,6 \mid 1,4 \mid 1,4 \mid 1,3 \mid 1,6}$ |  |  |  |  |  |  |  |

La vitesse est relativement faible et homogène durant toute l'année. La moyenne annuelle est de 1,6 m/s. Les vents les plus dominants sont de direction Ouest Est en hiver et d'Est-Ouest en été.

#### **4. Evaporation**

L'évaporation est l'une des caractéristiques climatiques la plus importante dans le cycle hydrologique. Ce phénomène permet l'alimentation en vapeur d'eau de l'atmosphère par les cours d'eau, des lacs ainsi que les végétaux (évapotranspiration) provoqué par le déficit d'humidité dans l'air ambiant.

 Cette fonction constitue une perte directe à partir des écoulements et des plans d'eau. En Algérie, la hauteur d'eau évaporée annuellement par une surface d'eau est presque toujours supérieure à la quantité de précipitation sur la même surface.

Des mesures d'évaporations (en mm) sont effectuées régulièrement à la station météorologique de Tizi-Ouzou, sur Piche et sur le bac d'évaporation du type Colorado. Les valeurs moyennes mensuelles observées sur Piche pour la période 1989-1999 sont présentées dans le tableau I-10.

| Mois Jan     | Fév   Mar   Avr   Mai   Juin   Juil   Aou   Sep   Oct   Nov   Déc   Moy                                                                         |  |  |  |  |  |                                                                                        |
|--------------|----------------------------------------------------------------------------------------------------|--|--|--|--|--|----------------------------------------------------------------------------------------|
| $\mathbf{E}$ |                                                                                                    |  |  |  |  |  | 41,5   52,9   65,5   71,5   92,9   133   189   184   128   86,2   55,7   43,9   1144,1 |
| $E\%$        | $\mid$ 3,63 $\mid$ 4,62 $\mid$ 5,72 $\mid$ 6,25 $\mid$ 8,12 $\mid$ 11,6 $\mid$ 16,5 $\mid$ 16,1 $\mid$ 11,2 $\mid$ 7,53 $\mid$ 4,87 $\mid$ 3,84 |  |  |  |  |  |                                                                                        |

**Tableau I-10** : Répartition mensuelle de l'évaporation moyenne **(ANRH, 2002)**

Le tableau I-10 montre l'intensité de l'évaporation marquée par des moyennes mensuelles supérieures à 100 mm durant les mois d'été soit de juin à septembre. Le maximum est atteint en Juillet - Août avec près de 200 mm. L'évaporation est relativement faible en hiver, le minimum est de 41,5 mm, observé en janvier. Ceci est du à la chute des températures en cette période et ou les précipitations sont supérieure à l'évaporation.

L'évaporation sur Piche ne représente que l'évaporation due au pouvoir évaporatoire de l'atmosphère sous abri, alors que la retenue d'eau intègre le pouvoir évaporateur du à l'énergie thermique solaire. C'est pourquoi les valeurs comprises entre 500 et 1500 mm doivent être multipliées par un coefficient de réduction égal à 1,25. Nous avons alors :

 $E = 1430,12 \text{ mm}$ 

#### **5. Précipitations**

L'écoulement superficiel est la résultante du phénomène aléatoire des précipitations sur les caractéristiques physiques et morphomètriques de tous les petits bassins versants et un rapport direct existe entre les précipitations et les apports de même période. En régime climatique de la région, les précipitations ont en fait deux origines :

Les précipitations frontales de convergence dues à l'opposition des grandes masses d'air polaires et tropicales. Elles sont en partie responsables des chutes de neige en altitude.

 Les précipitations du front polaire sont les plus fréquentes et les plus abondantes. Elles alimentent généralement le régime des pluies d'hiver, alors que les précipitations de convection sont à l'origine des averses orageuses de printemps et d'été pouvant provoquer des crues catastrophiques.

#### **6. Equipement du bassin versant**

Toutes les diverses précipitations tombées sur le bassin versant de l'Oued Sebaou qui comporte plusieurs sous bassins sont mesurées sans discrimination à l'aide des pluviomètres par leur équivalence en eau.

Au niveau du bassin versant de l'Oued Sebaou, nous disposons de huit postes pluviométriques répartis sur l'ensemble et leur environnement immédiat.

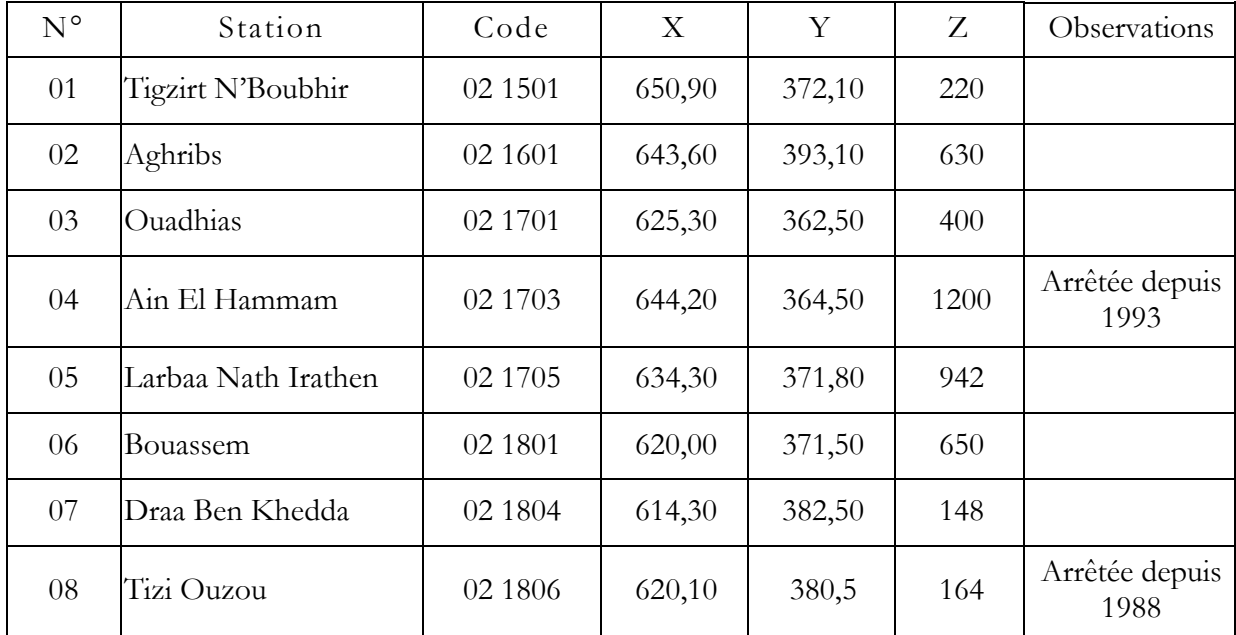

## **Tableau I-11**: Caractéristiques géographiques des postes pluviométriques

#### **Tableau I-12** : Précipitation moyenne annuelle des stations pluviométriques

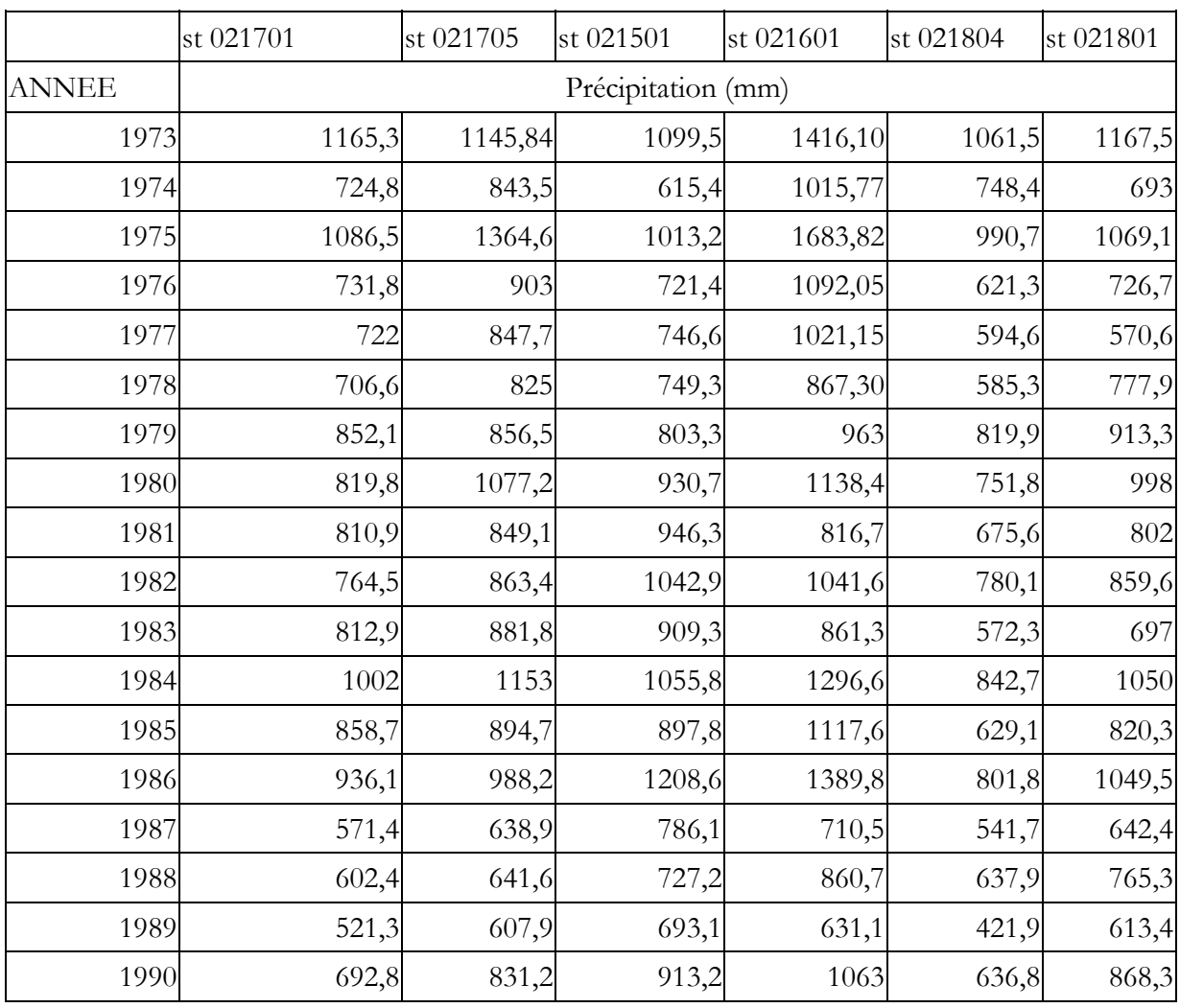

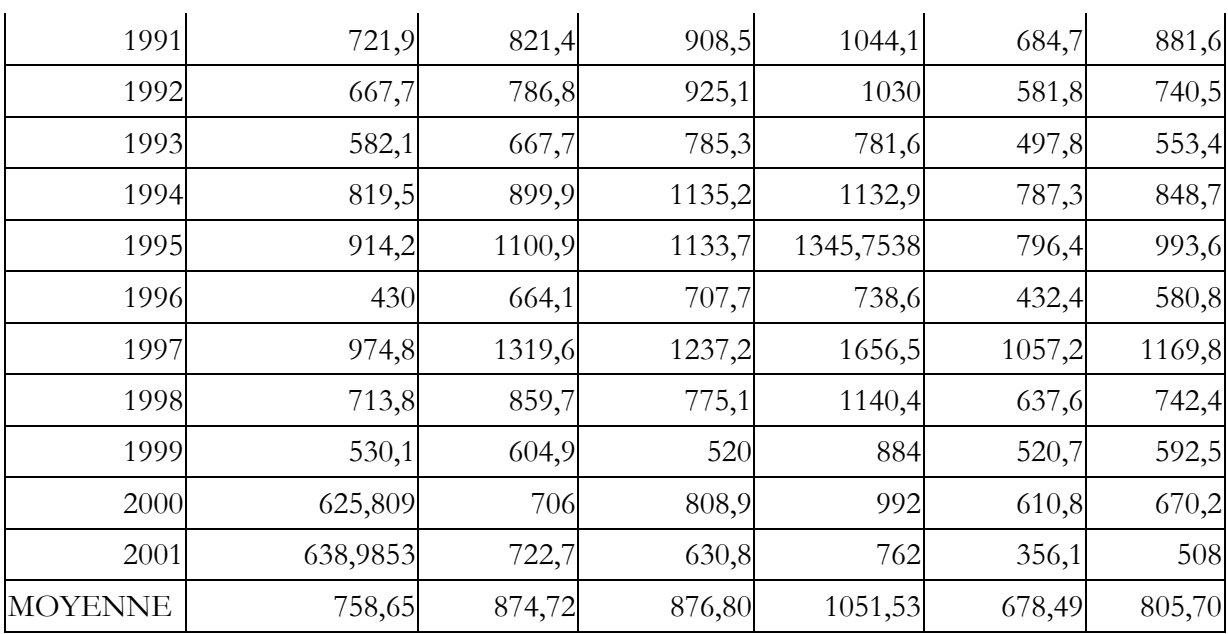

#### **III. ANALYSE EN COMPOSANTES PRINCIPALES (A.C.P)**

L'analyse en composantes principales permet de visualiser l'information contenue dans un tableau de données quantitatives et par sa capacité de concentrer l'information dans un nombre réduit de nouvelles variables.

Cette étude est appliquée sur des données des précipitations annuelles dont nous avons à notre disposition en formant une matrice initiale rectangulaire avec en ligne les valeurs des précipitations annuelles de six stations et en colonne les 29 années d'observation, l'application est faite avec le logiciel hydrolab.

#### **1. Etapes de l'analyse en composantes principales**

Les étapes d'analyse en composantes principales sont :

- Matrice des données brutes ;
- Calcul des paramètres statistiques ;
- Transformation des données brutes en données centrées réduites ;
- Détermination de la matrice de corrélation des données centrées réduites ;
- Détermination des valeurs propres et des vecteurs propres à partir de la matrice de corrélation des données centrées – réduites ;
- Détermination des composantes principales (cp) ;
- Détermination des composantes principales réduites cp' ;
- Détermination du coefficient de régression.
## **2. Analyse des résultats de L'A.C.P**

Les résultats que nous avons obtenus par l'analyse en composantes principales sont résumés dans les tableaux ci-dessous.

| <b>Station</b> | 21701<br>21705 |        | 21501  | 21601   | 21804  | 21801  |  |
|----------------|----------------|--------|--------|---------|--------|--------|--|
| Moyenne        | 758,65         | 874,72 | 876,80 | 1051,53 | 678,49 | 805,70 |  |
| Ecart-type     | 171,91         | 198,79 | 184,16 | 263,19  | 174,69 | 186,84 |  |

**Tableau I-13 :** Moyenne - Ecart type des variables initiales

**Tableau I-14** : Matrice des coefficients de corrélations

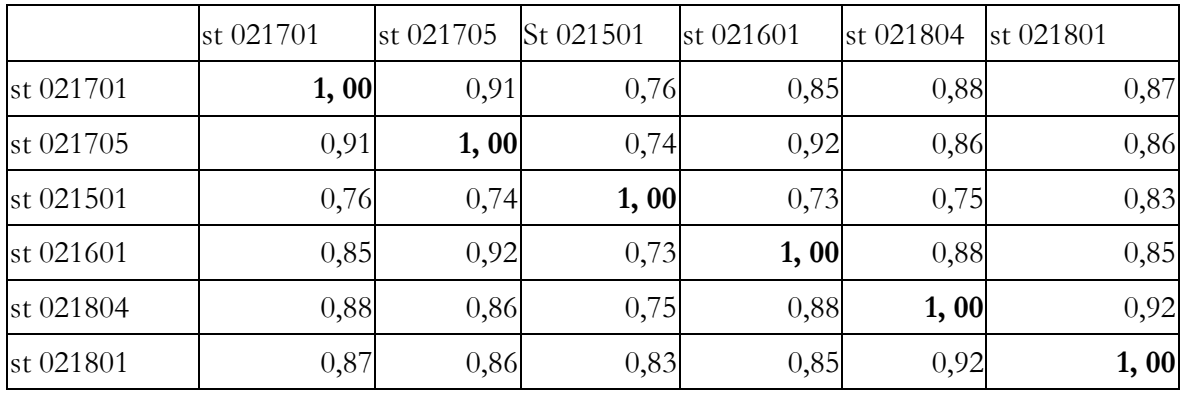

**Tableau I-15** : Valeurs propres et pourcentages d'inertie

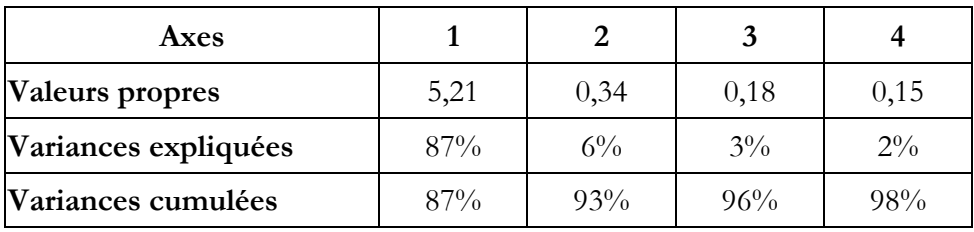

**Tableau I-16** : Projection des variables

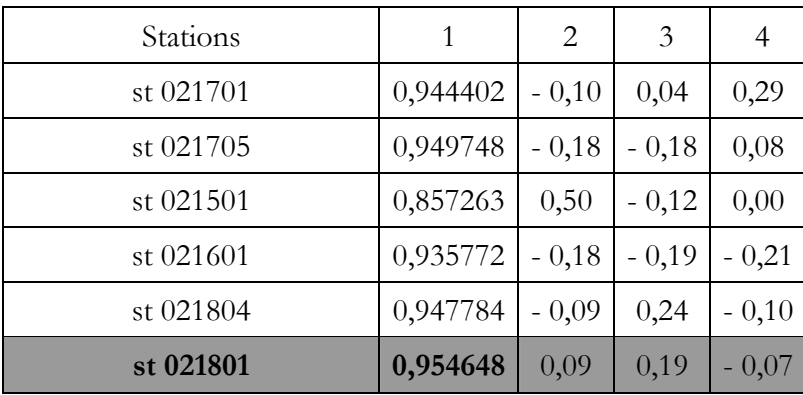

A partir des résultats de l'A.C.P, on déduit que la station pluviométrique représentative du bassin versant Sebaou est la station 021801 (Bouassem) avec un coefficient de corrélation  $r = 0.95$ .

**Tableau I-17 :** Répartition mensuelle de la pluie moyenne annuelle à la station de Bouassem

| Mois          |  |  |  |  |  | sept   oct   nov   déc   jany   fév   mar   avril   mai   juin   juil   aout   Moy      |                                                                                           |
|---------------|--|--|--|--|--|-----------------------------------------------------------------------------------------|-------------------------------------------------------------------------------------------|
|               |  |  |  |  |  |                                                                                         | 37,4   63,7   95,2   142,   113,   99,5   81,0   74,2   60,5   10,9   4,20   9,27   791,6 |
| $\frac{0}{0}$ |  |  |  |  |  | 4,72   8,05   12,1   17,9   14,3   12,6   10,2   9,37   7,64   1,37   0,53   1,17   100 |                                                                                           |

**(ANRH, 2000)**

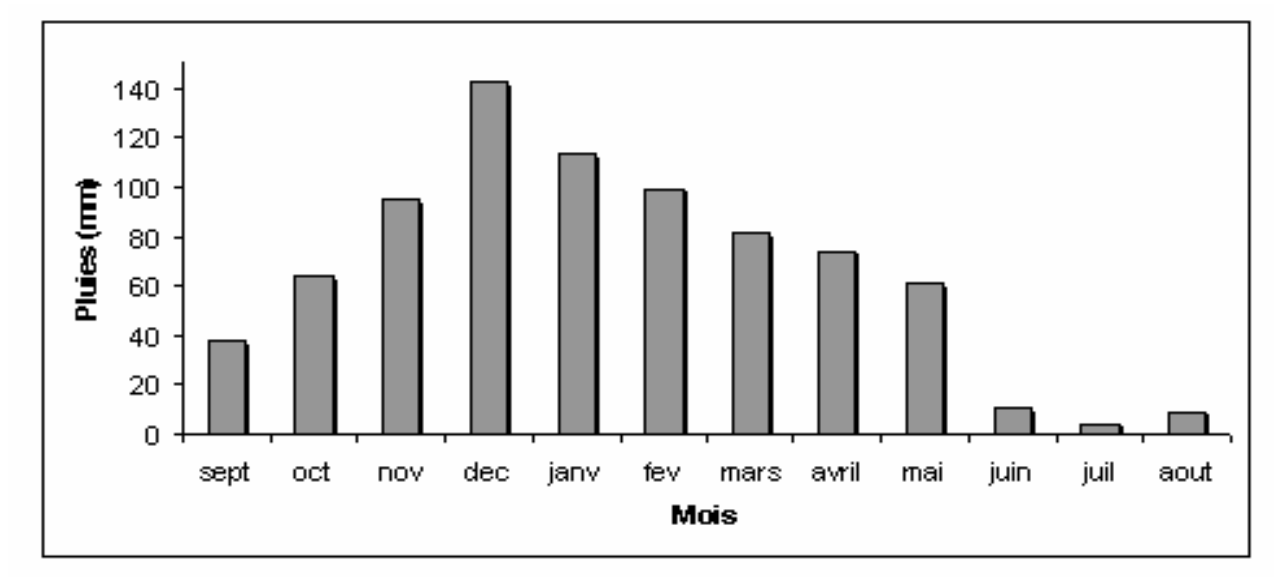

**Figure I-6** : Répartition mensuelle de la pluie moyenne annuelle de la station Bouassem

#### **IV. CALCUL DE LA LAME D'EAU PRECIPITEE SUR LE BASSIN VERSANT**

En étudiant les précipitations moyennes inter annuelles des différents postes pluviométriques, on constate une grande variabilité spatiale. En effet, les valeurs calculées ne sont représentatives que pour une surface d'influence bien déterminée située autour des pluviomètres.

Pour calculer la lame d'eau moyenne précipitée sur toute la surface du bassin versant, nous utilisons la méthode de THIESSEN.

#### **1. Méthode de Thiessen**

Cette méthode fait l'ajustement dans le cas de la distribution non uniforme des pluviomètres en pondérant chacune des valeurs observées. Elle suppose que les éléments de surface plus proche d'un pluviomètre, que de tout autre, sont déterminés par un réseau de médiatrices des segments joignant les postes pluviométriques deux à deux (figure I-7). La précipitation moyenne annuelle du bassin versant est donnée par la relation suivante :

$$
\overline{P}_{BV}=\frac{\displaystyle\sum_{i=1}^n P_i S_i}{S_{BV}}
$$

Les résultats de calcul de la pluie moyenne annuelle pour le bassin versant de l'Oued Sebaou par la méthode de Theissen sont représentés dans le tableau I-18.

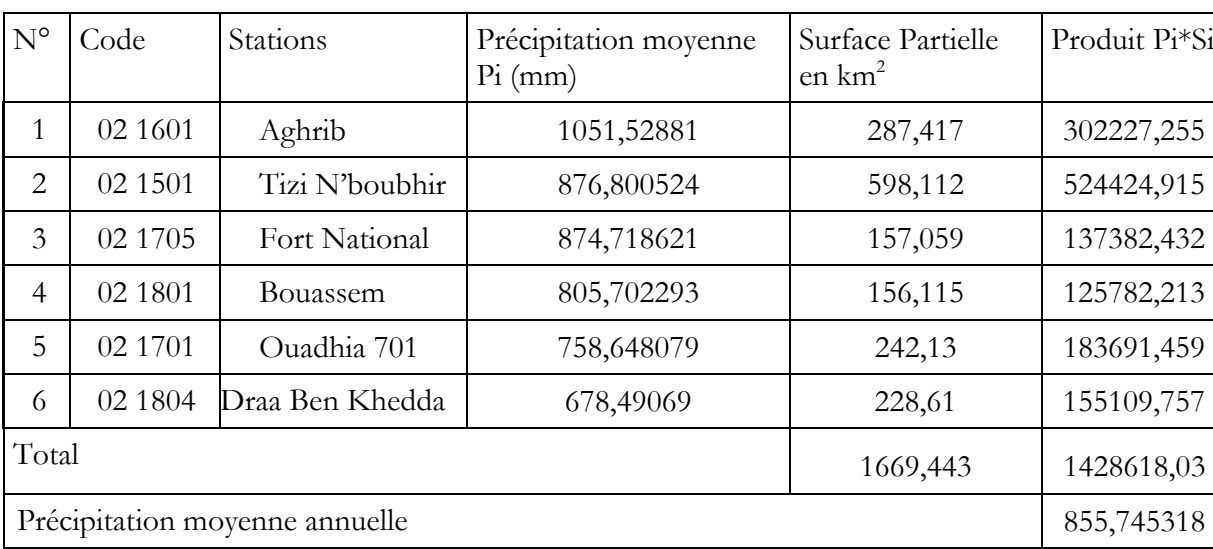

**Tableau I-18** : Calcul de la pluie moyenne annuelle par la méthode de Theissen

La lame d'eau moyenne calculée sur l'ensemble du bassin versant est de 856 mm.

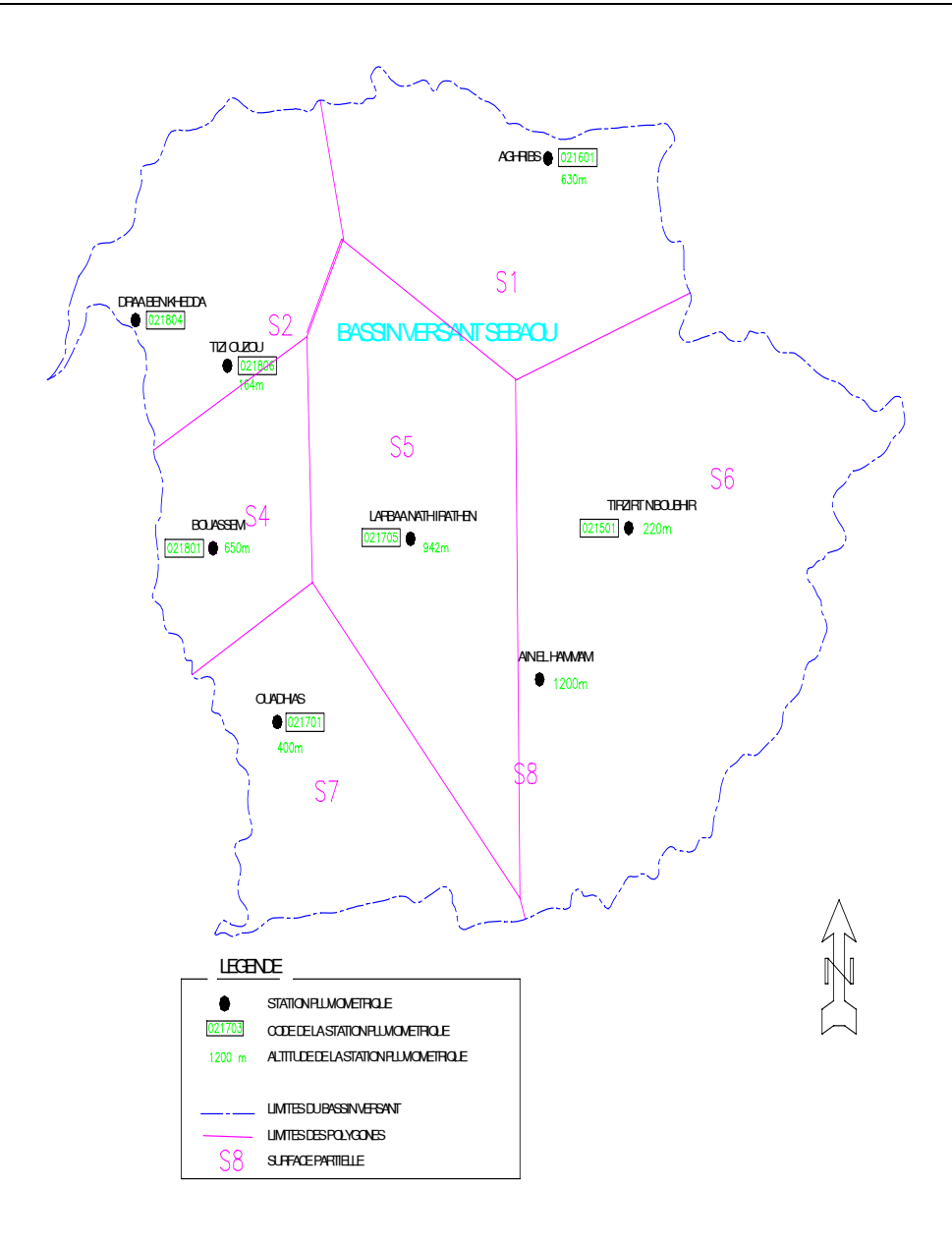

**Figure I-7** : Polygones de Theissen

#### **V. AJUSTEMENT DES PRECIPITATIONS A UNE LOI DE PROBABILITE**

L'analyse statistique des précipitations est réalisée à l'échelle annuelle, mensuelle et journalière. Elle est portée uniquement sur la station représentative (station 021801 Bouassem), l'ajustement est fait avec le logiciel Hydrolab.

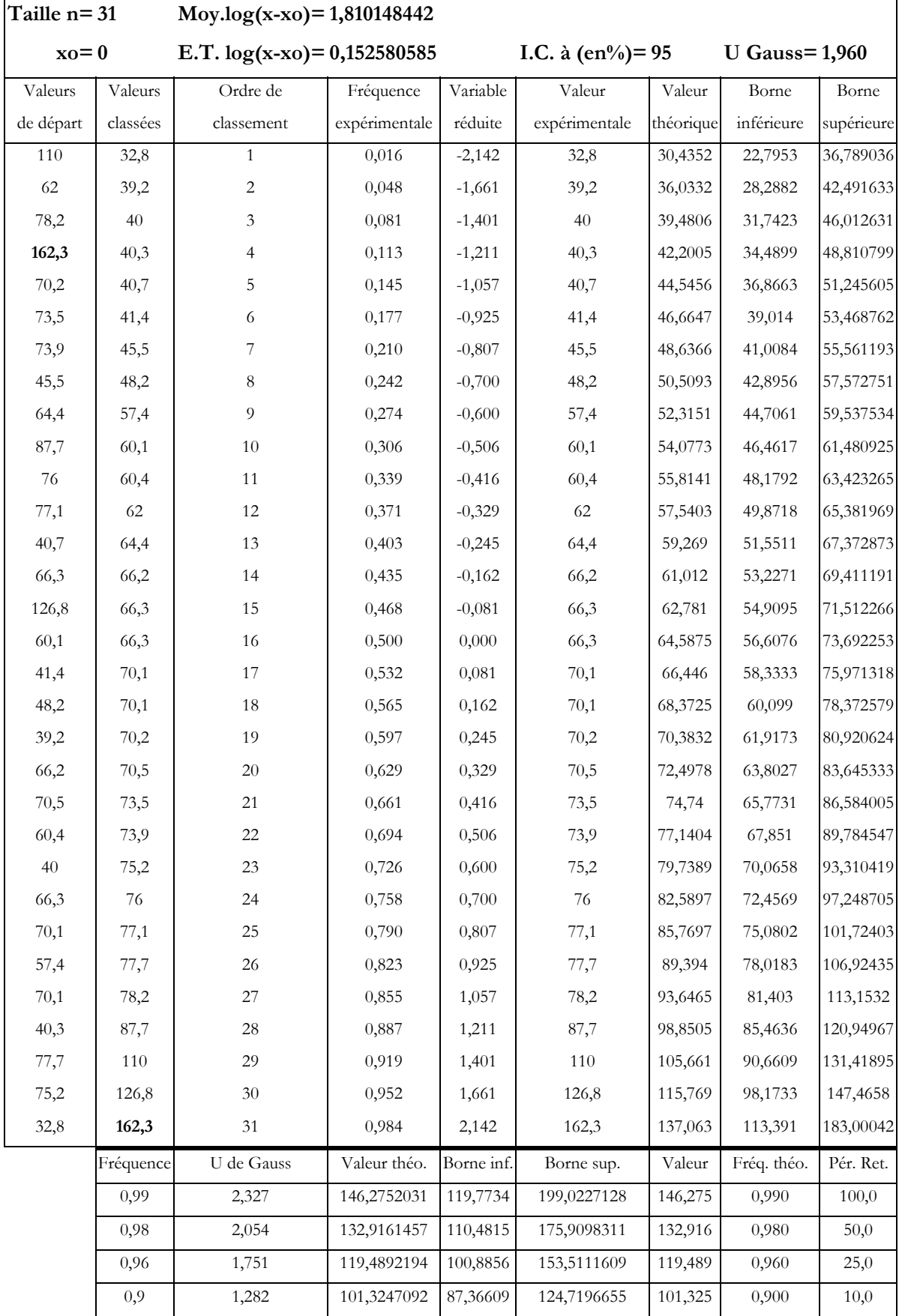

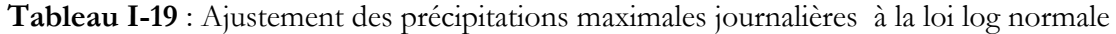

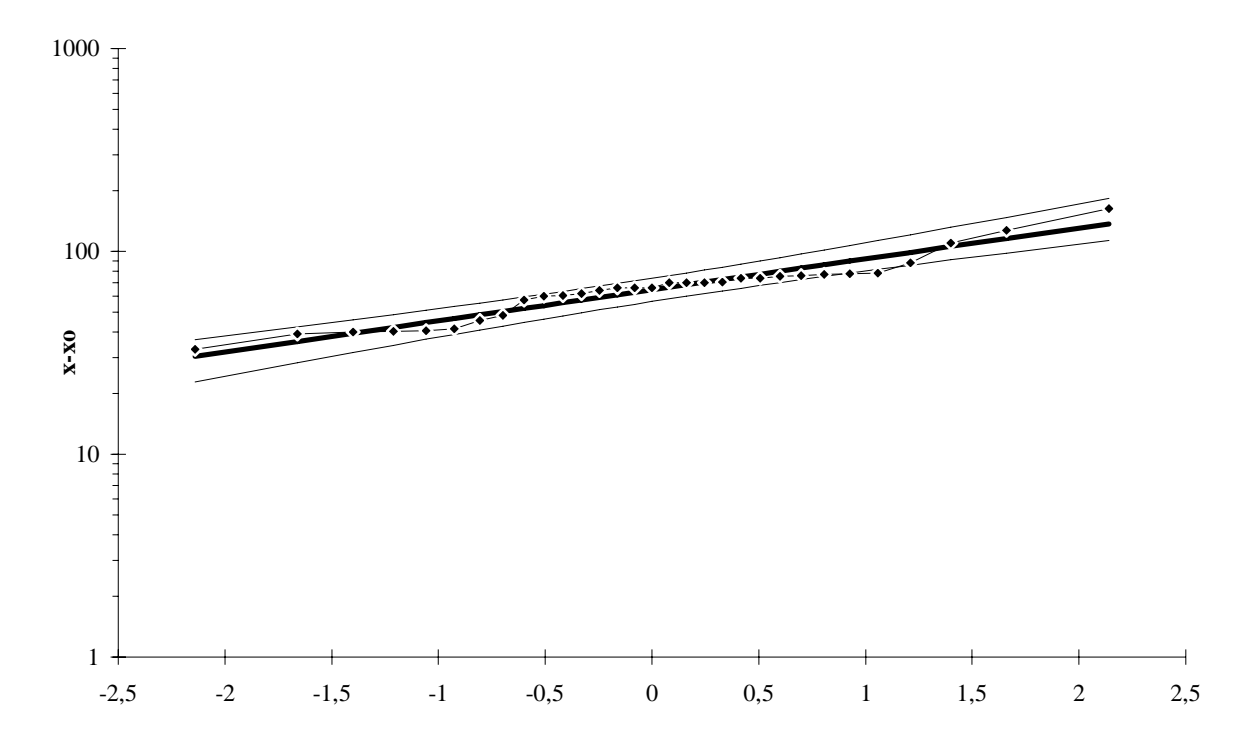

#### **Ajustement à une loi Log-normale**

**Figure I-8**:Ajustement des précipitations maximales journalières

à la loi log normale à la station Bouassem

Pour les pluies maximales journalières de la station de Bouassem la droite d'ajustement s'écrit :

$$
Log X_{p\%} = 1,81 + 0,15U_{p\%}
$$

avec, U variable réduite de Gauss

**Tableau I-20** : Pluies fréquentielles de la station Bouassem

| Fréquence | Période de retour T (ans) | Pluies<br>maximales<br>journalières (mm) |  |  |
|-----------|---------------------------|------------------------------------------|--|--|
| 0,99      | 100                       | 146,28                                   |  |  |
| 0,98      | 50                        | 132,92                                   |  |  |
| 0,96      | 25                        | 119,49                                   |  |  |
| 0,9       | 10                        | 101,32                                   |  |  |

#### **VI. ETUDE DES CRUES**

Les crues constituent une situation extrême dans le comportement des cours d'eau. Il s'agit de gonflements fluviaux exceptionnels et irréguliers en période des hautes eaux. Les

cubes liquides qu'elles mettent en jeu peuvent en quelques heures exposer les installations humaines à des dommages et parfois à des catastrophes (**J.P. Laborde**, 2003).

La crue est une augmentation brutale du débit quel que soit ce débit (typiquement, la crue provoquée par un orage).

Le type de crues le plus fréquent sous notre climat est les crues d'averses. Elles sont provoquées par des averses exceptionnelles soit par leur durée, leur intensité, leur extension géographique, leur répétition ou la combinaison de plusieurs de ces caractères. La puissance des crues dépend principalement des intensités des averses, de la nature des sols et surtout de sa couverture (végétale, urbanisée), de la pente, de la morphométrie du réseau hydrographique et du relief.

Les crues sont des phénomènes que les hydrologues s'efforcent de prévoir et en fonction desquels doivent être calculés et dimensionnés tous les ouvrages hydrauliques. Le manque de données observées et la difficulté pour conjuguer toutes les variables font que le problème est très complexe et nécessite l'utilisation de différentes méthodes d'estimations des crues.

 La prédétermination du débit d'une crue consiste à associer au dépassement d'un certain débit une probabilité d'occurrence. Les méthodes empiriques se basent sur la corrélation qui existent entre les paramètres des bassins versants et les crues à estimer (**J. P. Laborde**, 2003).

#### **1. Formule de Sokolovsky**

 Cette méthode est d'un usage très courant dans les services d'hydrologie. La formule prend en considération globale tous les facteurs du ruissellement.

$$
Q_{\text{max}} = \frac{0,28 \text{ S PK}}{T_c}f \quad (m^3/s)
$$

où, S - superficie du bassin versant ;  $P_{tc}$ - pluie de durée  $T_c$  et de fréquence donnée, K coefficient de ruissellement égal à :  $K = 0.85$ ; f- coefficient de forme de l'hydrogramme égal à 1,04 pour les cours d'eau moyens et grands avec lits majeurs peu prononcés.

#### **2. Pluies de courtes durées**

 On désigne généralement par « pluie de courte durée » un ensemble de pluies associées à une perturbation météorologique bien définie. Ainsi, elle pourra durer quelques minutes ou au contraire se propager sur plusieurs heures.

 La notion de pluie de courte durée « averse » est très importante en hydrologie urbaine dans la mesure où le dimensionnement rationnel des ouvrages d'aménagement hydraulique nécessite leur connaissance en général.

Le type de formulation est le suivant :

$$
P_{\% (t)} = P_{j max} (t/24)^{b}
$$

P%(t) - Pluie fréquentielle de durée t en mm

Pjmax- Pluie journalière maximale pour une période de retour choisie.

 $t$  – Durée de l'averse prise égale au temps de concentration (T<sub>c</sub>).

b – Exposant climatique égal à 0.44 pour la station de Bouassem.

Le temps de concentration (T<sub>c</sub>) est défini au moyen de la relation de Giandotti :

 $T_c = (4S+1, 5 L)/0, 8 (H<sub>moy</sub> - H<sub>min</sub>)<sup>0, 5</sup>$ 

S - Surface du basin versant ; L - Longueur du thalweg principal ; H<sub>moy</sub> - Altitude moyenne du bassin versant et H<sub>min</sub> - Altitude minimale du bassin versant.

Les valeurs des débits extrêmes pour différentes périodes de retour de la zone d'étude calculés avec la formule de Sokolovsky sont portées dans le tableau I-21.

**Tableau I-21** : Débits de crues pour différentes périodes de retour

| Formules         | Période de retour (ans) |          |            |          |  |  |  |  |
|------------------|-------------------------|----------|------------|----------|--|--|--|--|
|                  | 10                      | 25       | 50         | 100      |  |  |  |  |
| $P_{i, max}(mm)$ | 101,32                  | 119,49   | 132,92     | 146,28   |  |  |  |  |
| Débit $(m^3/s)$  | 2267,236                | 2673,826 | 12974, 349 | 3273,305 |  |  |  |  |

#### **3. Hydrogrammes de crues**

La méthode de Sokolovsky consiste à considérer que l'hydrogramme est assimilé à deux (02) équations paraboliques, l'une pour la montée et l'autre pour la décrue.

Pour la montée : Q m = Q max 1% 
$$
\left(\frac{t}{t_m}\right)^m
$$
  
Pour la décrue : Q d = Q max 1%  $\left(\frac{t_d - t}{t_d}\right)^n$ 

où : t<sub>m</sub> et t<sub>d</sub> sont respectivement les temps de montée et de décrue; m et n puissance des équations ; m = 2 pour la montée, n = 3 pour la décrue.

Selon Sokolovsky, le temps de montée est égal au temps de concentration :

 $t_m = t_c = 15,03$  heures

Le temps de décrue est donné par :  $t_d = \gamma t_m$ 

Le temps de base est :  $t_b = t_m + t_d$ 

où : γ - coefficient estimé à partir de certaines caractéristiques physiques du cours d'eau et de son bassin versant. Dans notre cas nous avons des argiles marneuses, nous prenons :  $γ = 2,5.$ 

Donc  $t_m = 15,03$  heures.  $t_d = 37,58$  heures.  $t_b = 52,61$  heures.

Dans les tableaux I-22 ÷ I-25 sont données les hydrogrammes de crues pour différents débits et différentes périodes de retour.

|                |                |               | Montée de la crue |                              | Décrue        |                 |                     |                              |  |
|----------------|----------------|---------------|-------------------|------------------------------|---------------|-----------------|---------------------|------------------------------|--|
| $N^{\circ}$    | $\mathbf T$    | $T/t_{\rm m}$ | $(T / t_m)^2$     | $Q_{\text{max1}\%}$          | $\rm T_d$ - t | $(T_d - t)/t_d$ | $((T_d - t)/t_d)^3$ | $Q_{max10\%}$                |  |
|                | (Heures)       |               |                   | $\left(\frac{m^3}{s}\right)$ | (Heures)      |                 |                     | $\left(\frac{m^3}{s}\right)$ |  |
| $\overline{1}$ | $\overline{0}$ | 0             | $\overline{0}$    | $\Omega$                     |               |                 |                     | $\overline{0}$               |  |
| $\overline{c}$ | $\overline{3}$ | 0,200         | 0,040             | 90,33                        |               |                 |                     | 90,33                        |  |
| $\overline{3}$ | 6              | 0,399         | 0,159             | 361,31                       |               |                 |                     | 361,31                       |  |
| $\overline{4}$ | 9              | 0,599         | 0,359             | 812,95                       |               |                 |                     | 812,95                       |  |
| 5              | 12             | 0,798         | 0,637             | 1445,24                      |               |                 |                     | 1445,24                      |  |
| 6              | 15,03          | 1,000         | 1,000             | 2267,24                      |               |                 |                     | 2267,24                      |  |
| 7              | 18             | 1,198         | 1,434             | 3251,80                      | 37,58         | 1               | 1                   | 2267,24                      |  |
| 8              | 21             |               |                   |                              | 34,58         | 0,92            | 0,779               | 1766,39                      |  |
| 9              | 24             |               |                   |                              | 31,58         | 0,84            | 0,593               | 1345,33                      |  |
| 10             | 27             |               |                   |                              | 28,58         | 0,76            | 0,440               | 997,15                       |  |
| 11             | $30\,$         |               |                   |                              | 25,58         | 0,68            | 0,315               | 714,90                       |  |
| 12             | 33             |               |                   |                              | 22,58         | 0,60            | 0,217               | 491,68                       |  |
| 13             | 36             |               |                   |                              | 19,58         | 0,52            | 0,141               | 320,56                       |  |
| 14             | 39             |               |                   |                              | 16,58         | 0,44            | 0,086               | 194,61                       |  |
| 15             | 42             |               |                   |                              | 13,58         | 0,36            | 0,047               | 106,91                       |  |
| 16             | 45             |               |                   |                              | 10,58         | 0,28            | 0,022               | 50,54                        |  |
| 17             | 48             |               |                   |                              | 7,58          | 0,20            | 0,008               | 18,58                        |  |
| 18             | 51             |               |                   |                              | 4,58          | 0,12            | 0,002               | 4,09                         |  |
| 19             | 52             |               |                   |                              | 3,58          | 0,10            | 0,001               | 1,95                         |  |
| 20             | 52,60          |               |                   |                              | 2,97          | 0,08            | 0,000               | 1,12                         |  |

**Tableau I-22** : Hydrogramme de crues pour :  $Q = 2267,236$  m<sup>3</sup>/s et T = 10ans

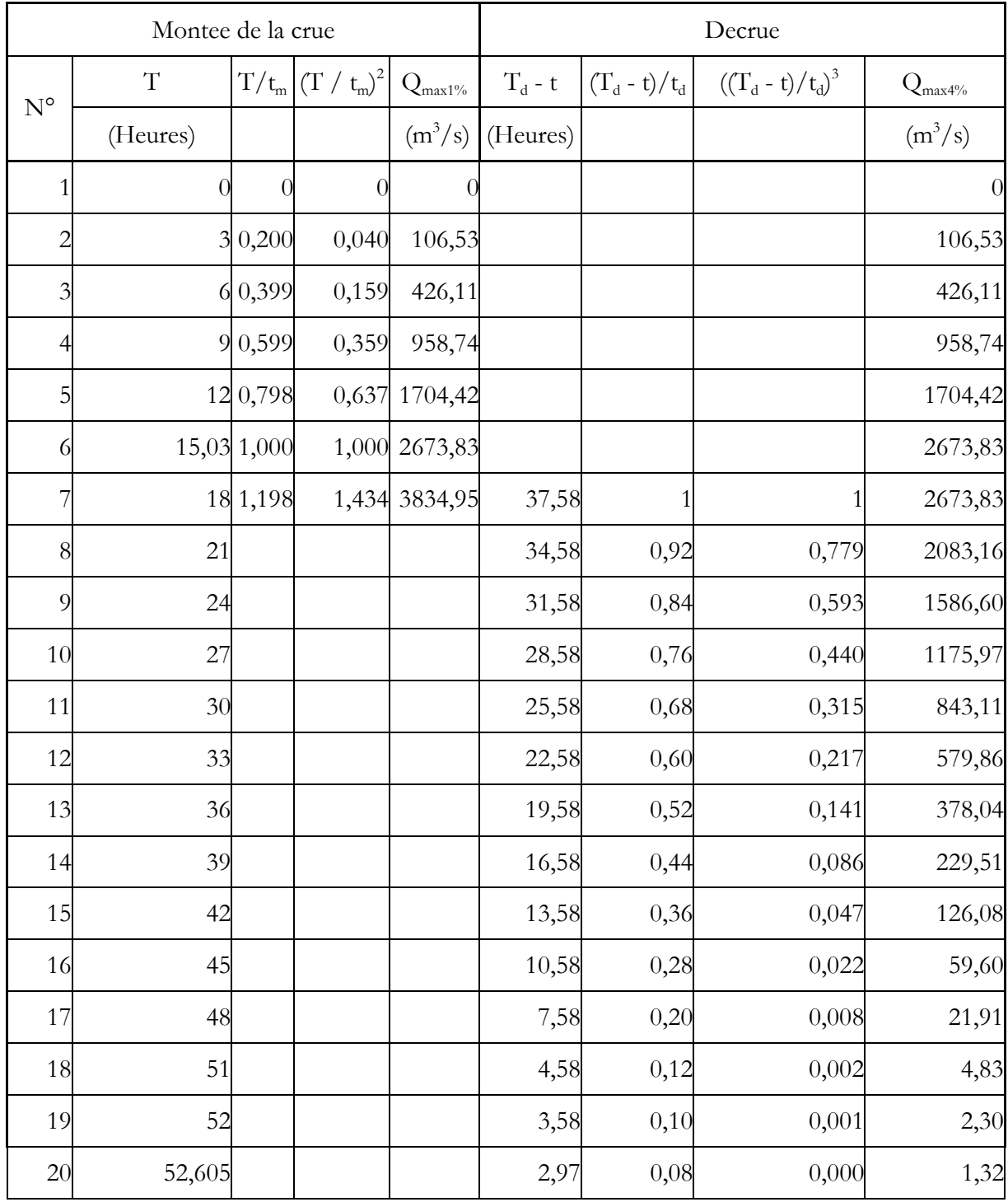

# **Tableau I-23** : Hydrogramme de crues pour :  $Q = 2673,83 \text{ m}^3/\text{s}$  et T = 25ans

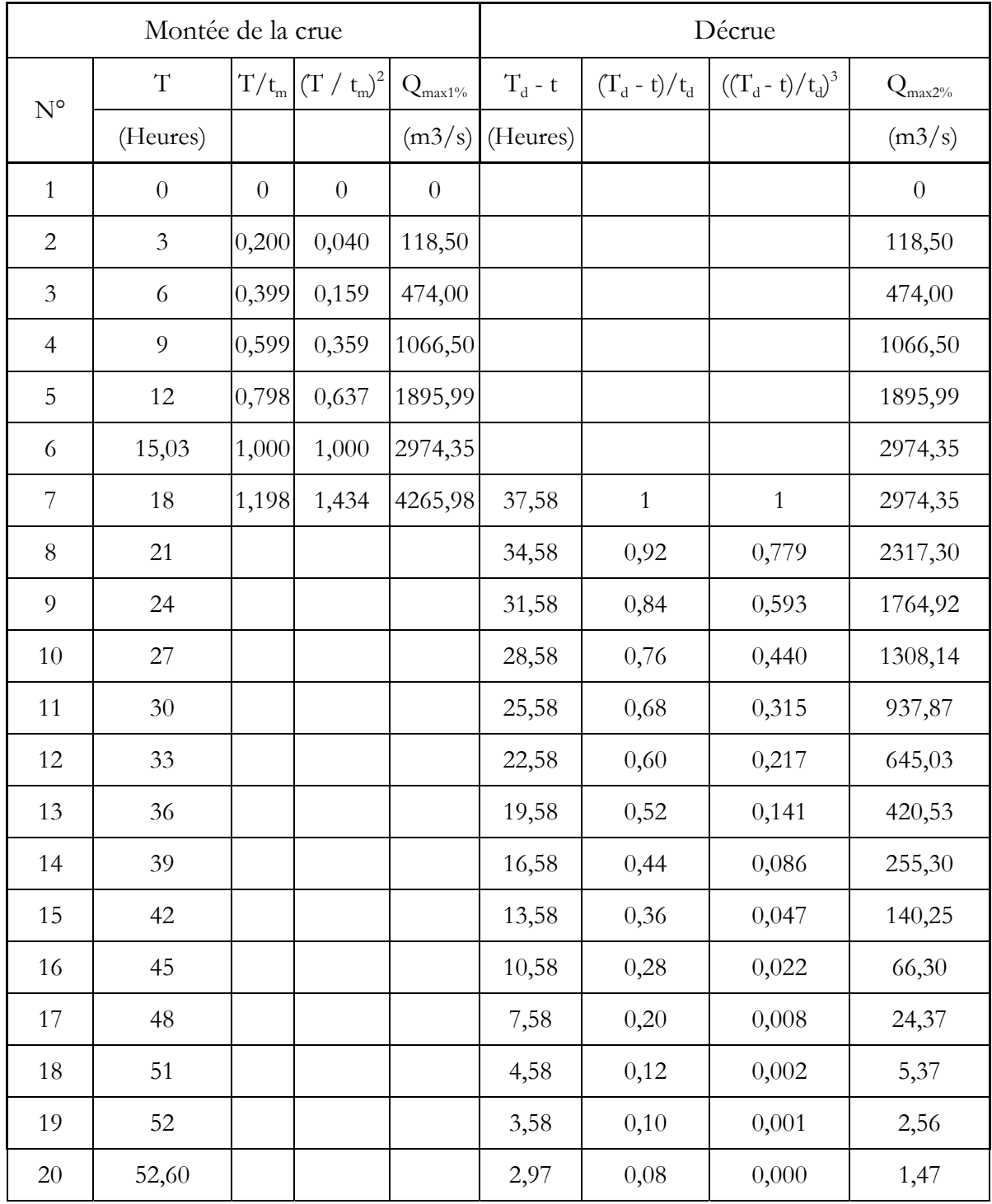

## **Tableau I-24** : Hydrogramme de crues  $Q = 2974,35$  m $3/s$  pour  $T = 50$ ans

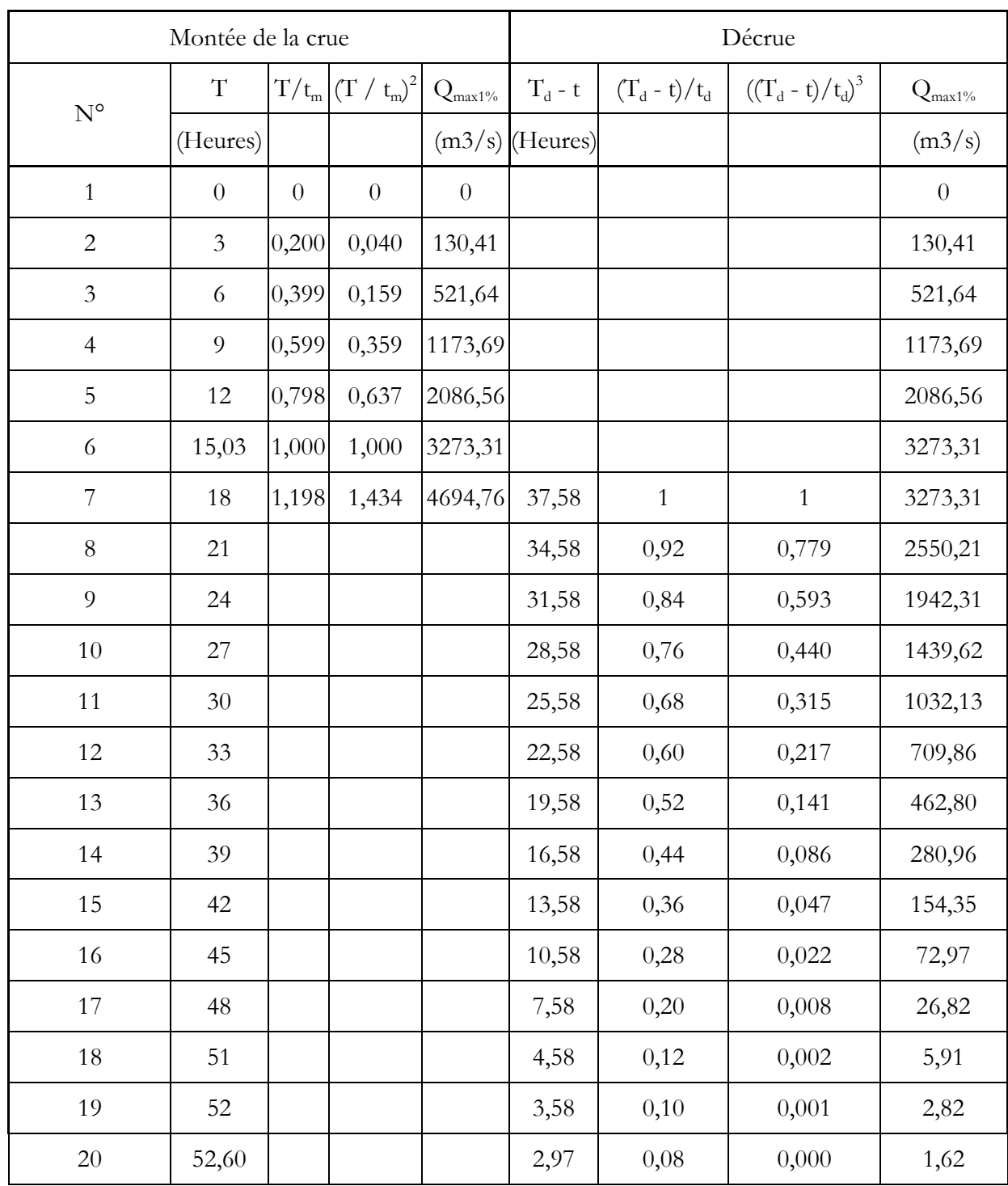

## **Tableau I-25** : Hydrogramme de crues  $Q = 3273,31$  m<sup>3</sup>/s pour  $T = 100$ ans

Dans la figure I-9 sont donnés les hydrogrammes de crues pour différentes périodes de retour

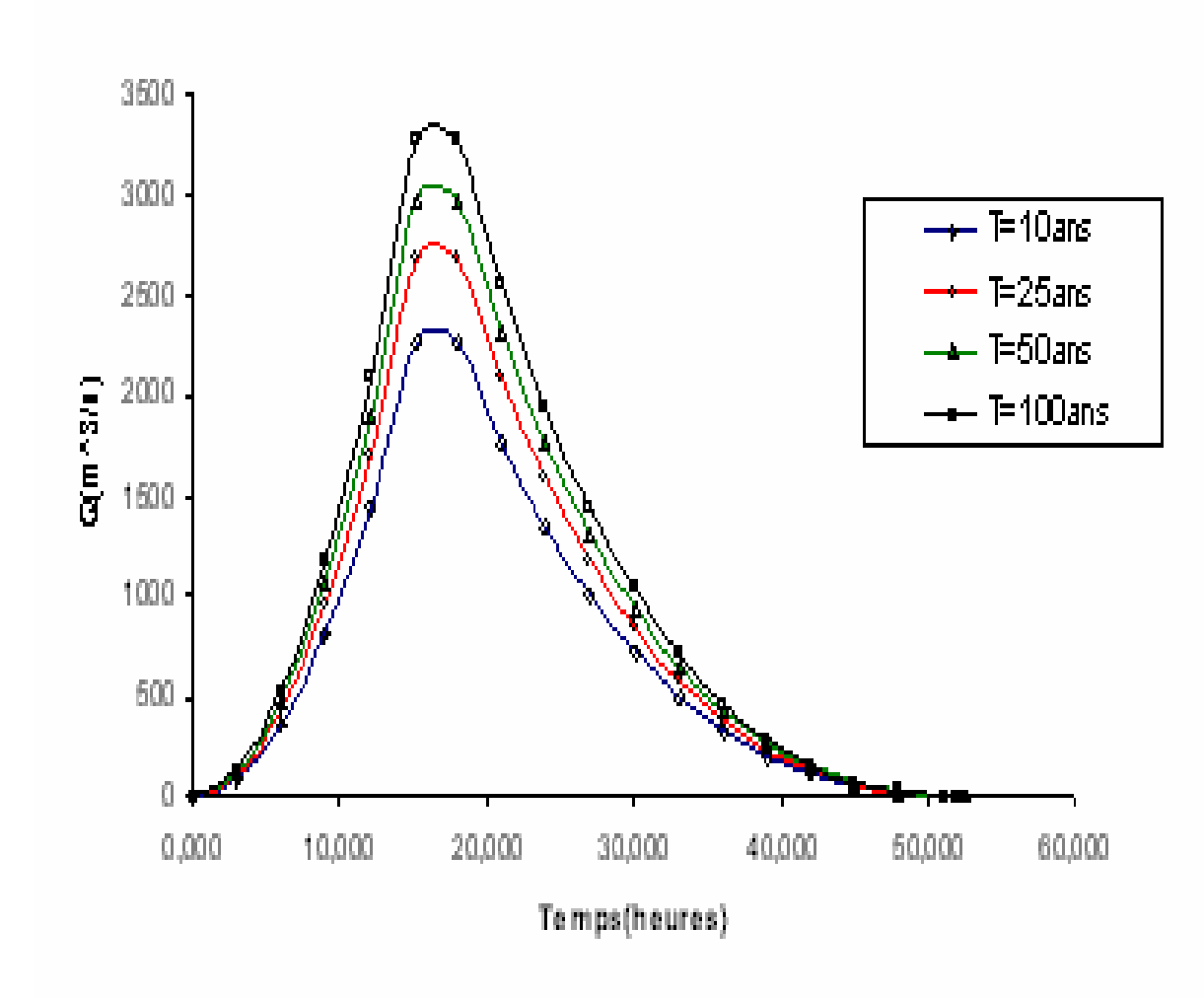

**Figure I-9** : Hydrogrammes de crues pour différentes périodes de retour

Dans la présente étude, nous avons traité les principaux paramètres hydrologiques nécessaires à mettre en évidence pour les zones à risque d'inondation.

Après avoir collecter les données disponibles dans la région d'étude, nous avons traité en détail les caractéristiques géomorphologiques des bassins versants, le climat qui règne dans la région et les crues susceptibles d'inonder la région d'étude.

Nous avons évalué les crues sur une série d'observation de 29ans pour des périodes de retour de 10, 25, 50 et 100 ans. Pour chaque période de retour, nous avons déterminé le débit de pointe. Par ailleurs, les différentes caractéristiques de la crue inondante sont sa forme, sa hauteur maximale et son temps de montée.

# *CHAPITRE II*

# **ELABORATION DU MNA D'UN TRONCON DE L'OUED SEBAOU**

## **Chapitre II : ELABORATION DU MNA D'UN TRONCON DE L'OUED SEBAOU**

#### **I. LES SYSTEMES D'INFORMATION GEOGRAPHIQUE**

Le rôle des Systèmes d'Information Géographique (SIG) est la possibilité de faire échanger des données et de tirer l'information voulue de tout un système d'information , soit la gestion des ressources en eau, l'agriculture, l'environnement.

#### **1. Présentation**

L'apparition du domaine informatique a facilité la tâche pour plusieurs disciplines de la science et plus particulièrement dans le domaine de la cartographie. L'utilisation de l'outil informatique dans le domaine cartographie a donné naissance à une nouvelle technologie appelée géomatique (**R. Laurini & F. Milleret Raffort,** 1993). En géomatique, les données cartographiques sont organisées sous forme de base de données dans le but de faciliter leur gestion. Afin de faire une relation entre les bases de données dans la géomatique et pour une meilleure exploitation de ces derniers, la notion de SIG est apparue comme axe principal de la géomatique (**S. Dromard**, 1999).

#### **2. Définition des SIG**

- 1. La définition d'un SIG n'est pas aussi simple que l'on croit théoriquement, de fait que les réponses, en pratique, varient selon l'objectif voulu ou bien les informations avec lesquelles on doit travailler. De ce fait, on trouve plusieurs définitions de SIG. Il y a ceux qui insistent sur l'outil et d'autres sur les données alors que ça doit être une combinaison entre les deux visions. L'évolution des SIG est basée sur la compréhension des traitements spécifiques de l'information géographique (méthode d'interpolation, analyse de proximité, lissage, etc.).
- 2. Lorsqu'on parle d'un système d'information géographique (SIG), on sous-entend l'outil informatique qui a permis d'optimiser le traitement des informations spatiales et descriptives au sein d'un même logiciel tout en offrant des outils d'analyse et de manipulation.

#### **3. Fonctionnement d'un SIG**

Un Système d'Information Géographique est un outil permettant l'analyse, la gestion et le traitement de l'information dans un contexte géographique. Il est caractérisé par quatre fonctionnalités.

#### **3.1. Introduction des données**

Généralement les données sont disponibles sur papier pour qu'elles soient utilisées, Elles doivent faire l'objet d'une conversion en format informatique. A titre d'exemple, les cartes topographiques doivent être scanner et enregistrer sous un format lisible sur le SIG choisi, ensuite viendra l'étape de la digitalisation, la structuration et la superposition. La digitalisation permet de récupérer des objets disposés sur un plan ou une carte préexistante. Elle consiste à faire évoluer un curseur sur un plan posé sur une table à digitaliser et préalablement calée en coordonnées (**J. Gilliot**, 2000).

#### **3.2. Gestion technique des données**

Une fois les données sont mises sous format informatique (après digitalisation), elles sont stockées et organisées d'une manière à faciliter leur manipulation et le contrôle de leur cohérence. Le stockage se fait dans le Système de Gestion de Base de Données (SGBD).

#### **3.3. Exploitation des données**

Une fois les données stockées dans le (SGBD), vient l'étape de l'analyse et l'exploitation des données en posant des questions simples :

- voir l'étendue du bassin versant ?
- voir les pentes du terrain ?
- où sont les terrains à risque d'inondation ?

Les réponses à ces questions sont complémentaires aux données déjà existantes. Elles feront l'objet d'interrogation à travers différentes couches d'information.

Dans cette étape l'ensemble des données sont représentées et synthétiser selon l'objectif attendu.

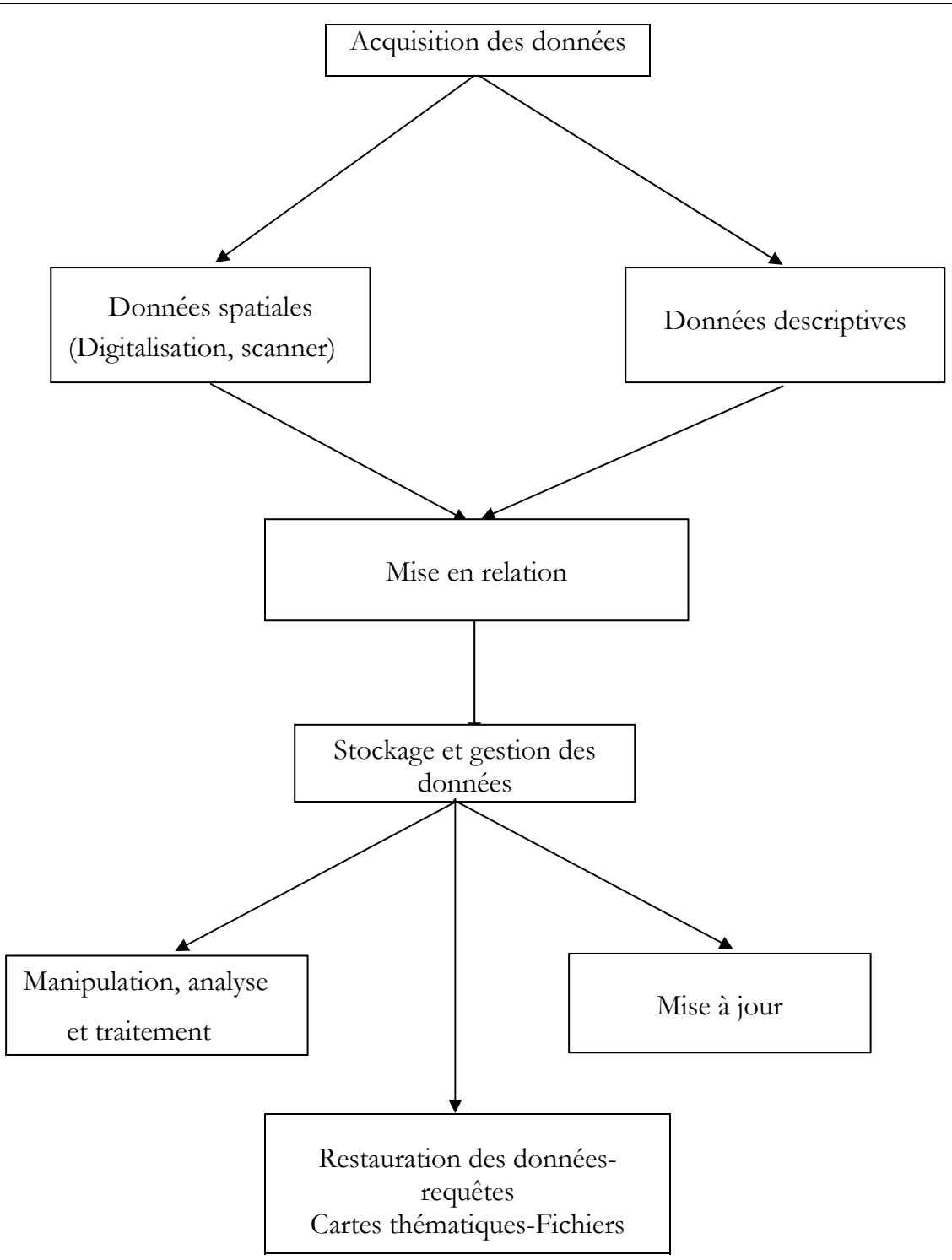

**Figure II-1** : Fonctionnalité d'un système d'information géographique

## (**L. Florence**, 2000)

Les données descriptives sont des informations effectuées par un système de gestion de base de données. Le SGBD prend en charge les fichiers qui ne sont pas cartographiques (données statistiques sous Excel,…).

Les données spatiales sont des informations réalisées par l'intermédiaire d'un modèle de donné topographique, par exemple la description des courbes de niveaux par leurs longueurs.

La mise en relation des données enregistrées dans le SGBD et les données topologiques se fait par l'intermédiaire des tables attributaires, c'est-à-dire chaque information spatiale lui est attribuée une information contenue dans le SGBD.

L'information géographique est de deux types :

- Information spatiale : Elle permet une localisation géographique, par exemple localiser les villes situées à altitude de 100 m par rapport au niveau moyen de la mer. Cette localisation peut se faire par des polygones, points et lignes.
- Information non-spatiale (ou alphanumérique) : Elle sert à décrire une information spatiale. Ce sont des données attributaires. Elles peuvent être quantitatives ou qualitatives. Ces données sont gérées par un Système Géographique de Base de Données (SGBD).

#### **4. Les composants d'un SIG**

Un Système d'Information Géographique est constitué de cinq composants majeurs (**C. Collet** ,1994)

- Matériel : Les SIG fonctionnent aujourd'hui sur une très large gamme d'ordinateurs.
- − **Logiciel** : Les logiciels de SIG offrent les outils et les fonctions pour stocker, analyser et afficher toutes les informations.

Principaux composants d'un logiciel SIG

Les principaux composants d'un logiciel SIG

- Outils pour saisir et manipuler les informations géographiques ;
- Système de Gestion de Base de Données ;
- Outils géographiques de requête, analyse et de visualisation ;
- Interface graphique utilisateur pour une utilisation facile.
- *Données*: Les données sont les composantes les plus importantes des SIG (données) spatiales, données alphanumériques…).
- **Les utilisateurs** : Un SIG est un outil. C'est son utilisation qui permet de l'exploiter. Les SIG s'adressent à une très grande communauté d'utilisateurs depuis ceux qui l'ont créés et le maintiennent jusqu'aux utilisateurs.

• **Les méthodes** : La mise en œuvre de l'exploitation d'un SIG ne peut s'envisager sans le respect de certaines règles et procédures propres à chaque organisation.

#### **5. Les différents SIG**

Plusieurs modèles sont élaborés afin de modéliser la réalité géographique. Chaque modèle correspond à un SIG bien déterminé. On différencie les SIG raster et SIG vecteur (**M. Drioueche**, 2004).

**SIG Raster** : Le mode Raster correspond à un découpage géographique en cellules alimentaires (carrés ou pixels). Ce découpage correspond à un tableau de valeurs numériques qui sont référenciées géographiquement par rapport à un système de coordonnées. Le mode Raster est dit aussi modèle maillé ou tramé. A titre d'exemple, sur une zone étudiée (terrain) le découpage en carrés représente une grille où les carrés représentent l'échantillonnage d'une fonction simple Z : f(x, y), (x, y) étant les références de chaque cellule en lignes et en colonnes, Z est la valeur qui correspond au couple (x, y). Celle-ci peut être une grandeur numérique ou alphanumérique.

Le format Raster utilise une description matricielle dont l'unité spatiale est le pixel. Les données Raster sont obtenues par scannage. Il est caractérisé par une taille et une couleur particulières. Cette caractéristique est dite résolution.

**SIG vecteur :** Le mode vecteur se rapproche beaucoup de la notion de cartes traditionnelles. Ce mode utilise les objets ponctuels, linéaires ou surfaciques pour représenter des entités géométriques localisées dans l'espace par des coordonnées géographiques ou dans un référentiel cartésien (x, y) pour le cas d'un levé topographique. On différencie trois modèles de SIG vecteurs :

- Le modèle spaghetti : C'est un format vectoriel simple. Il est constitué de points, arc et lignes. Cette constitution lui permet une construction géométrique des entités. En outre, la représentation des objets n'est pas forcément une figure plane et les arcs sont des objets indépendants. Ils se croisent sans produire de jonction et n'ont pas de nœuds à leurs extrémités.
- Le modèle topologique de réseau : Celui-ci est un complément du modèle spaghetti. Il lui ajoute l'entité nœud aux intersections. Il y a possibilité d'établir une connectivité entre les nœuds de manière à former un réseau.

Le modèle topologique de surface : Ce modèle est complet du fait qu'il est complémentaire au modèle topologique de réseau en lui ajoutant la prise en compte des surfaces qui sont délimitées à gauche et à droite de chaque ligne.

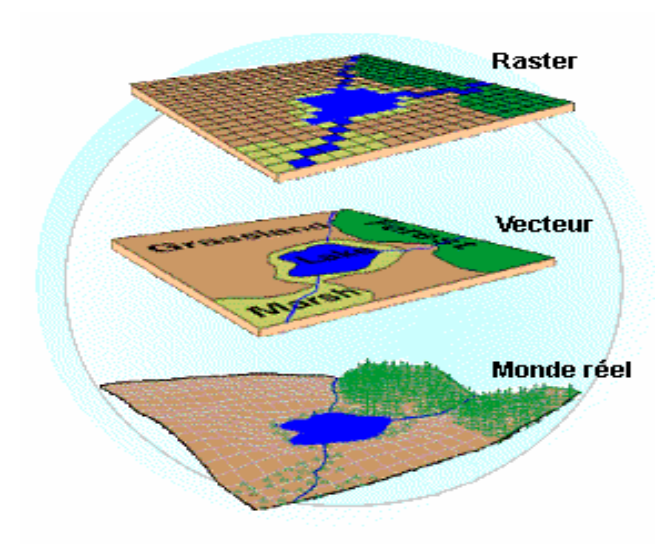

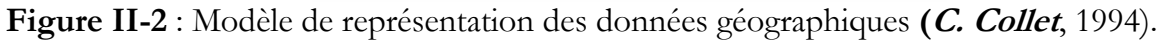

#### **6. Différentes catégories de produits en matière de SIG**

## **6.1. SIG fonctionnant sur station**

Ce sont des systèmes compliqués et difficiles à manier. Ils s'adressent à des utilisateurs qui maîtrisent à la fois le domaine informatique et géographique ou qui nécessite un travail de collaboration.

## **6. 2. SIG sur micro-ordinateur**

Ce SIG est différent de celui travaillant sous une station du fait qu'il ne peut traiter qu'une faible quantité de données. Il peut fournir des statistiques sur les données descriptives comme il peut stocker l'information sous des couches thématiques. Enfin il peut effectuer une représentation et une communication de l'information.

## **6. 3. Logiciel de présentation de cartographie thématique et statistique**

Ce produit sert de communication et de présentation de travail cartographique. En plus de cela, il fournit des statistiques sur les données (moyenne, régression, écart-type, histogramme,...). Ces logiciels travaillent avec de faible quantité de données.

## **6. 4. Logiciels dédiés aux applications de topographie**

Ces logiciels permettent la représentation du relief après la réalisation d'un levé topographique. Ils peuvent réaliser des profils en long, profils en travers des cours d'eau. Ils s'adressent aux géomètres et topographes.

#### **7. Présentation de quelques SIG**

Un SIG est choisi de façon à répondre à certaines exigences pratiques. Dans ce qui suit une présentation succincte de quelques logiciels de SIG est donnée.

#### **7. 1. Map Info**

Map info est un logiciel utilisé sur PC. Il est caractérisé par son utilisation dans le domaine de la géographie. Il permet de faire une analyse des données à base de couches thématiques. Il a encore la particularité de cartographier les données.

Map info est caractérisé par un format vectoriel simple qui est constitué des lignes indépendantes qui se superposent.

Les avantages de Map info sont :

- Il permet l'importation et l'exportation des fichiers élaborés sous Autocad ou Arc View (DWG, Shp) ;
- Affichage et collage des images scanner, photo satellite ou image Raster ;
- Possède des fonctions de calcul (surface, périmètre, moyenne…) ;
- Lectures directes des formats : Access, Excel, txt, ASCII ;
- Permet la superposition et la visualisation des informations avec interaction entre les données ;
- Création de légende automatiquement ;
- Gestion d'objet type point, polygone et polyligne ;
- Offre des vues multiple et interactive ;
- Présentation et impression des travaux effectués pour une bonne communication ;
- Un langage de programmation (Map basic) qui permet de développer ou de personnaliser une application ;
- Il permet la localisation d'une donnée par rapport à une autre tout en faisant un lien entre les deux (géocodage).

Les inconvénients sont

- Il offre un faible choix de graphiques pour une analyse thématique des cartes;
- Ne permet pas le transfert d'un document vers un fichier Word qu'après traitement de celui-ci par un logiciel d'illustration (problèmes d'incorporation).

#### **7. 2. Arcview**

Arcview est un SIG qui a été conçu par la société ESRI en 1996. Il est conçu pour fonctionner sur PC. Il permet le traitement des données géographiques de manière simple.

Arcview permet encore l'intégration de fonctions pré-programmées (script) élaborées par le langage de programmation « Avenue ». Avec ce langage, il est possible d'automatiser des tâches, personnaliser l'interface et créer des fonctions et de les adapter à l'environnement d' Arcview de façon à gérer les données géographiques.

Les avantages d' Arcview sont :

- Arcview offre une interface conviviale;
- Permet l'importation de fichiers élaborés sous Autocad, Map info… ;
- Permet l'exportation des fichiers couche par couche vers d'autres logiciels ;
- Travaille de manière topologique ;
- Possède une grande variété de diagrammes statistiques ;
- Mise en page exportable vers d'autres outils ;
- Enfin, Arcview donne une version globale et détaillée de la zone étudiée.

Les avantages et les multiples fonctions que comporte Arcview font de lui un SIG puissant et il s'adapte à toutes les formes de projet du fait qu'il est possible de lui ajouter plusieurs extensions (Spatial Analyst, 3D Analyst, Network Analyst…). En plus de cela, il offre une compatibilité avec de nombreux formats informatiques.

#### **Extension d'Arc View**

**Spatial Analyst** : Spatial Analyst gère un format bien défini « grille ». Cette grille est similaire à une matrice de pixels. Lors de chargement de Spatial Analyst sous Arc view deux rubriques s'ajoutent en menu principal d'Arc View (Analysis et Surface). En déroulant la rubrique Analysis, on trouve des fonctions de calcul de distance, statistiques sur des cellules, création d'histogrammes par zones, calcul sur la grille, etc. Quant à la rubrique Surface, on trouve les fonctions d'interpolation de grille et création de contour d'ombrage.

## **7. 3. Arc Info**

Arc Info est un logiciel conçu et développé par la firme ISRI depuis1969 sous une station de travail (sous Lunix). Le logiciel Arc Info se compose de plusieurs modules :

Arc : permet la manipulation des fichiers, traitement des couvertures et création de la topologie.

Arc contient des modules complémentaires à savoir :

- Acredit: Il permet d'effectuer des corrections sur des couvertures, des modifications de la base de données par l'intermédiaire de SQL. Il permet les modifications des entités géographiques en les sélectionnant sur écran.
- Arc plot : réalisation des cartes.
- *Info*: Base de données descriptive.
- **Tin** : Créer des modèles numériques de terrain et de travail.
- Grid: Gestion et traitement des informations mode Raster.
- **Statistics** : réalisation de traitements statistiques simples.

Les avantages d'Arc Info sont :

- Grâce à la fonction « conversion », il effectue la vectorisation des données scannées (Raster) ;
- Module 3D intégré ne nécessitant pas le chargement ;
- Outils topologiques de superposition de couches ;
- Génération de zone tampon sur les objets sélectionnés ;
- Outil de requête spatiale SQL.

#### **7. 4. Géoconcept**

Géoconcept est une société créée en 1990. Elle regroupe huit secteurs d'activité dont la cartographie, l'environnement, l'aménagement du territoire, la géomarketing…).

Géoconcept est un logiciel qui a été développé avec un environnement orienté objet. Son mode de travail est qu'à partir d'un objet général il peut le spécialiser en lui ajoutant des informations ou l'obtention carrément d'un nouvel objet.

Les avantages du logiciel Géoconcept sont :

- Gérer de nouvelles données à l'aide de fonctions de contrôle topologique (découpage, intersection, découpage des surfaces, détection des incohérences topologiques ;
- Gérer les transparences ;
- Requête sophistiquée sans programmation en langage courant ;
- Diffusion : sortie de cartes vers d'autres logiciels bureautiques sous forme de cartes interactives ;
- Accès rapide aux informations ;
- Mise en page de documents avec la notion de dossier (comportant plusieurs couches thématiques) ;

#### **Logiciels complémentaires du logiciel Géoconcept**

Géoconcept est aussi un SIG polyvalent qui permet l'addition d'autres logiciels de même environnement et qui peuvent fonctionner sans démarrer Géoconcept.

Géoconcept 3D : il permet de bien exploiter les données altimétriques associées aux entités géographiques ainsi que les modèles numériques de terrain. Il crée des vues tridimensionnelles (3D) et des profils en long.

Géoconcept Explorer : utilisé pour la présentation de cartes et des démonstrations.

#### **7. 5. Autocad Map**

Autocad n'est pas vraiment un SIG mais c'est une solution complémentaire pour celui-ci. En effet, Autocad est un logiciel de dessin architectural et de dessin industriel. Il fait l'approche d'un SIG grâce à un outil complémentaire de cartographie d'où son appellation « Autocad Map ».

Les avantages d'Autocad sont :

- Possibilité de combiner plusieurs cartes avec différents systèmes de coordonnées dans une même session de travail ;
- Possibilité d'exporter ces fichiers en les sauvegardant sous format DXF ;
- Modification des propriétés d'objet durant une requête ;
- Création, édition et sauvegarde de topologie de type nœud, réseau et polygone ;
- Sauvegarde de paramètres de tracé pour utilisation future.

Autocad Map est un logiciel qui ne peut pas fonctionner comme un SIG du fait que sa base de données n'est pas assez développée.

De toute manière, un SIG ne peut pas être réduit à :

- Un outil de dessin ;
- Un outil de cartographie ;
- Un système de gestion de base de données ;
- Un tableur.

Alors, un SIG est une combinaison de toutes ces tâches et d'ailleurs :

- Il permet de gérer de données et génère des analyses thématiques ;
- Il permet d'effectuer des requêtes spatiales ;
- Intègre la notion d'échelle logique ;
- Il permet de superposer des informations et les visualiser avec interaction entre les données ;
- Il permet la localisation d'une donnée par rapport à une autre (Géocoder) ;
- Analyse interrogation et synthèse de données grâce à des requêtes SQL ;
- Stockage de l'information sous format informatique donc prêt pour une mise à jour.

L'utilisation des Systèmes d'Information Géographique (SIG) semble intéressante. Ces banques de données géographiques contiennent, en effet, de nombreuses informations précises sur l'occupation des sols (collecteurs, voirie, habitations, espaces verts …), (**F. Rodriguez et al,** 1998).

#### **II. MODELE NUMERIQUE DE TERRAIN**

La nouvelle technologie de l'information géographique a permis de construire de nouveaux produits dérivés dont le Modèle Numérique de Terrain (MNT). Celui-ci est une information numérique qui nous renseigne sur le relief de la surface topographique. Ce produit numérique offre des représentations de terrain variable suivant les données sources utilisées (cartes, mesures, images). L'utilisation des SIG nous a permis d'archiver, d'exploiter et d'analyser l'affichage des données afin d'étudier le risque naturel d'inondation et la détermination des zones inondables dans la zone d'étude.

#### **1. Définition**

Le Modèle Numérique de Terrain est une représentation de la surface naturelle de terrain en terme d'altitude, encore appelé Module Numérique d'Altitude **(L. Lebreton**, 1999). Le MNT nous donne des renseignements sur la forme et la position de la surface topographique pour une zone d'étude. Donc le MNT est un élément important qui permet l'exploitation et la mise à jour de base de données numériques, soit pour la cartographie topographique de base ou la cartographie thématique dérivée (**C. L. Demargne**, 2001).

Le MNT joue le rôle d'une couche d'information prête à être manipulée à travers un SIG. Son utilisation permet une analyse globale et une gestion du milieu naturel. Le MNT peut avoir une représentation matricielle ou vectorielle :

- La représentation matricielle (mode maillé) : Dans cette représentation les données sont régulièrement espacées selon un quadrillage de base. Cette représentation permet la localisation d'un point par rapport aux coordonnées de la grille (x, y) et l'espacement des grilles ;
- La représentation vectorielle : Elle permet de représenter les entités linéaires (oueds, limites administratives, limites du Bassin versant). En effet, cette représentation est une compilation de droite orientée différemment.

Un MNT est une interpolation de l'altitude de tout point dont la position est connue. De ce fait, il crée un quadrillage régulier d'altitude. Il contient plusieurs informations géographiques et naturelles (rivières, crêtes de montagnes, pentes…).

Suivant la technique de construction du MNT, celui-ci peut donner une représentation du sol avec son occupation ou bien un sol nu. De ce fait, on différencie les modèles suivants :

- **Modèles Numériques de Terrain** : En anglais Digital Terrain Model (DTM). Ce modèle nous renseigne sur l'ensemble de la topographie du terrain et sur le sol. Il ne traite pas seulement les hauteurs mais d'autres caractéristiques naturelles (oued, crête, rivière…..) et les objets au dessus du sol. Avec cette représentation (MNT) on peut inclure les données dérivées sur terrain (pente, l'apparence…).
- **Modèle Numérique de Surface** : Il nous informe sur les altitudes de la surface topographique. Cette représentation consiste en une grille régulière qui possède en chaque point une altitude. Elle est utilisée en milieu urbain pour la représentation des altitudes des structures artificielles (lots, routes…………).
- **Modèle Numérique d'Altitude (MNA)** : En anglais Digital Elevation Model. Ce modèle est caractérisé par la seule information altimétrique.

#### **2. Acquisition de données**

Les données peuvent être obtenues à partir des images satellites et radar ou levé topographique si la surface de zone d'étude est faible. Sinon par la numérisation des courbes de niveau à partir d'une carte papier qui représente le relief (**F. Floissac**, 1997).

La numérisation se fait selon deux procédures :

Manuellement avec une table à numériser :

La carte est fixée sur la table de numérisation. Celle-ci est reliée à un micro-ordinateur et un curseur magnétique ayant une loupe avec mire graduée. Lorsqu'on positionne le curseur magnétique sur la courbe de niveau, il y aura enregistrement automatique des coordonnées de table se référant à la courbe de niveau. Ces coordonnées sont transformées en coordonnées géographiques de la projection choisie ; puis stockées en format vecteur. Le résultat de cette numérisation est un fichier mode vecteur sur une grille régulière.

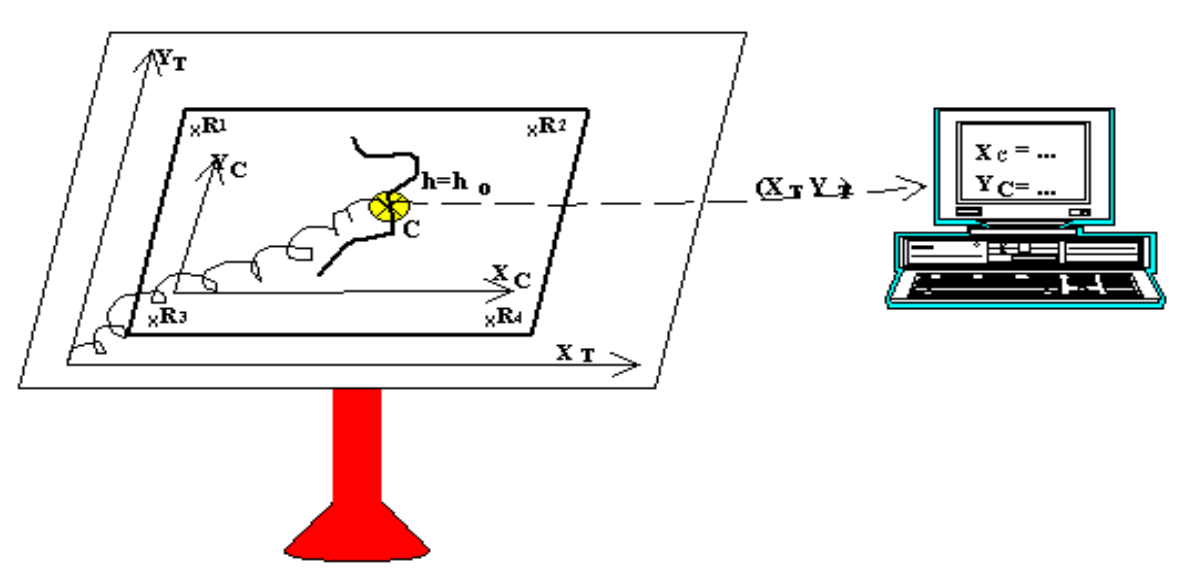

**Figure II-3** : Numérisation Manuelle

- Numérisation sous scanneur : Le scanneur est un outil qui fait le balayage de toute la carte point par point. Chaque point est codé comme fond. Après le balayage, on obtient une image numérique type Raster avec la résolution voulue. La digitalisation permet la récupération des objets qui figurent sur la carte.

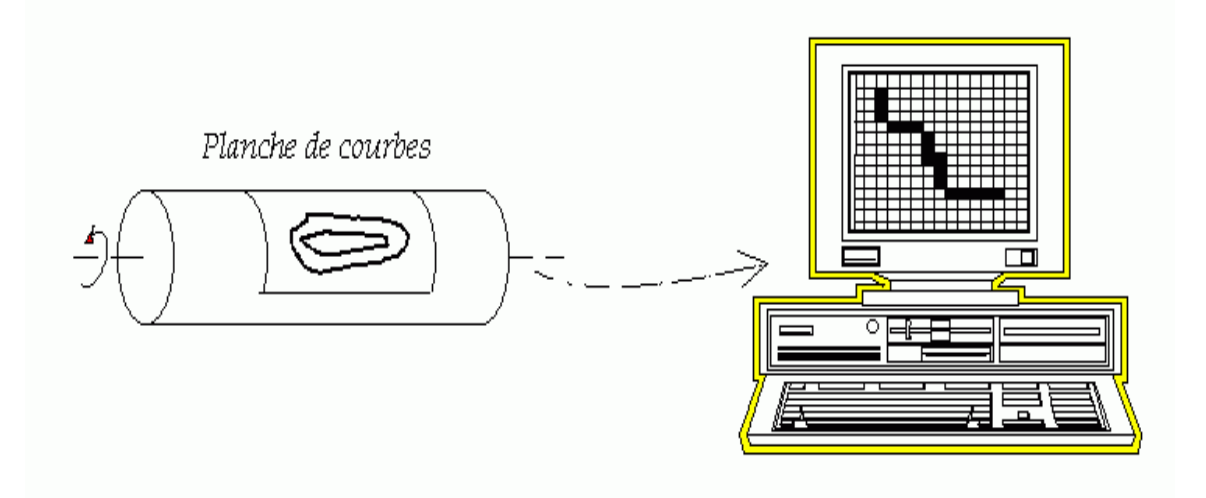

**Figure II-4** : Numérisation sous Scanner

## **3. Dérivés et utilisation des MNT**

L'information altitudinale du MNT nous permet de visualiser et d'analyser les phénomènes liés au relief à partir des informations altimétriques, des cartes dites dérivées peuvent être extraites comme futurs éléments du modèle conceptuel. Le calcul de la dérivée première permet de définir la pente. Son module est la composante verticale de la dérivée première. Quant à l'orientation, c'est une composante horizontale selon les points cardinaux.

Les calculs des dérivées secondes définissent les plans des courbes ou la connexité horizontale des courbes de niveaux. Des calculs assez compliqués permettent la construction des plans thématiques : crête, talweg, ainsi que l'exposition par rapport au soleil. Grâce aux MNT, le relief est rendu connu d'une manière approfondie de telle sorte qu'il pourra être intégré dans un (SIG).

Les MNT sont utilisés dans plusieurs applications dont :

- Cartographie (modélisation du terrain);
- SIG (combinaison de la modélisation de terrain avec les données non topographiques) ;
- Aménagement et urbanisme, génie civil (calcul remblai, déblai, projet linéaire, routes, terrains, édifices…) ;
- Hydrographie, géomorphologie, géologie et prévention des risques naturels (inondations).

## **4. Elaboration du Modèle Numérique d'Altitude (MNA)**

Les méthodes d'élaboration du MNA sont diverses. Elles dépendent des données (sources et mode d'acquisition) et la méthode d'interpolation pour avoir le produit final qui est le MNA.

La construction du MNA s'effectue en deux phases indépendantes :

- Calcul de la position d'un jeu de points relatif au système cartographique choisi ;
- Re-échantillonnage de ce jeu de points suivant le format choisi pour représenter le MNA.

Théoriquement, le choix des données et les techniques de travail sont simples mais dans la pratique il existe des contraintes de disponibilité de ces données (coût et temps).

Il existe trois sources de données :

- Levé topographique ;
- Cartographie ;
- Télédétection.

Généralement, lorsque la cartographie est ancienne ou n'existe pas on a recours à la télédétection pour l'obtention d'images satellitaires ou aériennes. Le MNA produit avec ces données donne une grande précision par rapport à ceux générés par digitalisation des cartes topographiques.

## **5. Choix du format du MNA**

Après avoir défini dans le système cartographique le jeu de points saisi, il est nécessaire de ré-échantillonner les données grâce à une méthode d'interpolation afin de générer le MNA avec le format voulu.

On peut représenter ce MNA sous plusieurs formats suivant son exploitation. Le terrain est divisé en éléments géométriques simples (triangle, carré, cercle, polygone). Ces éléments géométriques forment des tessellations pouvant être régulières ou irrégulières.

Cependant, il existe plusieurs types de maillage arbitraire. Les plus courants étant le maillage carré régulier et le maillage triangulaire irrégulier. Ce dernier est souvent le fruit d'un algorithme de génération de Modèle Numérique d'Altitude (MNA) qui créé le maillage en fonction des discontinuités du milieu et de la densité locale des courbes de niveau (**Djokic,D et D.R, Maidement**, 1991).

Le maillage le plus utilisé est le maillage carré régulier qui ne nécessite pas l'utilisation d'algorithmes de traitement compliqué (**J. Elgy & D. Maksimovic,** 1993).

#### **6. Différents formats du MNA**

#### **6.1. Réseau de triangles irréguliers (Triangulars Irregular Network) (TIN)**

Dans cette représentation, les points sont connectés pour former des facettes triangulaires adjacentes dont la forme et la taille sont variables. Le format (TIN) s'adapte bien à la variabilité du terrain grâce à l'intégration de l'information donnée par des points caractéristiques (crête, talwegs…).

Pour avoir une bonne représentation du relief et réduire la quantité d'information stockée, la triangulation se fait selon des critères de Delaunay qui se base sur une triangulation des triangles les plus équilatéraux et en évitant les triangles longs.

#### **6.2. Forme carré régulière (maillé) ou Raster**

Un MNA Raster est caractérisé par une matrice d'altitude dont la valeur d'altitude est donnée en chaque point d'intersection des mailles.

La forme régulière carrée permet un gain de mémoire du fait que le positionnement planimétrique se fait pour un point. Alors que les coordonnées d'autres points sont déduites de la résolution de la grille. Le croisement d'information avec des données Raster est simple. En plus les algorithmes de maillage (script) sont simples à implémenter. La structure régulière a l'inconvénient d'effectuer une liaison avec la morphologie. Le changement brusque du relief n'est pas possible cependant la grille irrégulière s'adapte mieux au variation du relief (terrain accidenté), (**C. L. Demargne**, 2001).

#### **7. Interpolation**

L'interpolation est une transformation appliquée à un nuage de points dans le but est l'estimation des valeurs d'un paramètre dans la zone où les données sont manquantes.

Dans notre travail, l'interpolation du nuage de points qui représente les altitudes nous a permis la construction de MNA lequel sera utilisé pour la simulation hydrodynamique du tronçon de l'Oued Sebaou pour des débits de crue de différentes périodes retours.

Dans notre travail, nous avons utilisé la méthode de Krigeage pour l'interpolation. Le principe de cette méthode est qu'elle fait une liaison entre les altitudes dont les points sont proches. Ce principe est peu adapté pour des zones où le relief est accidenté, notamment pour le cas où des points proches peuvent appartenir à des zones de relief différent.

Le krigeage a l'avantage d'éviter de commettre des erreurs d'estimation.

#### **III. APPLICATION : ELABORATION DU MNA DE LA ZONE ETUDIEE**

#### **1. Collecte de données et recensement des lieux**

La collecte des données pour l'étude de la délimitation des zones inondables par l'Oued Sebaou au niveau de la ville de Draa Ben Khedda s'est déroulée en l'espace de six mois. La présente collecte se divise en deux volets :

- Données qui ont servies de base pour l'élaboration de l'étude hydrologique avec laquelle nous avons déterminé les débits de fréquences rares.
- Les données topographiques de la zone d'étude (profil en long et profil en travers du tronçon de l'oued à étudier. Ceux-ci serviront de base pour l'élaboration du Modèle Numérique d'Altitude et la simulation de l'écoulement dans le tronçon de l'oued Sebaou.

Le but de l'étude est la délimitation de la zone à étudier ainsi que la collecte de données (carte, série pluviométrique, hydrométrique).

Les informations nécessaires à cette présente étude sont obtenues auprès de la :

- Direction hydraulique de la wilaya de Boumerdés ;
- Direction hydraulique de la wilaya de Tizi-Ouzou ;
- Subdivision hydraulique Draa-Ben-Khedda ;
- Agence Nationale de Ressources en Eau (antenne Tizi-Ouzou) ;
- Agence Nationale des Ressources en Eau (Alger).

#### **2. Caractéristiques de la zone d'étude**

#### **2.1. Situation géographique**

La zone d'étude se situe dans la wilaya de Tizi-Ouzou, dans la daïra de Draa Ben Khedda pour la rive gauche et de Sidi Naamane pour la rive de droite. Pour y accéder, on prend la RN 12 menant de Tizi-Ouzou vers Alger.

Le tronçon de l'oued à étudier se situe sur l'Oued Sebaou et sur environ 2 km en aval du pont de Sidi Naamane et 3 km en amont de ce dernier.

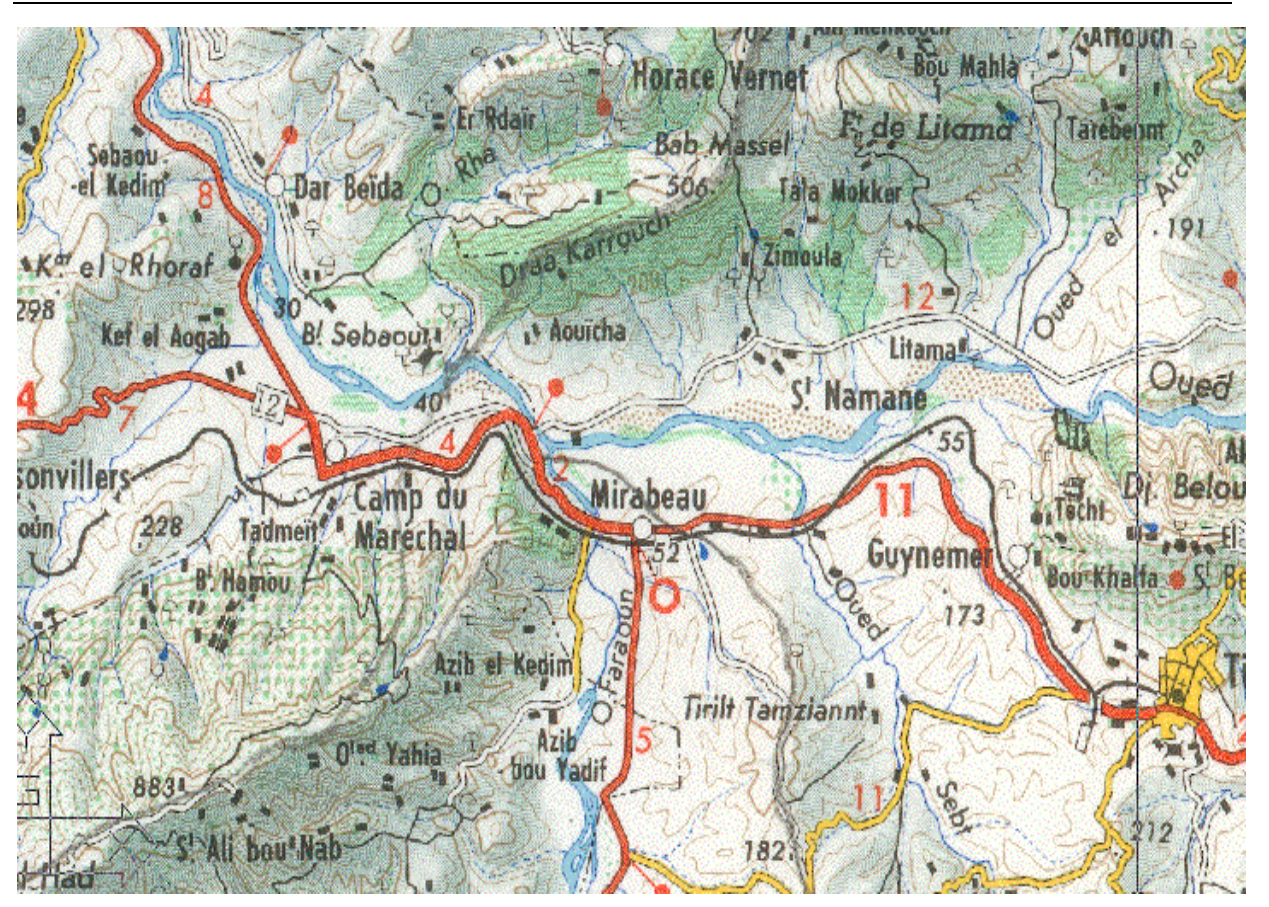

**Figure II-5** : Localisation du site d'étude sur carte à l'Echelle : 1/200000e

## **2.2. Géographie**

La zone d'étude est caractérisée par une faible pente pour les lits de l'oued dominés par des altitudes faibles. La crête dominante de la zone est celle surplombant la route allant de Tizi-Ouzou vers Alger. Cette crête culmine une altitude moyenne supérieure à 225 m. Le bassin versant considéré prend naissance dans les montagnes de Djurdjura. Les pentes sont les figures naturelles les plus importantes de la région. Elles varient entre 5 à 70 %.

## **2.3. Géologie**

La région d'étude est constituée de formation géologique appartenant à différents étages statistiques. Le centre est dominé par un massif ancien, d'âge paléozoïque séparé de la mer par une crête littorale de basse altitude et par la vallée de l'Oued Sebaou. Au sud, il fait une transition avec le massif alpin du Djurdjura dominé par des calcaires crayeux tandis que les dépressions sont essentiellement constituées de roches argileuses de l'eooligocène. L'intensité de fissuration des formations rocheuses du Djurdjura définit les conditions favorables de formation de nappe karstique alimentée par des précipitations importantes.

#### **3. Dommages engendrés par les eaux de crues**

Les dernières crues observées dans la wilaya de Tizi-Ouzou ont provoqué des dégâts importants au niveau de certaines infrastructures de la zone étudiée ce qui nécessite la prise en considération des problèmes d'inondation :

- RN 12 tronçon pont de DBK jusqu'au pont de Sidi Naamane ;
- Pont routier à l'entrée de DBK (fermé à la circulation) ;
- Pont des chemins de fer traversant l'Oued Sebaou dont les deux rives ont été affouillées ;
- Pertes de terre cause d'affouillement important par les eaux de crues.

#### **4. Choix des données**

- Lors de la collecte des données, il s'est avéré que la plupart des données (informations) sont souvent manuscrites (cartes, levé…) ce qui demande un effort de numérisation afin de les convertir en format informatique ;
- Les données topographiques concernant le profil en long et le profil en travers (Figure II-6) ont été réalisées par nos soins en faisant un levé topographique de la zone d'étude.

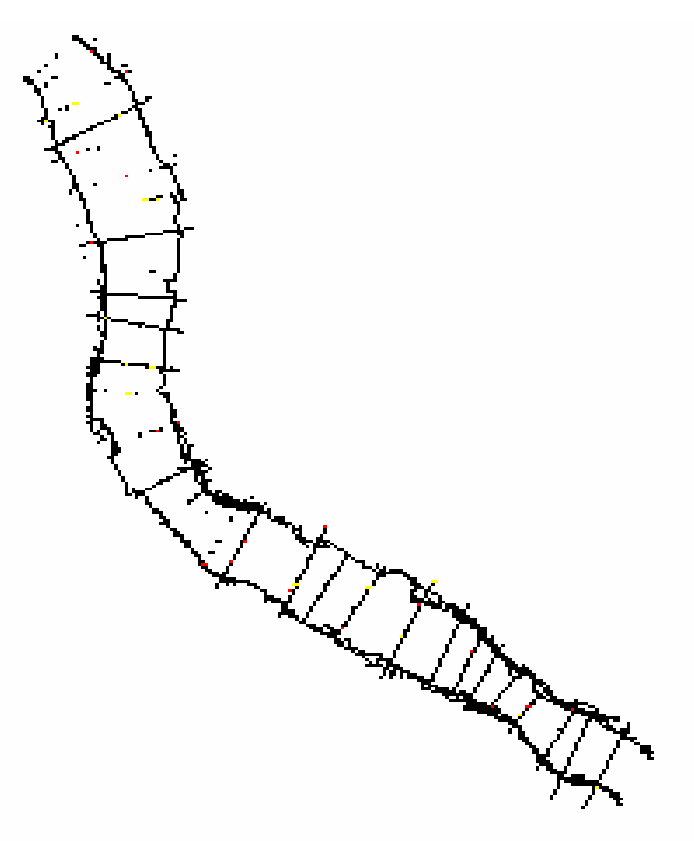

**Figure II-6** : Tronçon de l'Oued Sebaou avec Coupe en Travers à l'échelle 1/100

Le choix des données sus-citées s'adaptera avec les objectifs du projet qui nous permettra d'effectuer une simulation numérique des écoulements à surface libre sur un tronçon de l'Oued Sebaou.

La simulation de l'écoulement se fait à base de données hydrauliques (débit de crue, hauteur maximale d'eau, rugosité) et des données topographiques dont le produit est le Modèle Numérique d'Altitude.

La carte topographique à l'échelle 1/200000 est la couche de base pour la réalisation du MNA. Sur cette carte, nous effectuons la digitalisation des courbes de niveaux du bassin versant délimité après avoir transformé les courbes de niveau en valeurs altitudinales, lesquelles seront interpolées pour avoir le MNA.

Nous donnons succinctement dans ce qui suit les étapes effectuées pour l'élaboration du MNA.

Nous avons scanné des cartes d'état major à l'échelle 1/200000 pour couvrir toute l'étendu du bassin versant de l'Oued Sebaou. Ensuite, nous avons digitalisé les courbes de niveaux qui représentent la couche de base pour la réalisation du Modèle Numérique d'Altitude de notre zone d'étude. La digitalisation a été faite avec le logiciel Autocad. Il est à signaler que la digitalisation faite sur Autocad nous donne un fichier de dessin (courbes de niveaux sous forme de polylines). Celui-ci devra être enregistré sous format (.dxf) afin de pouvoir le convertir à l'aide de « Convertisseur Universel » sur SIG Map-Info en fichier de base de données (.tab). Toujours sur Map-Info, nous affectons à chaque polyline l'altitude qui lui correspond.

En utilisant l'extracteur de coordonnées, nous récupérons le fichier (x, y, z) de tout le bassin versant de l'Oued Sebaou. Ce fichier est enregistré sous format (.txt) et pourra être utilisé sur le logiciel d'interpolation Surfer, lequel nous permet d'avoir un Modèle Numérique d'Altitude de la zone étudié avec une résolution de 5 mètres pour les altitudes de chaque courbe de niveau.

Ci-dessous l'organigramme des étapes suivies :

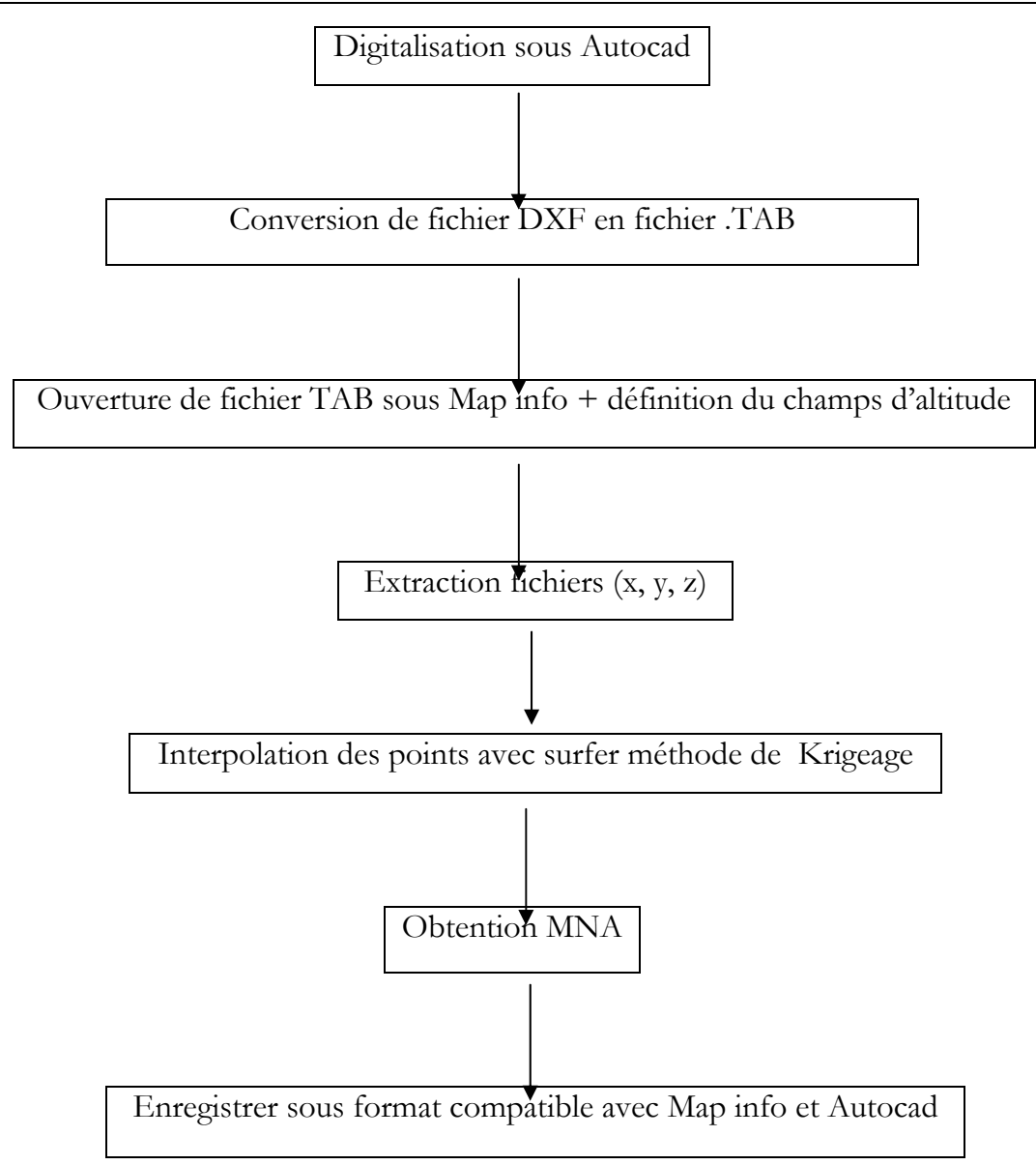

**Figure II-7** : Diagramme synthétique des étapes effectuées pour élaborer le MNA

**Etape N°1**: Importation des cartes topographiques sous Autocad par l'option image tramée et après avoir délimité le bassin versant au droit du tronçon à étudier (figureII-8) et digitalisation des courbes de niveaux. On exporte ce fichier sous format .dxf pour pouvoir le convertir sur Map info en fichier .tab (figure II-9).

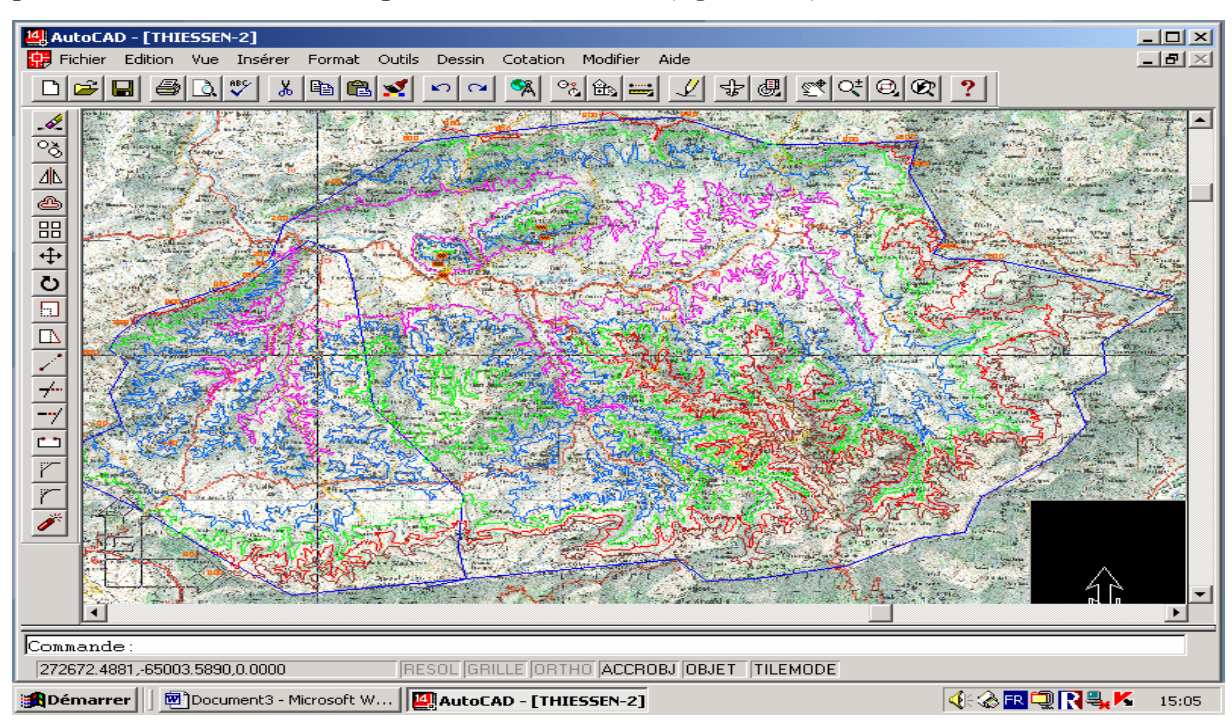

**Figure II-8 :** Délimitation du bassin versant de l'Oued Sebaou

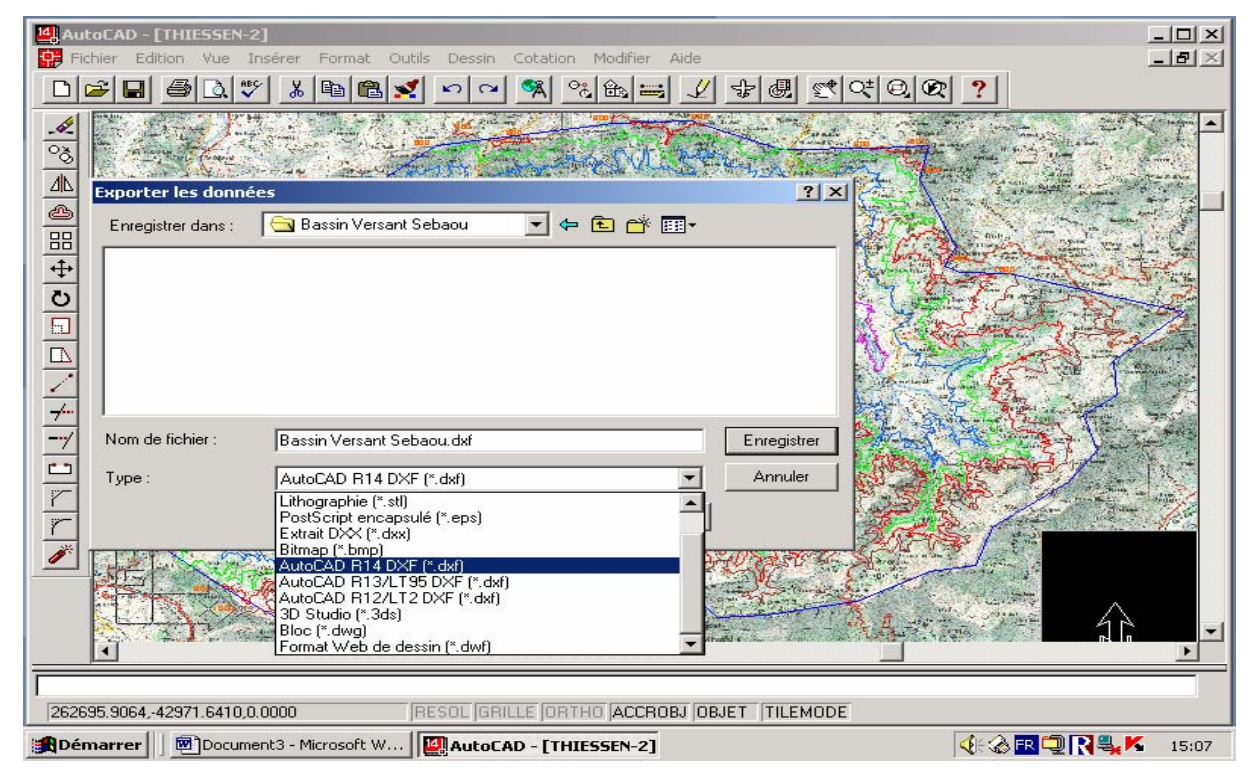

**Figure II-9** : Enregistrement du fichier sous format (.dxf)
**Etape N°2 :** Le fichier ayant pour extension (.dxf) est converti sous Map info grâce à l'option Traducteur universel en format (\*.tab), tout en choisissant la projection conforme dont Lambert Nord Algérie de la catégorie Lambert Conique Algérie (figures II-10 et II-11).

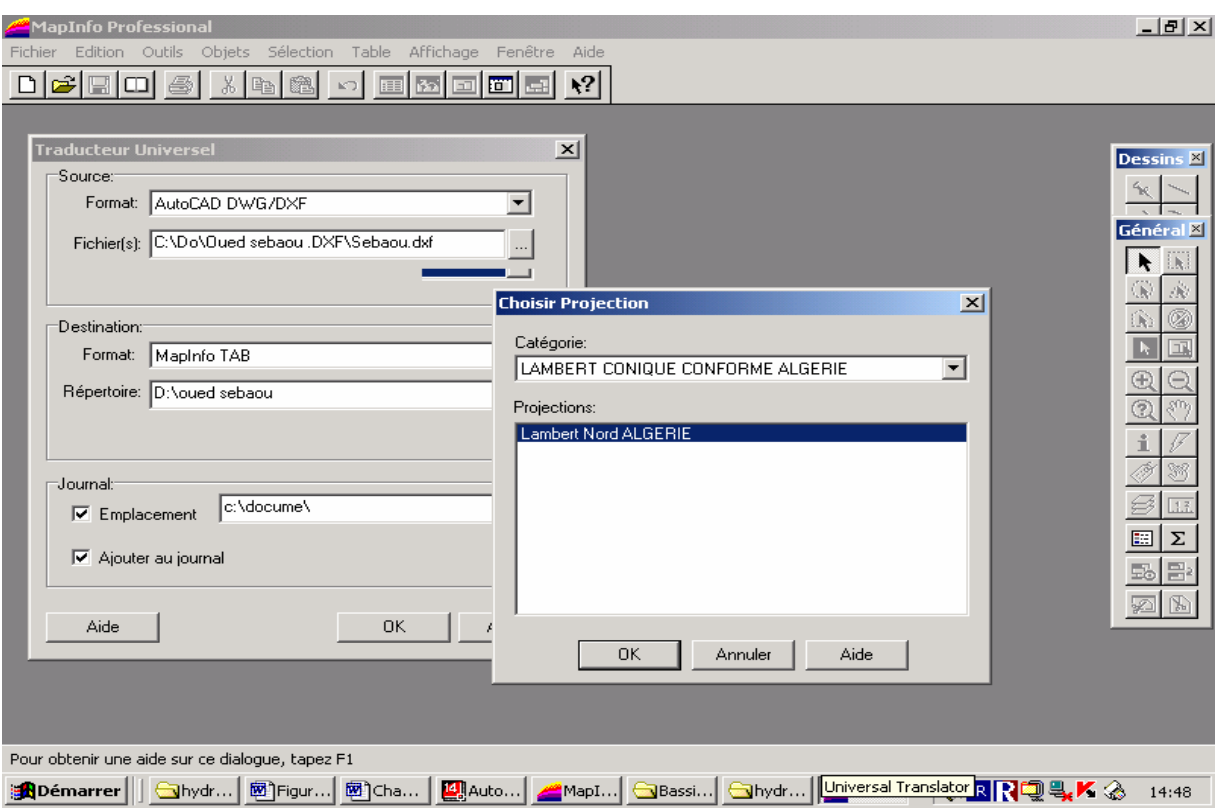

**Figure II-10** : Conversion du fichier (.dxf) en format (.tab)

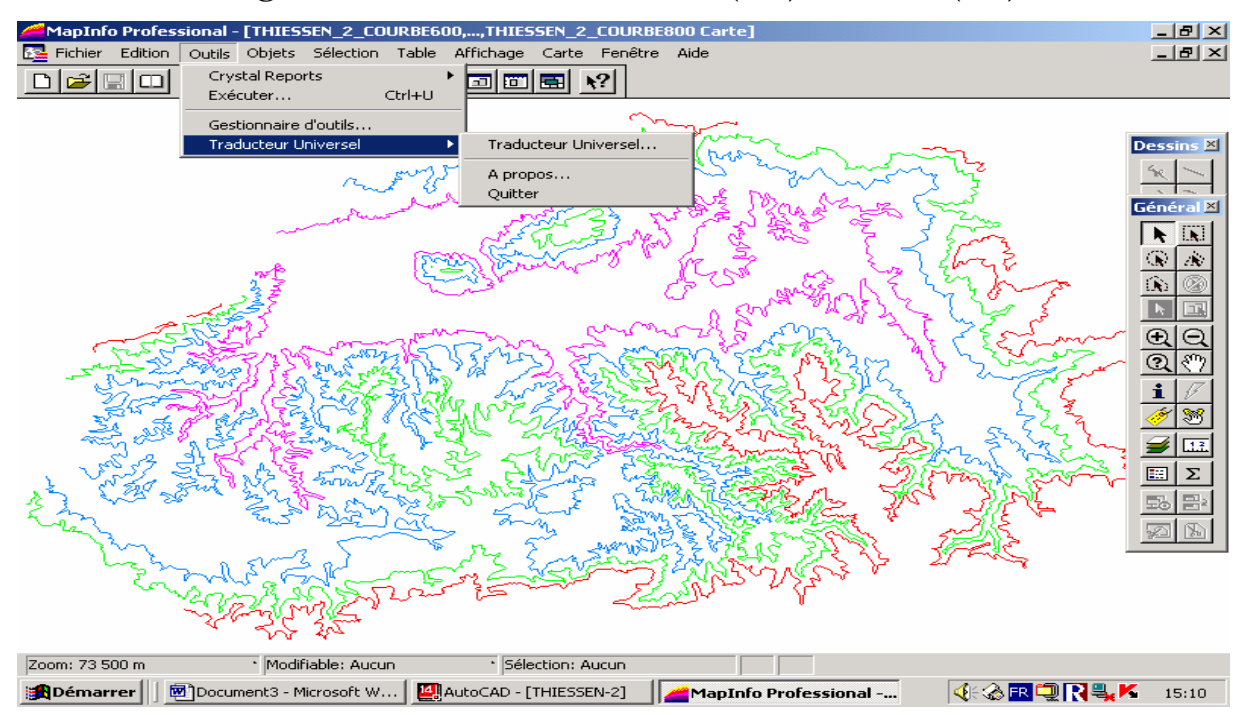

Figure II-11 : Choix de la projection (Lambert Nord Algérie)

**Etape N°3 :** Une fois la table est enregistrée, elle sera rendue active et modifiable. On refait la digitalisation des courbes de niveau et pour chacune d'elle on assigne l'altitude dans un tableau (figure II-12). Ensuite à l'aide de l'extracteur de coordonnés, on récupère le fichier (x, y, z) (figure II-13).

| MapInfo Professional                     |                                                          |    |                                   |                   |           |                      | $  E  \times$ |
|------------------------------------------|----------------------------------------------------------|----|-----------------------------------|-------------------|-----------|----------------------|---------------|
| Edition Outils<br>Fichier                | Sélection Table Affichage Données Fenêtre Aide<br>Objets |    |                                   |                   |           |                      |               |
| انتصر<br>9<br>马<br>m                     | 函回回回<br>圞<br>E                                           | ₹? |                                   |                   |           |                      |               |
|                                          | 2-bassin_versanr_Sebaou,,BVSEBAUO_COURBE800 Carte        |    | test sat                          |                   |           |                      |               |
|                                          |                                                          |    | Bebassin_versanr_Sebaou Données:2 |                   |           | Général              | 図             |
|                                          |                                                          |    | ×                                 | y                 | z         | J.                   |               |
|                                          |                                                          |    | 271360,339                        | -52698,931        | 800,00000 | Ø                    |               |
|                                          |                                                          |    | 273379,268                        | -51922,413        | 800,00000 |                      |               |
|                                          |                                                          |    | 275398,196                        | -51145,933        | 800,00000 |                      |               |
|                                          |                                                          |    | 276640,629                        | -51301,221        | 800,00000 | Q                    |               |
|                                          |                                                          |    | 278504,259                        | -50835,317        | 800,00000 |                      |               |
|                                          |                                                          |    | 279280,754                        | -50058,799        | 800,00000 | i                    |               |
| <b>Exporter la Table vers le Fichier</b> |                                                          |    |                                   | $?$ $\times$ 14   | 800,00000 |                      |               |
| Enregistrer dans:                        | +自产国<br>$\mathbf{r}$<br>sebauo mapinfou                  |    |                                   | þэ                | 800,00000 |                      |               |
|                                          |                                                          |    |                                   | þ9                | 800,00000 |                      |               |
|                                          |                                                          |    |                                   | b7                | 800,00000 | 匷<br>Σ               |               |
|                                          |                                                          |    |                                   | b7                | 800,00000 |                      |               |
|                                          |                                                          |    |                                   | h1                | 800,00000 | Dessins <sup>M</sup> |               |
|                                          |                                                          |    |                                   | bо                | 800,00000 |                      |               |
|                                          |                                                          |    |                                   | l74               | 800,00000 |                      |               |
|                                          |                                                          |    |                                   | l7                | 800,00000 |                      |               |
|                                          |                                                          |    |                                   | l74               | 800,00000 |                      |               |
| Nom de fichier :                         | bassin-versanr-Sebaou                                    |    |                                   | B4                | 800,00000 |                      |               |
|                                          |                                                          |    |                                   | Enregistrer<br>þэ | 800,00000 |                      |               |
| Type:                                    | ASCII avec séparateur [*.txt]                            |    | ▼                                 | 17<br>Annuler     | 800,00000 |                      |               |
|                                          | MapInfo Interchange [".mif]                              |    |                                   |                   |           | ŧ                    |               |
|                                          | ASCII avec séparateur (*.txt)<br>AutoCAD DXF [*.dxf]     |    |                                   | Aide              |           | A <sup>2</sup>       |               |
|                                          | dBASE DBF (*.dbf)                                        |    |                                   |                   |           |                      |               |
|                                          |                                                          |    |                                   |                   |           |                      |               |
| Enregistrements 1 - 19 J 197             |                                                          |    |                                   |                   |           |                      |               |
| <b>B</b> Démarrer<br><b>SIMNT</b>        | AutoCAD<br>Figuren -                                     |    | MapInfo                           | Surfer - [        |           | ଏାRQK ଊଞ୍            | 17:27         |

**Figure II-12 :** Digitalisation des courbes de niveaux sous Map info

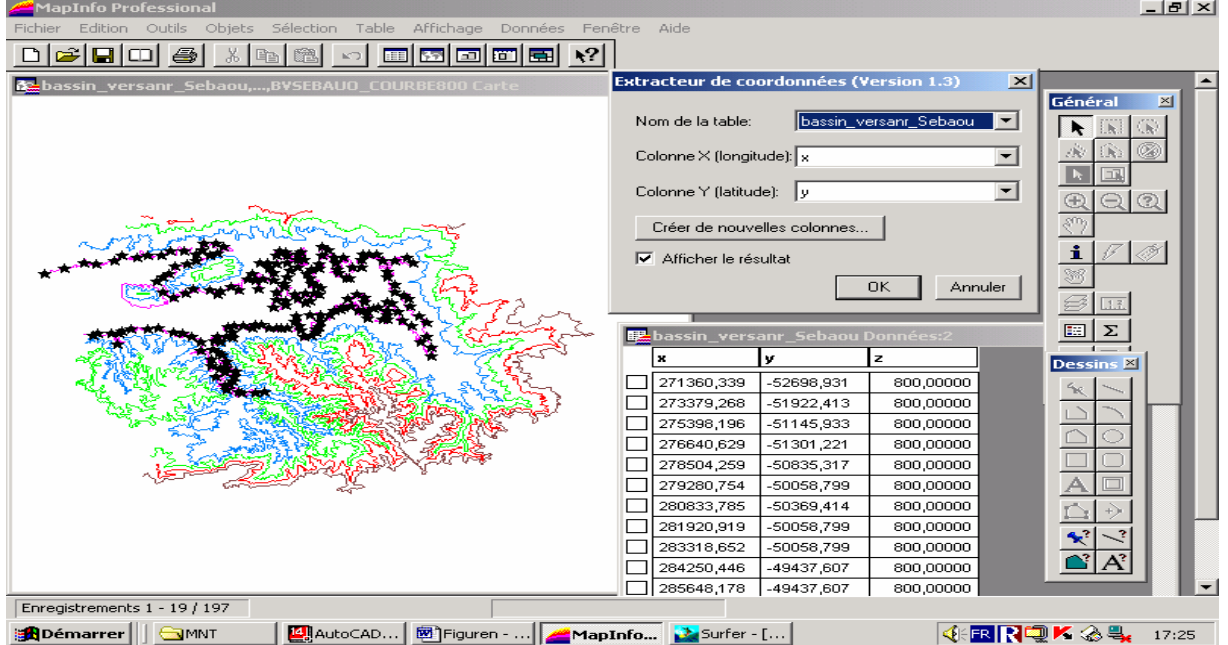

**Figure II-13 :** Extraction des coordonnées (x, y, z)

**Etape N°4** : On exporte le fichier (x, y, z) sous format ASCII (\*.txt) pour qu'il soit reconnu par le logiciel d'interpolation surfer (figure II-14).

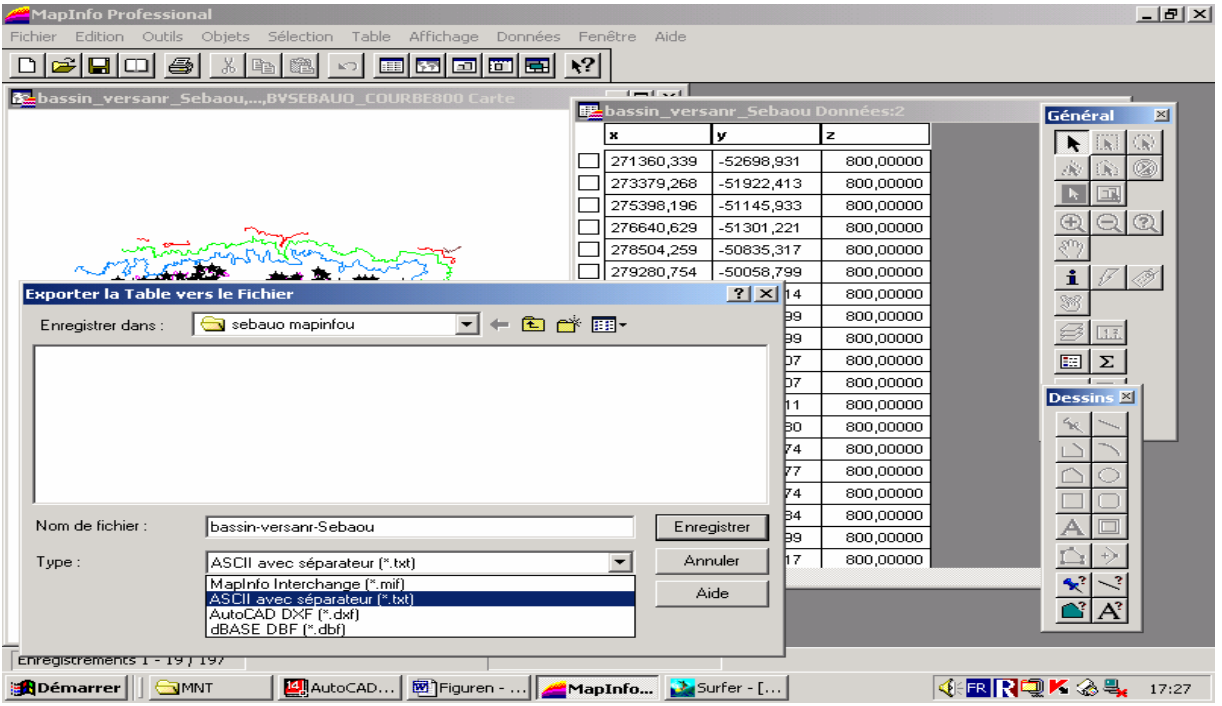

Figure II-14 : Exportation des fichiers sous format ASCII (.txt)

**Etape N°5** : A l'aide du logiciel d'interpolation surfer 8.0, on importe le fichier (x, y, z) et on choisit la méthode d'interpolation qui est le Krigeage puis on lance l'interpolation sur ce fichier (figure II-15). On obtient le modèle numérique d'altitude donné sur la figure II-16.

| Surfer - [Plot2]<br>File.<br>Edit<br>Grid<br>Window<br>View Draw<br>Arrange<br><b>Map</b> | $  E $ $\times$<br>Help                                                                                                    |
|-------------------------------------------------------------------------------------------|----------------------------------------------------------------------------------------------------|
| Ē<br>$\mathbb{R}^2$<br>æ<br>X,<br>哈西<br>喧<br>נ ו<br>節<br>$\mathbf{M}$<br>권                | T @ N * ⊟ ⊟ ⊝ ⊡ € §<br>⇧<br>г.31<br>a.Slaatal<br>u.il<br>لبنائين<br>եւենական<br>1%<br>$12$ . $12$ and $11$ and $12$ and $13$ and $\sim$     |
| 礂<br><b>Scattered Data Interpolation</b>                                                  | 图<br>图<br>$\overline{\mathbf{x}}$                                                                                                    |
| Data<br>Grid Line Geometry                                                                | 国<br>General Search   Faults and Breaklines<br>ඏ                                                                                            |
| Minimum<br>18<br>X Direction: 255787.8629<br>Y Direction: -86198.73042                    | कै<br>Maximum<br># of Lines<br>Spacing<br>100<br>÷<br>327564.4407<br>725.0159374<br>tz.<br>$\div$<br>-42938.64797<br>60<br>733.2217364<br>晒 |
| Gridding Method<br>ь                                                                      |                                                                                                    |
| Kriging<br>5<br>Output Grid File                                                          | Options<br>$\overline{\phantom{0}}$                                                                                                    |
| D:\OMAR\MAPINFO\MNT\out.grd                                                               | $\mathbf{r}$                                                                                                    |
| Generate Report<br>▿                                                                      | OK.<br>Annuler                                                                                                    |
|                                                                                           |                                                                                                    |
|                                                                                           |                                                                                                    |
| Nothing Selected                                                                          | 9.74 in, 9.97 in                                                                                                    |
| AutoCAD   2 Figuren -<br><b>B</b> Démarrer<br><b>SIMNT</b>                                | <b>KRRQKIS.</b><br>MapInfo <b>J. Surfer - </b><br>17:32                                                                                     |

**Figure II-15** : Interpolation avec la méthode de Krigeage

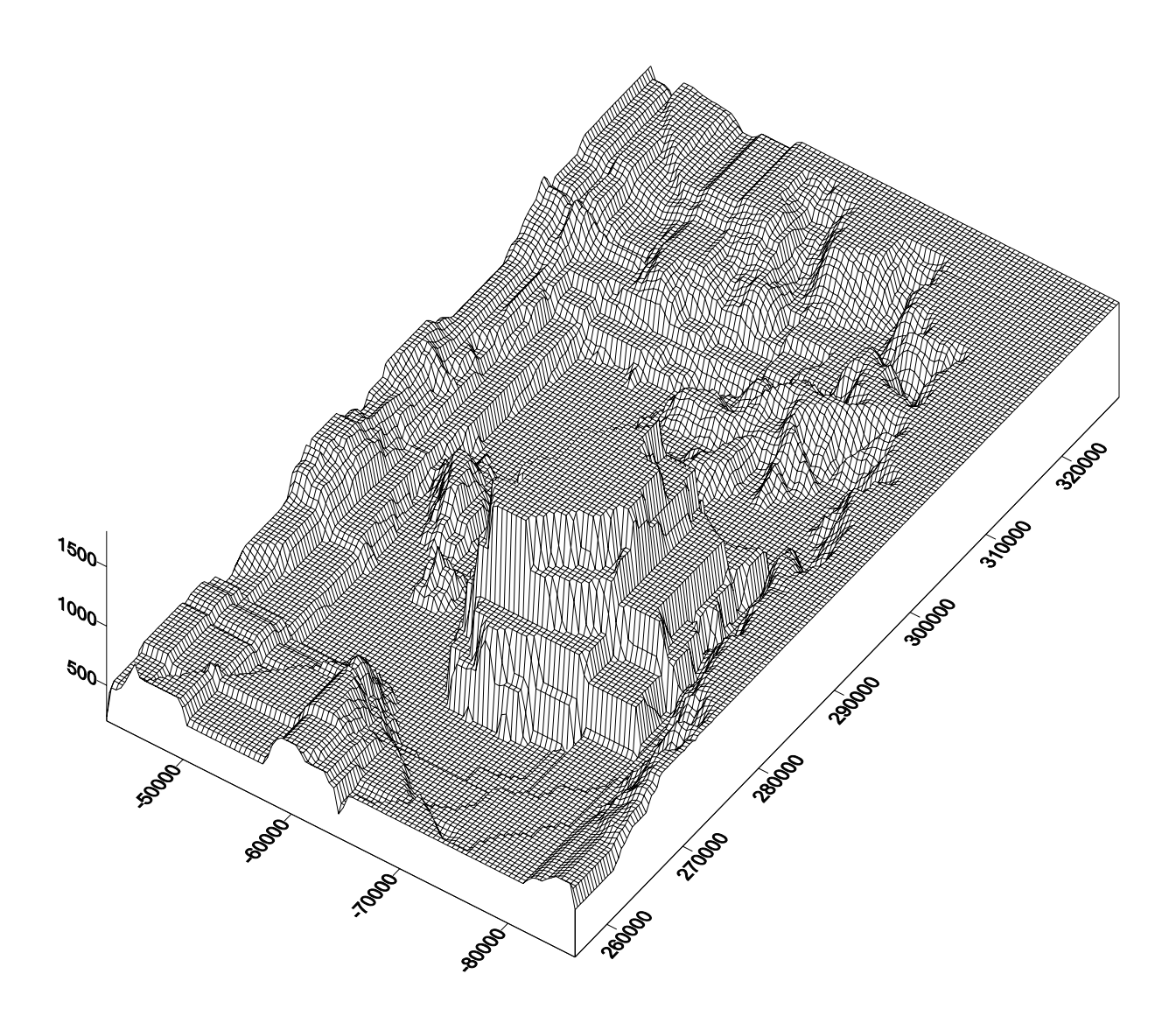

**Figure II-16** : Modèle Numérique d'Altitude de l'ensemble du bassin versant de l'Oued Sebaou

Ce Modèle Numérique d'Altitude est grossier. Il ne nous permet pas d'extraire la morphologie du cours d'eau ou de tirer les informations concernant les limites ou le contour d'un tronçon sur l'oued.

Ce Modèle Numérique d'Altitude ne donne pas assez d'information sur le cours d'eau du fait que les informations sont tirées d'une carte topographique à l'échelle 1/200000 et que seule les courbes maîtresses ont été digitalisées. En plus, ce Modèle Numérique d'Altitude couvre l'ensemble du bassin.

L'objectif de notre étude est d'élaborer un MNA aux environs du cours d'eau. A cet effet, on refait la digitalisation des courbes de niveaux maîtresse et normale de part et d'autre du tronçon de l'oued à étudier (rive gauche et rive droite) tout en complétant l'information par des cotes tirées du profil en long et profil en travers réalisés à partir d'un levé topographique en bande le long du cours d'eau de l'Oued Sebaou.

**Etape N°6 :** Après avoir importé les courbes de niveau digitalisé de part et d'autre de l'oued sous Map Info (figureII-17), on complète l'information par des cotes extraites des coupes de profil en travers et profil en long, ce qui nous permettra de reprendre la sinuosité du cours d'eau et on refait l'interpolation sur le logiciel surfer 8.0 avec la méthode de Krigeage. Le produit de l'interpolation est sur la figure II-18 ci-dessous **:**

|                                                                                  | MapInfo Professional                                                                                                    |             |            |  |                                          |                  | L            |  |  |  |
|----------------------------------------------------------------------------------|----------------------------------------------------------------------------------------------------|-------------|------------|--|------------------------------------------|------------------|--------------|--|--|--|
| Edition Outils Objets Sélection Table Affichage Carte Fenêtre<br>Fichier<br>Aide |                                                                                                    |             |            |  |                                          |                  |              |  |  |  |
| 3<br>Ê<br>담여<br>a<br>隐<br>晒<br>回回日<br>m<br>코<br>ю,                               |                                                                                                    |             |            |  |                                          |                  |              |  |  |  |
|                                                                                  |                                                                                                    |             |            |  |                                          |                  |              |  |  |  |
|                                                                                  | <b>BR</b> oued Sebaou Données                                                                                                |             | <u>니미지</u> |  | at oued_Sebaou,,SEBAOU__OBS_POINTS Carte | Général          | חו -<br>×    |  |  |  |
|                                                                                  | x                                                                                                    | ly.         | lz.        |  |                                          |                  |              |  |  |  |
|                                                                                  | 11471,6837                                                                                                    | 2356,40076  | 87,63000   |  |                                          |                  | $\mathbf{A}$ |  |  |  |
|                                                                                  | 11503,1598                                                                                                    | 2521,80450  | 86,92000   |  |                                          |                  |              |  |  |  |
|                                                                                  | 11597,5879                                                                                                    | 2576,93846  | 87,80000   |  |                                          |                  |              |  |  |  |
|                                                                                  | 11660,5401                                                                                                    | 2600,56729  | 87,89000   |  |                                          | $\boxdot$ ଷ<br>Θ |              |  |  |  |
|                                                                                  | 11723,4923                                                                                                    | 2663,57847  | 87,63000   |  |                                          | $\mathbb{R}^n$   |              |  |  |  |
|                                                                                  | 11731,3614                                                                                                    | 2765,97103  | 87,24000   |  |                                          |                  |              |  |  |  |
|                                                                                  | 11597,5879                                                                                                    | 2876,23988  | 87,98000   |  |                                          | V                |              |  |  |  |
|                                                                                  | 11511,0288                                                                                                    | 2970,75617  | 88,40000   |  |                                          |                  |              |  |  |  |
|                                                                                  | 11613,3259                                                                                                    | 3096,77757  | 87,65000   |  |                                          | 13.              |              |  |  |  |
|                                                                                  | 11684,1473                                                                                                    | 3128,28269  | 87,00000   |  |                                          | 圖<br>Σ           |              |  |  |  |
|                                                                                  | 11597,5879                                                                                                    | 3222,79898  | 88,92000   |  |                                          | E.               |              |  |  |  |
|                                                                                  | 11471.6837                                                                                                    | 3207.04642. | 88.73000   |  |                                          |                  |              |  |  |  |
|                                                                                  |                                                                                                    |             |            |  |                                          |                  |              |  |  |  |
|                                                                                  |                                                                                                    |             |            |  |                                          |                  |              |  |  |  |
|                                                                                  |                                                                                                    |             |            |  |                                          |                  |              |  |  |  |
|                                                                                  |                                                                                                    |             |            |  |                                          |                  |              |  |  |  |
|                                                                                  |                                                                                                    |             |            |  |                                          |                  |              |  |  |  |
|                                                                                  |                                                                                                    |             |            |  |                                          |                  |              |  |  |  |
|                                                                                  |                                                                                                    |             |            |  |                                          |                  |              |  |  |  |
|                                                                                  |                                                                                                    |             |            |  |                                          |                  |              |  |  |  |
|                                                                                  |                                                                                                    |             |            |  |                                          |                  |              |  |  |  |
| $\blacktriangleleft$                                                             |                                                                                                    |             | سی ای      |  |                                          |                  |              |  |  |  |
| Zoom: 3 080 m<br>* Modifiable: oued Sebaou<br>* Sélection: Aucun                 |                                                                                                    |             |            |  |                                          |                  |              |  |  |  |
|                                                                                  | <b>ERQK &amp; 4</b><br>图 AutoCAD   图 Figuren -    MapInfo<br><b>A</b> Démarrer  <br>Surfer - [<br><b>SIMNT</b><br>♦<br>18:11 |             |            |  |                                          |                  |              |  |  |  |

**Figure II-17 :** Extraction du Tronçon de l'oued Sebaou sous Map Info

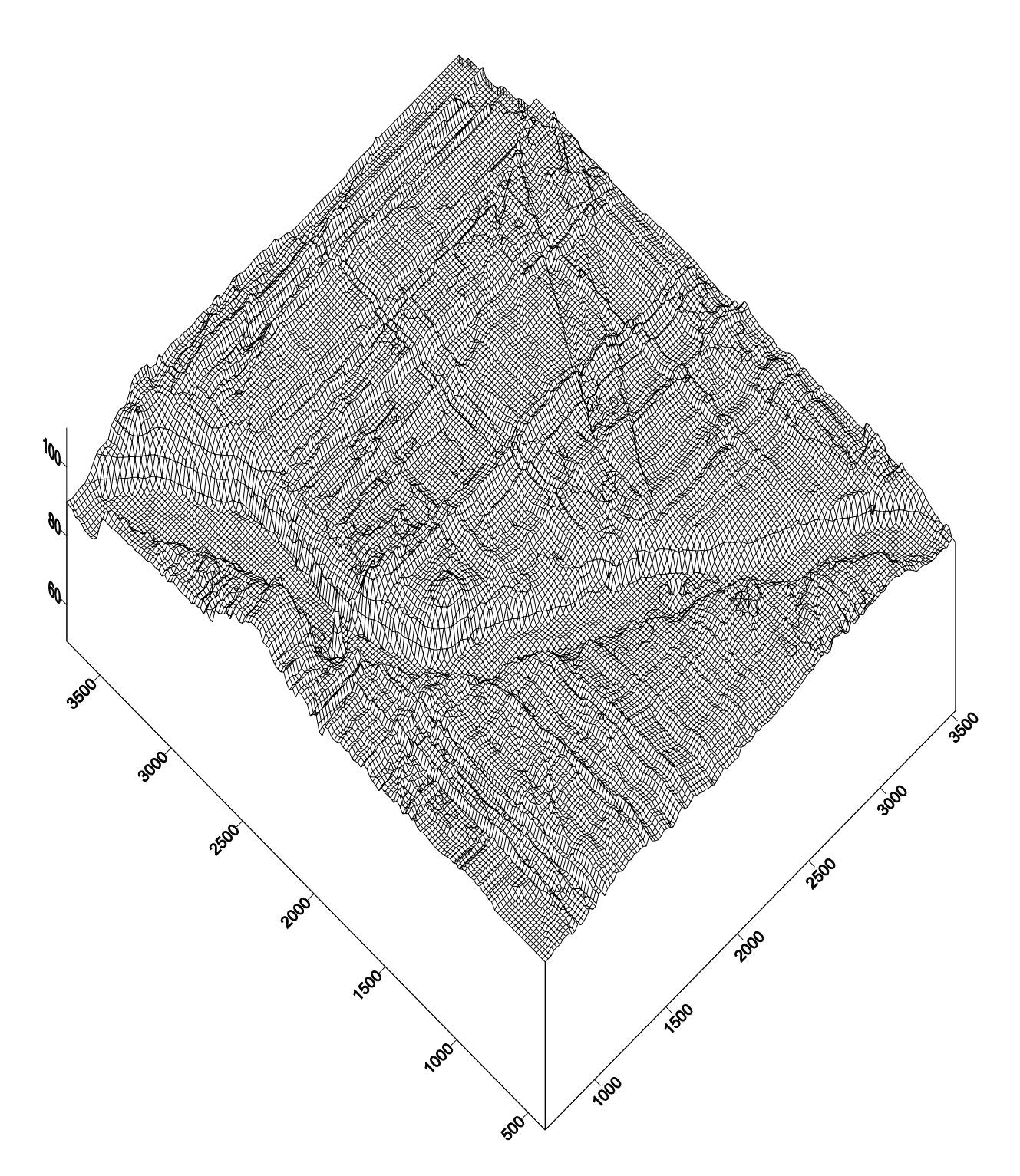

**Figure II-18** : Modèle Numérique d'Altitude du tronçon d'étudie de l'Oued Sebaou Pour les caractéristiques liées au relief, l'usage des MNT est maintenant généralisé. Du fait en particulier des remarques exposées précédemment, la qualité du MNA n'est cependant pas toujours suffisante pour restituer précisément le relief et les caractéristiques qui en dépendent.

# *CHAPITRE III*

**MODELE HYDRODYNAMIQUE RIVER 2D**

# **Chapitre III : MODELE HYDRODYNAMIQUE RIVER 2D**

## **INTRODUCTION**

L'avancée dans les techniques informatiques, logiciels de calcul et de simulation permettent l'analyse détaillée des phénomènes physiques.

Il existe plusieurs systèmes de modélisation. La modélisation monodimensionnelle qui intervient dans le cas de grand domaine dont l'intérêt principal est d'étudier le comportement de l'écoulement. Par contre, la modélisation bidimensionnelle est effectuée pour des domaines de petite taille ainsi que pour les études demandant plus de précision que le comportement de l'écoulement à savoir le calcul de la profondeur d'eau, les vitesses dans les canaux artificiels ou les rivières.

L'objectif principal des modèles hydrodynamiques d'écoulement est :

- **-** Prédire l'ampleur des catastrophes hydrauliques ou écologiques liées à la défaillance d'ouvrages hydrauliques (**J.M. Hervouet,** 1994) ou encore à des précipitations exceptionnelles conduisant à des inondations importantes (**O. Taro**, 1993).
- **-** Aider à la gestion, parfois en temps réel, des systèmes hydrauliques plus ou moins complexes (rivières, usine hydroélectrique, aménagement hydro agricole, usine de production d'eau potable…), (**P.O.Malaterre**, 1994 ; *J. L.* **Rizzoli**, 1997).

Les différents modèles existant sont en général basés sur l'utilisation des équations de Barré de Saint Venant exprimées dans l'espace plan x, y. Ces équations peuvent être retrouvées par intégration des équations de Naviers Stockes (**R. Pochat**, 1994). La résolution des équations de Saint Venant est basée sur des méthodes numériques telles que : la méthode des différences finies, la méthode des éléments finis et la méthode des volumes finis. En effet, chaque approche a des avantages et des inconvénients du point de vue de stabilité et de flexibilité géométrique.

## **I. DONNEES DE BASE POUR LE MODELE HYDRODYNAMIQUE**

Le levé topographique du cours d'eau est une donnée importante et elle est nécessaire pour tous les modèles hydrodynamiques (1D, 2D). Une topographie réelle permet de simuler un écoulement réaliste.

S'ajoute à cela, l'estimation du coefficient de rugosité qui tient compte de la nature du sol, de la viscosité du fluide ainsi que les conditions aux limites et initiales. Ces conditions doivent être définies à l'entrée et à la sortie du modèle.

# **II. PRESENTATION DU MODELE HYDRODYNAMIQUE BIDIMENSIONNEL**

Dans ce qui suit, on présentera le modèle hydrodynamique bidimensionnel à une moyenne profondeur.

Les équations de base utilisées sont les équations de Saint Venant bidimensionnelles qui décrivent la conservation de la masse et la quantité de mouvement dans le fluide. Cette présentation s'inspire des travaux de (**K. Ider**, 2004 ; **S. Talamali**, 2002).

#### 1. **Equation de continuité**

Le principe de conservation de masse est appliqué sur un petit élément de la masse du fluide.

Soit un petit élément d'une colonne d'un courant d'eau dans un plan horizontal  $(x, y)$ .

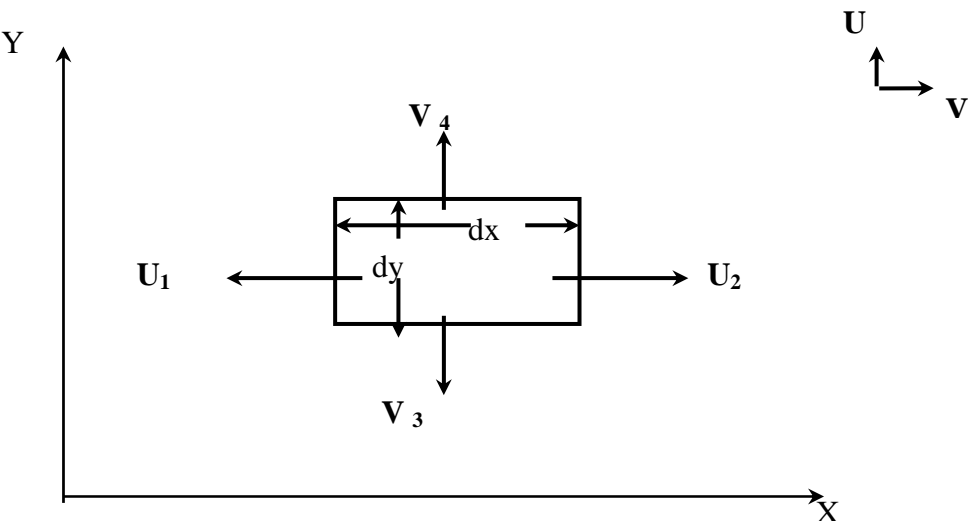

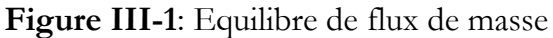

La figure III-1 montre l'équilibre de flux de masses de fluide qui traversent un élément de volume fixe en deux dimensions. Le principe de conservation de masse impose l'augmentation de la masse pendant un certain temps T du fluide contenu dans ce volume qui doit être égal à la somme des masses de fluide qui y rentrent diminuées de celles qui sortent. Le taux de changement de volume en fonction du temps nous donne l'équation de conservation de masse dont l'expression est :

$$
\frac{\Delta \times \Delta y \Delta H}{\Delta t} = (H_1 U_1 \Delta y - H_2 U_2 \Delta y + H_3 V_3 \Delta X - H_4 V_4 \Delta X)
$$

On peut écrire

$$
\frac{dh}{dt} = \frac{d(HU)}{dx} + \frac{d(HV)}{dy}
$$

$$
\frac{dh}{dt} + \frac{d(HU)}{dx} + \frac{d(HV)}{dy} = 0
$$

$$
\frac{\partial H}{\partial t} + \frac{\partial(HU)}{\partial x} + \frac{\partial(HV)}{\partial y} = 0
$$

L'équation de continuité peut être présentée autrement en définissant la composante du débit spécifique  $(q_x, q_z)$  dans les directions  $\vec{x}$  et  $\vec{y}$ .

$$
\frac{\partial H}{\partial t} + \frac{\partial q_x}{\partial x} + \frac{\partial q_y}{\partial y} = 0
$$

 $o\hat{u}$  :  $q_x$  = HU et  $q_y$  = HV

L'équation de continuité nous donne la relation entre la profondeur et les vitesses d'écoulement pour chaque point dans le courant.

## **2. Equation de la quantité de mouvement**

On considère le même élément de courant d'eau utilisé pour l'équation de continuité. Cependant, la quantité de mouvement d'une masse liquide sera la somme de quantité de mouvement de ses particules. Donc l'objectif est de déterminer le taux de variation des quantités intégrales avec le système lorsque l'écoulement traverse la section de l'élément du coura $\gamma$ <sup>1</sup>.

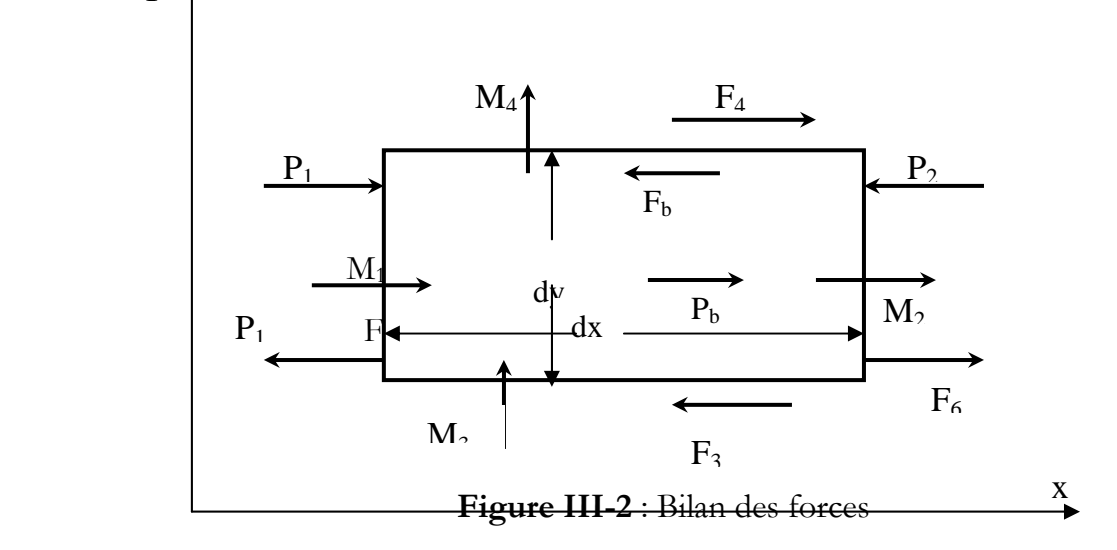

## P1 et P2 : Forces de pression

M1 et M3 : Quantités de mouvement qui passe à travers la section d'entrée

M2 et M4 : Quantités de mouvement qui passe à travers la section de sortie

Pb : Forces de pression dues à la pente du lit

Fb : Forces de frottement dues au lit

F6-F5 : Forces normales à la surface due à la turbulence

F3-F4 : Force tangentielle de surface due à la turbulence

Les forces de Coriolis par unité de masse due à la rotation de la terre ne sont pas prises en considération.

Le principe de la conservation de quantité de mouvement est alors :

$$
\frac{\Delta M_x}{\Delta t} = (M_1 - M_2) + (M_3 - M_4) + (P_1 - P_2) + (F_4 - F_3) - P_b - F_b + (F_6 - F_5)
$$

La variation par unité de temps de la quantité de mouvement contenu dans un volume

$$
\text{fixe est} : \frac{\Delta Mx}{\Delta t} = \rho \Delta x \Delta y \frac{\Delta(HU)}{\Delta t}
$$

Donc:  $M_1 = \rho \Delta y H_1 U_1^2$ 

$$
M_2 = \rho \Delta y H_2 U_2^2
$$

De la même façon :

$$
M_3 = \rho \Delta x H_3 U_3 V_3
$$

$$
M_4 = \rho \Delta x H_4 U_4 V_4
$$

## • **Forces de pression**

La force de pression est évaluée en terme de profondeur et elle est supposée hydrostatique :

$$
P_1 = \rho g \Delta y \frac{H_1^2}{2}
$$

$$
P_2 = \rho g \Delta y \frac{H_2^2}{2}
$$

$$
P_b = \rho g \Delta x \Delta y H S_{ox}
$$

où : Sox est la pente du lit en x.

• **Forces de frottement au lit du cours d'eau** :

$$
F_b = \tau_{bx} \Delta x \Delta y
$$

$$
F_3 = \Delta x H_3 \tau_{xy3}
$$

$$
et F_4 = \Delta x H_4 \tau_{xy_4}
$$

où τ : tension de frottement sur le fond.

Donc, on peut évaluer de la même manière les forces de turbulence :

$$
F_5 = \Delta y H_5 \tau_{xx5}
$$
  

$$
F_6 = \Delta y H_6 \tau_{xx6}
$$

En substituant ces forces dans l'équation de la conservation de quantité de mouvement et suivant un raisonnement mathématique on obtient les équations de Saint Venant, dont :

$$
\frac{\partial q_{x}}{\partial t} + \frac{\partial}{\partial x}(Uq_{x}) + \frac{\partial}{\partial y}(Vq_{x}) + \frac{g}{2}\frac{\partial}{\partial x}H^{2} = gH(S_{ox} - S_{f_{x}}) + \frac{1}{\rho}\left(\frac{\partial}{\partial x}(H\tau_{xx})\right) + \frac{1}{\rho}\left(\frac{\partial}{\partial y}(H\tau_{xy})\right)
$$

$$
\frac{\partial q_y}{\partial t} + \frac{\partial}{\partial x} (Uq_y) + \frac{\partial}{\partial y} (Vq_y) + \frac{g}{2} \frac{\partial}{\partial y} H^2 = gH(S_{oy} - S_{f_y}) + \frac{1}{\rho} \left(\frac{\partial}{\partial x} (H\tau_{yx})\right) + \frac{1}{\rho} \left(\frac{\partial}{\partial y} (H\tau_{yy})\right)
$$
  
Où,  $S_{fx} = \frac{n^2 U \sqrt{U^2 + V^2}}{H^{4/3}}$  pente du fond

$$
\tau_{xy} = v_t \left( \frac{\partial U}{\partial x} + \frac{\partial V}{\partial y} \right)
$$

Les paramètres de viscosité v et rugosité n ne sont pas constants. Ils dépendent du courant liquide.

## **III. MODELISATION NUMERIQUE**

Il existe deux étapes pour développer un modèle numérique de calcul.

Discrétisation : C'est une formulation intégrale qui conduit à un système d'équation algébrique qui fournit une solution approchée du problème.

Solution : Les équations algébriques linéaires formulées auparavant peuvent être résolues pour des valeurs nodales inconnues. A titre d'exemple, déterminer la profondeur d'eau à un pas de temps fixe et encore les vitesses (U, V) dans un nœud du maillage.

Les méthodes de désertisation utilisées pour des problèmes de mécanique des fluides sont : La méthode des différence finies ; la méthode des éléments finis et la méthode des volumes finis.

La solution analytique de ces équations est difficile. Elle ne pourra être obtenue qu'approximativement.

Il existe plusieurs modèles qui résolvent les équations de Saint Venant. Ceux-ci peuvent être du domaine public et ils sont caractérisés par leurs méthodes numériques de résolution ainsi que la convivialité et l'interaction des près et post processeurs.

Les modèles bidimensionnels tels que FESWMS, PHOENICS, FLUENT, TELEMAC,… etc. résolvent les équations de la conservation de la masse et les équations de la quantité de mouvement.

Dans notre travail, nous avons utilisé le modèle hydrodynamique River 2D.

## **IV. DESCRIPTION DU MODELE HYDRODYNAMIQUE R 2D**

#### **1. Présentation du logiciel**

Le modèle R 2D est un outil de calcul des écoulements à surface libre. C'est un modèle bidimensionnel dans le plan horizontal.

R 2D est utilisé pour analyser l'écoulement (rivière, zones inondables) des eaux peu profondes.

Il inclut des modèles spécifiques pour la modélisation de la glace. La répartition des poissons dans les rivières et les ruisseaux ainsi que l'analyse de l'écoulement au niveau des piles de ponts.

R 2D est un modèle en élément fini basé sur la formulation conservatrice Petrov-Galerkine.

Le modèle R 2D est une application exécutable sous Windows (95/98/ME/NT/XP). Il est disponible dans le domaine public et téléchargeable gratuitement sur Internet. http://ualberta.ca/download/river2D/application.htm

## **2. Formulation**

## **2.1 Généralités**

River 2D est projeté pour le calcul des écoulements dans les cours d'eau naturels (oueds et les rivières). R 2D utilise comme unité des grandeurs le système international (SI)

R 2D permet à l'utilisateur la capacité d'isoler une partie du tronçon global en vue de l'étudier séparément et permettre de tirer des conclusions. Le processus de l'extraction est effectué avec un module de maillage R 2D-mesh en créant des limites fictives.

## **2.2 Modèle hydrodynamique de Saint Venant**

Les équations de bases utilisées par le modèle River 2D sont les équations de Saint Venant bidimensionnel à une profondeur moyenne d'eau. Ces équations décrivent la conservation de la masse de l'eau (H) et les deux composantes de la vitesse (U, V).

Dans leurs formulations hauteur-vitesse, elles se résument ainsi :

- Equation de conservation de la masse :

$$
\frac{\partial H}{\partial t} + \frac{\partial (hu)}{\partial x} + \frac{\partial (hv)}{\partial y} = 0
$$
  
q<sub>x</sub> = hu  
q<sub>y</sub> = hv

**-** Equation de la quantité de mouvement :

$$
\frac{\partial q_{x}}{\partial t} + \frac{\partial}{\partial x}(Uq_{x}) + \frac{\partial}{\partial y}(Vq_{x}) + \frac{y}{2}\frac{\partial}{\partial x}H^{2} = gH(S_{ox} - S_{f_{x}}) + \frac{1}{\rho}\left[\frac{\partial}{\partial x}(H\tau_{xx})\right] + \frac{1}{\rho}\left[\frac{\partial}{\partial y}(H\tau_{xy})\right]
$$

$$
\frac{\partial q_{y}}{\partial t} + \frac{\partial}{\partial y}(Uq_{y}) + \frac{\partial}{\partial y}(Vq_{y}) + \frac{y}{2}\frac{\partial}{\partial y}H^{2} = gH(S_{oy} - S_{fy}) + \frac{1}{\rho}\left[\frac{\partial}{\partial x}(H\tau_{yx})\right] + \frac{1}{\rho}\left[\frac{\partial}{\partial y}H\tau_{yy}\right]
$$

avec,

H profondeur de la couche liquide ;

U et V les composantes de la vitesse respectivement suivant les directions x et y ;

 $q_x$  et  $q_y$  les intensités de la décharge respectivement suivant les directions x et y;

$$
q_x = H U ; q_y = H V
$$

g : la pesanteur ;

Soy : la pente du lit.

 $S_{fx}$  et  $S_{fy}$ : tension totale incluant les contributions dues à la viscosité et la turbulence.

## **2.3 Hypothèses de base**

Les hypothèses de base sont :

- 1- La distribution de la pression sur la verticale est hydrostatique. Dans la plupart des cas cette hypothèse limite le modèle de Saint Venant. Cependant, lorsqu'il y a changement brusque de pente, la pression n'est plus hydrostatique.
- 2- La distribution de la vitesse horizontale (W) à travers la profondeur est supposée constante ce qui donne :

$$
\frac{\partial \mathbf{w}}{\partial \mathbf{x}} = \frac{\partial \mathbf{w}}{\partial \mathbf{y}} = \frac{\partial \mathbf{w}}{\partial \mathbf{z}} = \frac{\partial \mathbf{w}}{\partial \mathbf{t}} = 0
$$

3- Les forces de Coriolis et du vent sont supposées négligeables. Le paramètre de Coriolis influence le comportement de l'écoulement dans un domaine de grande taille.

## **2.4 Modèle de résistance du lit**

Le terme de la pente de fond du lit sur le fond est le rapport entre la tension de frottement et la pression motrice.

 $\tau_{bx} = \rho g S_{fx} H$ 

Ceci donne

$$
S_{f_x} = \frac{\tau_{bx}}{\rho g H} = \frac{\sqrt{U^2 + V^2}}{g H C_s^2} U
$$

avec,  $C_s = 2.5 + \frac{30}{\rho^2} \frac{H}{K}$ ⎠ ⎞  $\vert$ ⎝  $= 2.5 + \frac{30}{2}$  $s = 2,3 + \frac{1}{e^2} \left( \frac{1}{K_s} \right)$ H e  $C_s = 2.5 + \frac{30}{2}$ 

où  $τ_{bx}$ : tension de frottement sur le fond.

Le rapport  $\tau_{bx}/\rho gH$  donne la pente énergétique.

Cs : coefficient de Chezy

Ks : coefficient de Manning-Strickler

#### **2.5 Modèle de tension tangentielle**

La composante tangentielle de la tension de frottement (ou cisaillement) est :

$$
\tau_{xy} = v_t \left( \frac{\partial U}{\partial y} + \frac{\partial V}{\partial x} \right)
$$

Où *ν t* : coefficient de viscosité turbulente dont la formule est :

$$
v_t = \epsilon_1 + \epsilon_2 \frac{H\sqrt{U^2 + V^2}}{Cs} + \epsilon_3^2 H^2 \sqrt{2 \frac{\partial u}{\partial x} + \left(\frac{\partial u}{\partial y} + \frac{\partial v}{\partial x}\right)^2 + 2\frac{\partial v}{\partial y}}
$$

Cette formule est composée de trois termes. Le premier terme est constant, le deuxième est dû au frottement avec le fond et le troisième terme est dû aux frottements transversaux.

 $Où ε<sub>1</sub>, ε<sub>2</sub> et ε<sub>3</sub>: sont des coefficients définissables en vue d'avoir des solutions stables.$ 

## **2.6 Région de traitement sèche/ mouillé**

L'évaluation du modèle bidimensionnel permet de constater que la profondeur d'écoulement est une variable dépendante. L'ampleur horizontale de la couverture de l'eau est inconnue. Par conséquent, les difficultés de calcul sont rencontrées quand la profondeur est faible et où il n' y a pas d'eau sur une partie de la région étudiée.

Le modèle River 2D manie ces événements par un changement dans les équations du courant de la surface de fond.

Lorsque la surface libre est continue, elle lui est attribuée un signe positif (au dessus du fond) et négatif (en dessous du fond). Alors, les profondeurs sont calculées sans changer ou mettre à jour les conditions aux limites.

Spécifiquement pour ce cas, l'équation de continuité est remplacée par :

$$
\frac{\partial H}{\partial t} = \frac{T}{S} \left( \frac{\partial^2}{\partial x^2} (H + Z_b) + \frac{\partial^2}{\partial y^2} (H + Z_b) \right)
$$

où, T est la transmissivité ; S est capacité de stockage de la nappe et  $Z_b$  : élévation de la surface mouillée.

#### **3. Module d'extraction de frontière**

L'extraction de frontière est basée sur le concept des lignes de courant et fonction de courant.

Une ligne de courant est une courbe tangente en chacun de ces points au vecteur vitesse en ce point.

Ces lignes de courant satisfont aux équations différentielles suivantes :

$$
\frac{dx}{U} = \frac{dy}{V} = \frac{dz}{W}
$$

Pour le cas d'un écoulement plan, on a :

$$
\frac{dx}{U} = \frac{dy}{V}
$$

Dans le cas d'un écoulement bidimensionnel, le concept de ligne de courant peut être rattaché à l'équation de continuité.

$$
\frac{\partial U}{\partial x} + \frac{\partial V}{\partial y} = 0
$$

Cette équation sera satisfaite si on introduit une nouvelle fonction  $\psi$  définie par les équations suivantes :

$$
U = \frac{\partial \psi}{\partial y}
$$

$$
V = \frac{\partial \psi}{\partial x}
$$

avec,ψ : est une fonction de x et y est nommée fonction de courant

Les composantes de la vitesse U et V déterminées par ces équations satisfont l'équation de continuité.

La différentielle de ψ donne :

$$
d\psi = \frac{\partial \psi}{\partial x} dx + \frac{\partial \psi}{\partial y} dy = -Vdx + Udy
$$
  

$$
d\psi = Udy - Vdx
$$

Dans le cas où  $\psi = 0$  on retrouve l'équation de la ligne de courant. On déduit alors que les courbes pour lesquelles  $\psi = 0$  sont des lignes de courants. Sur la ligne (a), on a deux lignes de courant  $\psi_1$  et  $\psi_2$ . Le principe de la conservation de la masse impose que la quantité de fluide, par unité de profondeur, passant entre les deux lignes  $\psi_1$  et  $\psi_2$  est partout la même d'où :

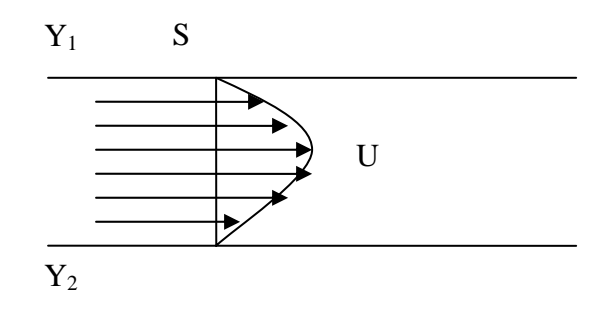

**Figure III-3** : Illustration des lignes de courant

 $q = \int_S \rho U dS$ 

q : débit massique

A : section transversale perpendiculaire à U

Le débit par unité de profondeur est :

$$
Q_{1\text{-}2}=\int\limits_{Y_1}^{2_1}\!\!d\psi\,{=}\,\psi_2\,{-}\,\psi_1
$$

On déduit alors que :  $Q_{1-2} = \psi_2 - \psi_1$ 

Donc la différence entre deux lignes de courant représente le débit.

## **V. MISE EN ŒUVRE DU MODELE HYDRODYNAMIQUE**

La méthode d'approximation par éléments finis est la plus souvent utilisée pour discrétiser des équations aux dérivées partielles. Elle peut cependant être utilisée pour approcher une fonction connue seulement en un certain point de mesure.

Les équations de continuité et de la quantité de mouvement où figure composante horizontale et verticale de la vitesse et la profondeur moyenne d'un courant sont écrites par abréviation comme suit :

C (H, U, V) = 0;  
\n
$$
M_x
$$
 (H, U, V) = 0;  
\n $M_y$  (H, U, V) = 0.

L'espace de travail est découpé en sous domaines. Les éléments finis délimités par des nœuds sur lesquels est discrétisé l'inconnu. Elle consiste à passer la formulation de l'équation aux dérivées partielles, dites fortes, à une formulation intégrale, dite faible, par la méthode des résidus pondérés.

La base pour la méthode des éléments finis est une technique connue comme la méthode des résidus pondérés de Galerkine. L'idée est que les équations qui gouvernent un phénomène peuvent être résolues par l'usage d'un essai approximatif de fonction.

A l'intérieur de chaque élément, les champs scalaire et vectoriel sont approximés par des fonctions d'interpolation.

Pour le cas des équations de Saint Venant, le système d'équation obtenu est non linéaire. Une méthode de type Newton - Raphson est utilisée pour sa résolution. Le principe de formulation intégrale utilisé est le suivant :

On cherche une solution U, V∈V et H∈H où U, V et H sont les espaces des champs de solution admissibles respectivement pour la vitesse et pour la profondeur.

On approxime V et H par des espaces vectoriels  $V_1$  et H<sub>1</sub> de dimension finie :

Soit  $(N_1, N_2, \ldots, N_p)$  et  $(M_1, M_2, \ldots, M_x)$  respectivement leurs pas. (**G. Dhatt**, et **G. Touzot**, 1984).

On peut ainsi approcher une solution  $(U, V)$  et H par $(\hat{U}, \hat{V}) \in V$ , et  $(\hat{H} \in H)$  telle que

$$
\hat{U} = \sum H_i N_i ;
$$

$$
\widehat{\mathbf{V}} = \sum \mathbf{V}_i \mathbf{N}_i ;
$$

 $\hat{H} = \sum H_i M_i$ .

où, Ui, Vi et Hi sont respectivement les valeurs approchées de U, V et H en un point donné du domaine discrétisé.

On multiplie les équations de quantité de mouvement discrétisé en temps par une fonction d'essai N<sub>i</sub> et on approxime U, V et H par  $\hat{U}$ ,  $\hat{V}$  et  $\hat{H}$ .

Il en est de même pour l'équation de continuité ; on la multiplie par une fonction test M2.

L'étape suivante consiste à intégrer par partie ces équations en utilisant le théorème de Green pour aboutir aux expressions résiduelles non linéaires dont :

$$
C(\widehat{H}, \widehat{U}, \widehat{V}) = R_{H}
$$

$$
M_x (\hat{H}, \hat{U}, \hat{V}) = R_U
$$

$$
M_{y}(\hat{H}, \hat{U}, \hat{V}) = R_{V}
$$

Le système non linéaire est de type:

 $F (U, V, H) = (R<sub>H</sub>, R<sub>U</sub>, R<sub>V</sub>) = (0, 0, 0)$ Pour linéariser le système, la méthode de Newton est utilisée pour résoudre le système suivant :  $\nabla F(U,V,H) \bullet (\Delta U, \Delta V, \Delta H) + F(U,V,H) = 0$  e système à résoudre est de la forme

$$
\text{suivante:} \begin{bmatrix} \frac{\partial \mathbf{R} \mathbf{u}_{i}}{\partial \mathbf{U}_{i}} & \frac{\partial \mathbf{R} \mathbf{u}_{i}}{\partial \mathbf{V}_{i}} \\ \frac{\partial \mathbf{F} \mathbf{R} \mathbf{v}_{i}}{\partial \mathbf{U}_{i}} & \frac{\partial \mathbf{R} \mathbf{v}_{i}}{\partial \mathbf{H}_{i}} \\ \frac{\partial \mathbf{F} \mathbf{R} \mathbf{v}_{i}}{\partial \mathbf{U}_{i}} & \frac{\partial \mathbf{R} \mathbf{v}_{i}}{\partial \mathbf{V}_{i}} & \frac{\partial \mathbf{R} \mathbf{v}_{i}}{\partial \mathbf{H}_{i}} \\ \frac{\partial \mathbf{R} \mathbf{H}_{i}}{\partial \mathbf{U}_{i}} & \frac{\partial \mathbf{R} \mathbf{h}_{i}}{\partial \mathbf{V}_{i}} & \frac{\partial \mathbf{R} \mathbf{H}_{i}}{\partial \mathbf{H}_{i}} \end{bmatrix} \begin{bmatrix} \partial \mathbf{U}_{i} \\ \partial \mathbf{V}_{i} \\ \partial \mathbf{H}_{i} \end{bmatrix} = \begin{bmatrix} \mathbf{R} \mathbf{U}_{i} \\ \mathbf{R} \mathbf{V}_{i} \\ \mathbf{R} \mathbf{H}_{i} \end{bmatrix}
$$

#### **1. Formulation de Petrov -Galerkine**

La méthode des éléments finis utilisée dans le modèle hydrodynamique R 2D est basée sur la formulation intégrale par la méthode des résidus pondérés de Petrov-Galerkine.

Dans cette technique, il y a l'influence des fonctions d'approximation qui sont utilisées pour assurer la stabilité de la solution sans intervenir sur les conditions aux limites. La stabilité de la solution est assurée même s'il y a changement de régime d'écoulement (fluvial, torrentiel, etc.). La discrétisation des équations est complètement conservatrice. De ce fait, il n' y a aucune masse fluide gagnée ou perdue sur le domaine modelé. Ceci permet une mise en œuvre des frontières comme étant lignes de courant (rives du cours d'eau) ou bien des frontières forcées pour un cas spécial.

Le générateur de maille supporte seulement les triangles à trois nœuds. Ces éléments sont simples de point de vue géométrique. Il en résulte un faible temps d'exécution pour un nombre de nœuds donnés. U<sub>i</sub>: Variables nodales

 $N_i(x, y)$ : Fonction d'interpolation nodale.

*Ui* : Variables nodales

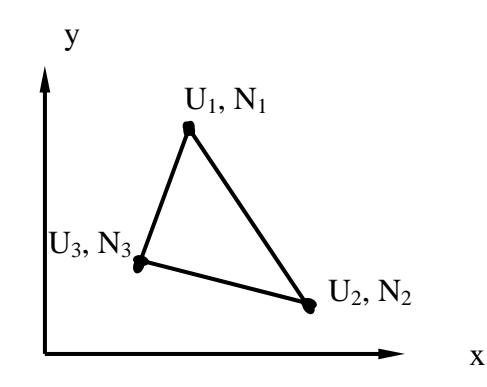

**Figure III-4** : Elément triangulaire à 3 nœuds

## **2. Méthode de Newton-Raphson**

L'utilisation de la méthode des éléments finis pour résoudre les systèmes des équations hydrodynamiques donne un système d'équation non linéaire. Le modèle R 2D utilise une approche implicite, laquelle, exige une solution simultanée des équations du fait que le système est non - linéaire.

La méthode de Newton - Raphson permet de ramener la résolution de système d'équation non linéaire à la résolution de système d'équation linéaire. La recherche de la solution est faites d'une manière itérative.

La méthode itérative commence avec une première approximation qui est améliorée jusqu'à l'obtention d'une précision jugée suffisante. A moins que les estimations soient correctes, alors un résidu résultera tel que :

$$
\{f(\Phi^{n+1, m})\} = \{R^{n+1, m}\}
$$

où, *n* et *m* sont respectivement le pas de temps et l'ordre d'itération.

La correction∆Φ , utilisée pour obtenir les nouvelles estimations est obtenue en résolvant le système d'équation suivant :

$$
\left\{\!\!\left.\!\!\left[ \begin{smallmatrix}n+1,&\!m\\&\\&& \end{smallmatrix}\right.\!\!\right\}\!\!\right\}\!\!\Delta\Phi^{n+1,~m+1}\left.\!\right\}\!=\!\left\{\!\!\left.\!\!\left[\!\!\left.\!\!\left.\!\!\left.\!\!\right.\!\!\right\;\!\!\right\}}\!\!\!\right.\!\!\left.\!\!\left.\!\!\left.\!\!\right\;\!\right\}}\!\!\right)\!=\!\left\{\!\!\left.\!\!\left.\!\!\left.\!\!\!\right\;\!\!\!\right\}}\!\!\!\right.\!n^{\!+\!1,~m}\right.\left.\!\!\right\}
$$

Où,  $\left[ \Gamma^{n+1, m} \right]$  est appelé la matrice du Jacobien et est définie comme suit :

$$
\left[I^{n+1,m}\right]=\hspace{-1mm}\left[\frac{\partial\big\{R^{n+1,m}\big\}}{\partial\big\{\!\Phi^{n+1,m}\big\}}\right]
$$

Après chaque itération, les valeurs des variables sont mises à jour.

$$
\Phi^{n+1,m+1}=\Phi^{n+1,m}+\Delta\Phi^{n+1,m+1}
$$

La méthode itérative de Jacobi exprime le (n+1)ème valeur itérée exclusivement en fonction de terme de l'itération *n*.

Le Jacobien peut être évalué analytiquement ou numériquement en utilisant l'approximation suivante :

$$
\left[\frac{\partial \left\{R^{n+1,m}\right\}}{\partial \left\{\Phi^{n+1,m}\right\}}\right] = \left[\frac{\left\{Ri(\Phi^{n+1,m}) - Ri(\Phi^{n+1,m} - \delta_j)\right\}}{\delta_j}\right]
$$

 $où : δ<sub>i</sub>$  est une faible perturbation

i et j représentent le nombre d'équations et le nombre de variables respectivement.

Dans le modèle R 2D, l'utilisateur a l'option d'évaluer la matrice Jacobienne analytiquement ou numériquement. Le jacobien analytique est plus rapide à évaluer que le numérique. Si la solution n'atteint pas le niveau désiré de convergence. Il est préférable de changer leJacobien numérique.

# **CHAPITRE IV**

# **APPLICATION SUR UN TRONÇON DE L'OUED SEBAOU**

# **Chapitre IV : APPLICATION SUR UN TRONÇON DE L'OUED SEBAOU**

## **I. ENJEUX EN MATIERE D'INONDATION**

Les inondations sont parmi les phénomènes à risque naturel vu les conséquences qu'elles engendrent sur le plan humain et économique. Elles devront faire l'objet d'une étude bien détaillée.

Le phénomène de crue est du à une augmentation du débit du cours d'eau. Celle-ci entraîne une catastrophe quand elle n'est pas contenue dans le cours d'eau.

Par conséquent, elle touche des activités et des vies humaines implantées sur le lit majeur du cours d'eau.

Le phénomène des crues prend naissance suite à une augmentation brusque du débit dans le cours d'eau par les fortes pluies. Celui-ci se déroule en deux phases :

- **-** Phase d'augmentation du débit (quantité d'eau supérieure à la capacité du lit) ;
- **-** Phase de diminution du débit.

De ce fait, l'étude d'un tel risque suppose une connaissance détaillée du fonctionnement physique et socio économique de la zone étudiée.

## **II. CARACTERISTIQUES DE LA ZONE D'ETUDE**

## **1. Localisation géographique**

La zone d'étude se situe dans la wilaya de Tizi Ouzou, dans la daïra et commune de Draa Ben Khedda pour la rive gauche et Sidi Naamane pour la rive droite pour y accéder, on prend la RN12 menant de Tizi Ouzou vers Alger.

Le plan de situation du tronçon est reporté sur un extrait de la carte à l'échelle 1/2500. Celle-ci permet de localiser précisément la zone d'étude.

La zone d'étude est caractérisée par de faible pente pour les lits des oueds dominés par des collines dont l'altitude peut atteindre 1100 mètre.

La crête dominante de la zone est celle surplombante la route allant de Tizi-Ouzou vers Alger. Elle culmine une altitude moyenne supérieure à 225m.

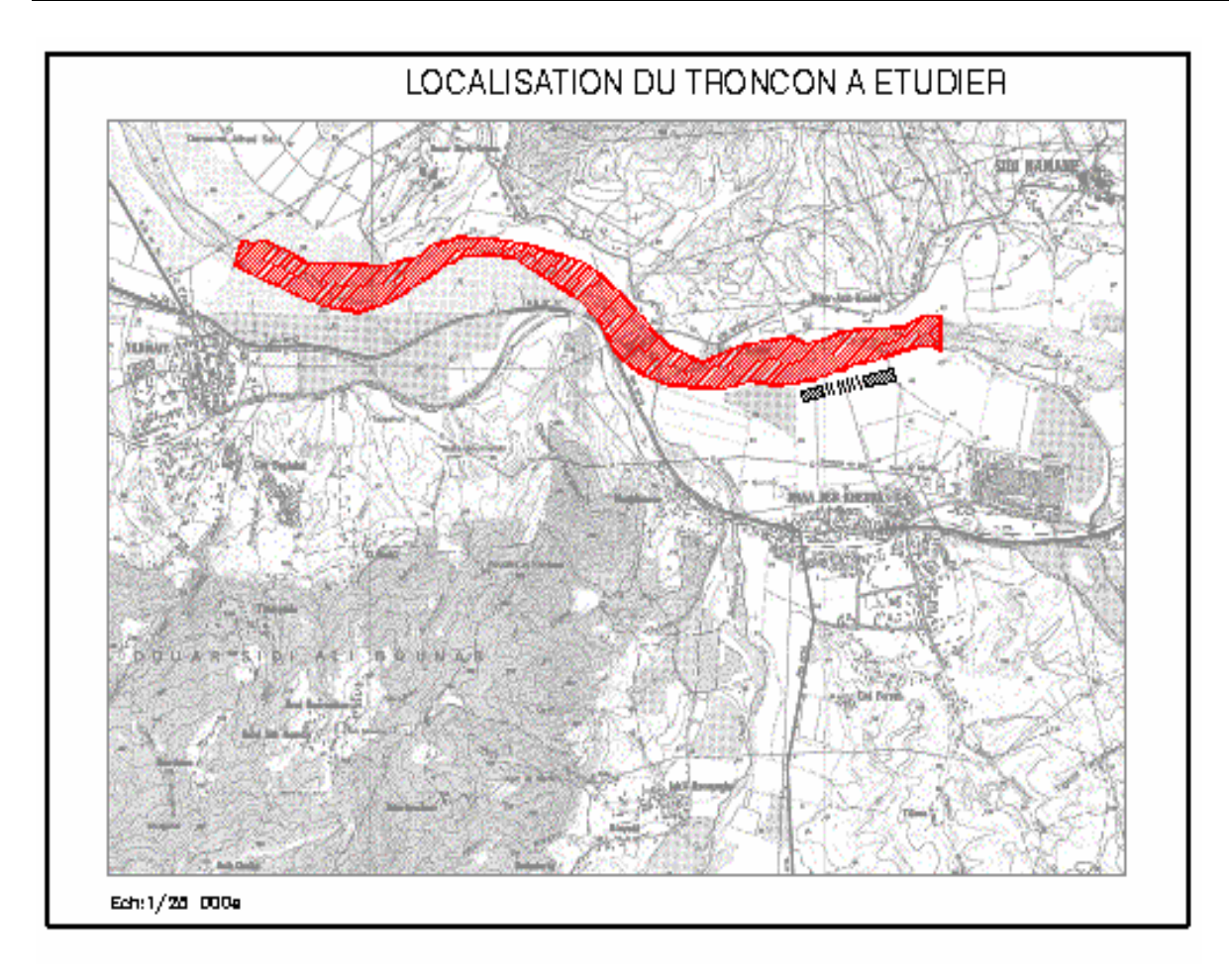

**Figure IV-1** : Localisation du tronçon d'étude à l'Echelle : 1/25000e

## **2. Agriculture**

La culture dominante est représentée par la culture maraîchère, la plantation de la pomme de terre et des orangeries qui ont été plantées au niveau de la zone d'étude.

## **3. Infrastructures**

Les dernières crues observées en Kabylie ont engendré des dégâts importants au niveau de certaines infrastructures ; ce qui nécessite la prise en charge de leur protection contre les eaux de crues.

Les infrastructures importantes de la zone concernée par la protection contre les eaux de crues sont les suivantes :

- Route Nationale N° 12;
- **-** Tronçon du pont de Draa Ben Khedda jusqu'au pont de Sidi Naamane ;
- **-** Pont routier à l'entrée De Draa Ben Khedda, ayant déjà subi des dégâts, actuellement fermé à la circulation :
- **-** Pont des chemins de fer traversant sur l'oued situé en amont à proximité du pont routier ;
- **-** Pont menant vers Sidi Naamane sur l'Oued Sebaou dont les deux rives ont été affouillées ;
- **-** Des terres agricoles, appartenant à la ferme pilote de Draa Ben Khedda, ont été entraînées par les eaux des crues.

## **4. Données pluviométriques de la zone d'étude**

Les caractéristiques géographiques des postes pluviométriques sont données dans le tableau IV-1.

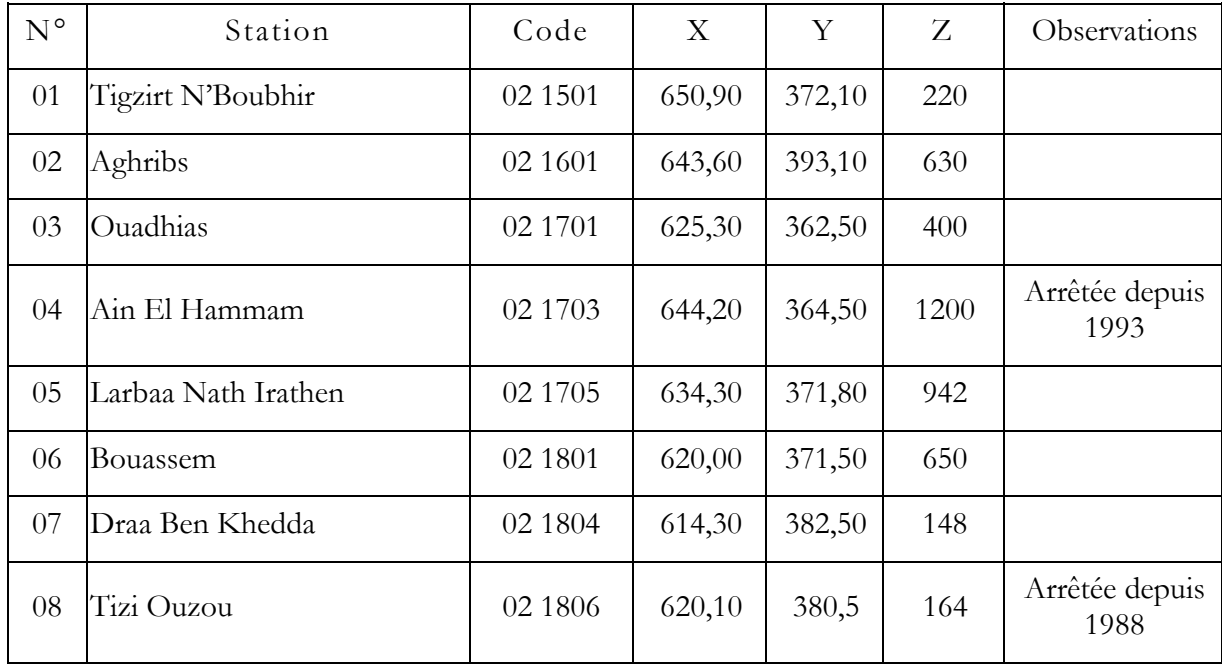

**Tableau IV-1** : Caractéristiques géographiques des postes pluviométriques

Les Précipitation moyenne annuelle dans les différentes stations pluviométriques sont présentées dans le tableau IV-2.

|                | st 021701          | st 021705 | st 021501 | st 021601 | st 021804 | st 021801 |  |  |  |
|----------------|--------------------|-----------|-----------|-----------|-----------|-----------|--|--|--|
| <b>ANNEE</b>   | Précipitation (mm) |           |           |           |           |           |  |  |  |
| 1973           | 1165,3             | 1145,84   | 1099,5    | 1416,10   | 1061,5    | 1167,5    |  |  |  |
| 1974           | 724,8              | 843,5     | 615,4     | 1015,77   | 748,4     | 693       |  |  |  |
| 1975           | 1086,5             | 1364,6    | 1013,2    | 1683,82   | 990,7     | 1069,1    |  |  |  |
| 1976           | 731,8              | 903       | 721,4     | 1092,05   | 621,3     | 726,7     |  |  |  |
| 1977           | 722                | 847,7     | 746,6     | 1021,15   | 594,6     | 570,6     |  |  |  |
| 1978           | 706,6              | 825       | 749,3     | 867,30    | 585,3     | 777,9     |  |  |  |
| 1979           | 852,1              | 856,5     | 803,3     | 963       | 819,9     | 913,3     |  |  |  |
| 1980           | 819,8              | 1077,2    | 930,7     | 1138,4    | 751,8     | 998       |  |  |  |
| 1981           | 810,9              | 849,1     | 946,3     | 816,7     | 675,6     | 802       |  |  |  |
| 1982           | 764,5              | 863,4     | 1042,9    | 1041,6    | 780,1     | 859,6     |  |  |  |
| 1983           | 812,9              | 881,8     | 909,3     | 861,3     | 572,3     | 697       |  |  |  |
| 1984           | 1002               | 1153      | 1055,8    | 1296,6    | 842,7     | 1050      |  |  |  |
| 1985           | 858,7              | 894,7     | 897,8     | 1117,6    | 629,1     | 820,3     |  |  |  |
| 1986           | 936,1              | 988,2     | 1208,6    | 1389,8    | 801,8     | 1049,5    |  |  |  |
| 1987           | 571,4              | 638,9     | 786,1     | 710,5     | 541,7     | 642,4     |  |  |  |
| 1988           | 602,4              | 641,6     | 727,2     | 860,7     | 637,9     | 765,3     |  |  |  |
| 1989           | 521,3              | 607,9     | 693,1     | 631,1     | 421,9     | 613,4     |  |  |  |
| 1990           | 692,8              | 831,2     | 913,2     | 1063      | 636,8     | 868,3     |  |  |  |
| 1991           | 721,9              | 821,4     | 908,5     | 1044,1    | 684,7     | 881,6     |  |  |  |
| 1992           | 667,7              | 786,8     | 925,1     | 1030      | 581,8     | 740,5     |  |  |  |
| 1993           | 582,1              | 667,7     | 785,3     | 781,6     | 497,8     | 553,4     |  |  |  |
| 1994           | 819,5              | 899,9     | 1135,2    | 1132,9    | 787,3     | 848,7     |  |  |  |
| 1995           | 914,2              | 1100,9    | 1133,7    | 1345,7538 | 796,4     | 993,6     |  |  |  |
| 1996           | 430                | 664,1     | 707,7     | 738,6     | 432,4     | 580,8     |  |  |  |
| 1997           | 974,8              | 1319,6    | 1237,2    | 1656,5    | 1057,2    | 1169,8    |  |  |  |
| 1998           | 713,8              | 859,7     | 775,1     | 1140,4    | 637,6     | 742,4     |  |  |  |
| 1999           | 530,1              | 604,9     | 520       | 884       | 520,7     | 592,5     |  |  |  |
| 2000           | 625,809            | 706       | 808,9     | 992       | 610,8     | 670,2     |  |  |  |
| 2001           | 638,9853           | 722,7     | 630,8     | 762       | 356,1     | 508       |  |  |  |
| <b>MOYENNE</b> | 758,65             | 874,72    | 876,80    | 1051,53   | 678,49    | 805,70    |  |  |  |

**Tableau IV-2** : Précipitation moyenne annuelle des stations pluviométriques

## **III. DESCRIPTION DE PROCESSUS D'EROSION**

La pluie et l'écoulement sont deux phénomènes hydrologiques qui ont le plus d'importance pour l'érosion par son impact sur les particules du sol qu'elles arrachent ainsi que des matériaux de surfaces. Il s'ensuit par conséquent que l'intensité de la pluie est un facteur clé pour déterminer la quantité de sédiment arrachée du sol.

Les autres facteurs climatiques exerçant une influence sur l'érosion des sols sont la température, la variation saisonnière des orages et des régimes des vents.

Les facteurs topographiques essentiels sont la pente des sous bassins versants, le relief, la densité de drainage, l'importance des vallées et la plaine d'inondation.

Dans le haut des bassins, les oueds ont des pentes et des vitesses élevées.

Les matériaux grossiers et les galets caractéristiques de ces cours d'eau se déplacent vers l'aval pendant les crues et simultanément il se produit une érosion locale des apports latéraux et un creusement général du chenal considéré. De plus le creusement naturel du lit s'atténue mais les berges sont vulnérables à l'érosion.

Les différences de résistance conduisent à des modifications localisées du réseau hydrographique. Les chenaux peuvent s'élargir ou se réaligner durant les crues. Les cours d'eau dépassent la capacité de leurs lits majeurs et l'écoulement d'eau se répand dans la plaine (Sebaou).

## **IV. MAILLAGE DU TRONÇON ETUDIE**

Un levé topographique en bande a été réalisé au niveau d'un tronçon du cours d'eau de l'Oued Sebaou. L'objectif étant d'élaborer un profil long de la section du terrain et de l'oued dans l'axe longitudinal. La réalisation graphique consiste à relier entre eux les différents points relevés sur un même axe pour un segment rectiligne. D'autre part, on utilise :

- **-** Le profil en long avec une échelle de 1/100 pour les distances horizontales et 1/10 pour les élévations.
- **-** Le profil en travers est une échelle employée pour des distances horizontales qui sont relativement réduites.

Le tracé de ces profils en travers permet, par composition avec le profil en long, de définir la géométrie du cours d'eau.

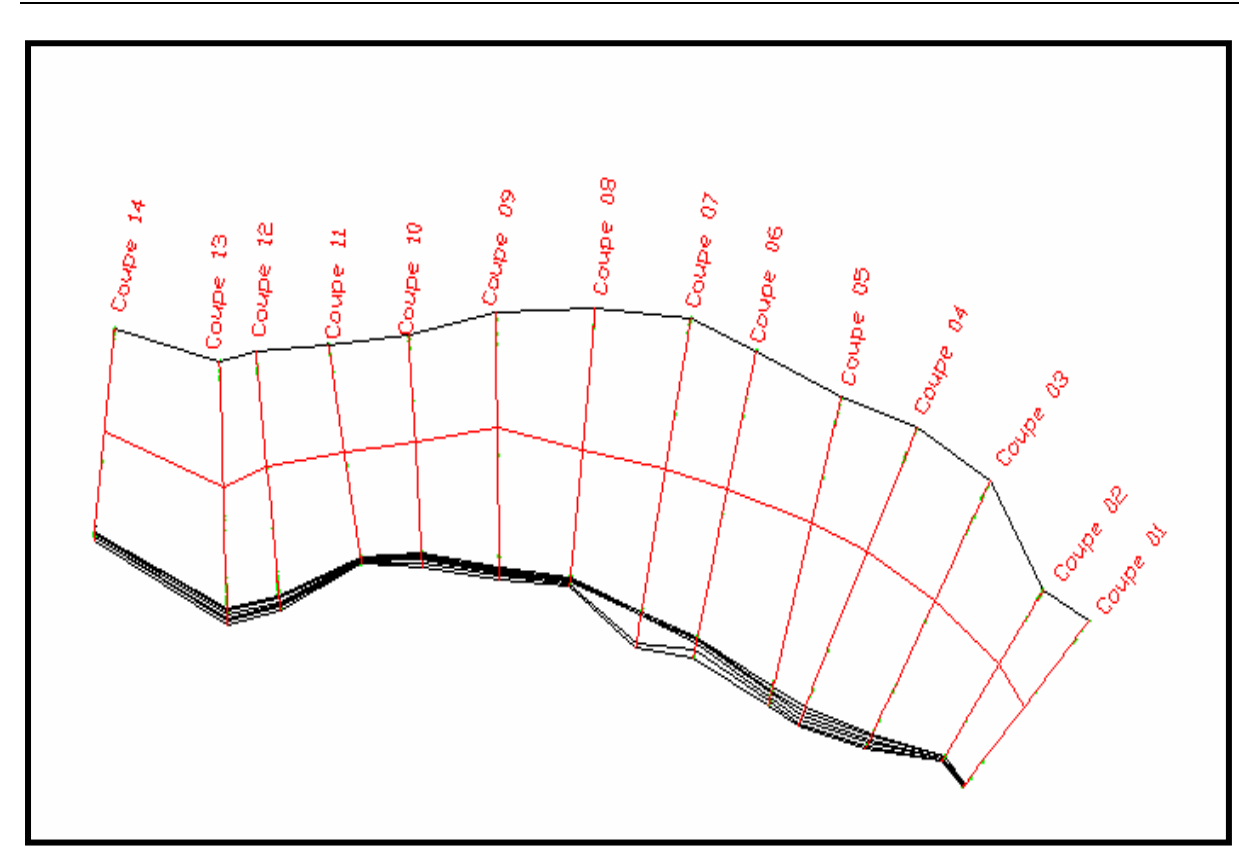

**Figure IV-2** : Coupe de profil en travers du tronçon à étudier

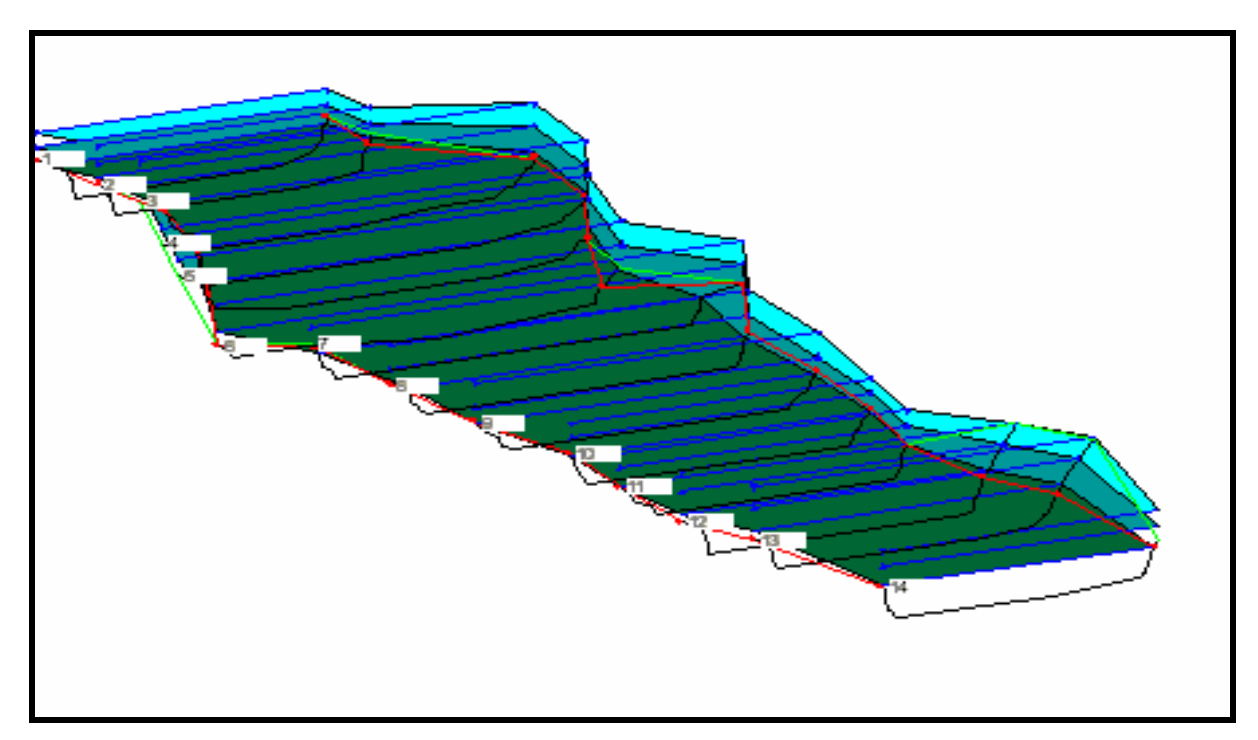

**Figure IV-3**: Profil en long et profil en travers assemblés

## **1. Construction du maillage 2D**

A partir du levé topographique réalisé, chaque cote z est référenciée par des coordonnées (x, y). A l'aide de ces coordonnées ? on construit un maillage 2D.

Le maillage sera réalisé avec le logiciel Emc2

Emc2 est un logiciel portable, graphique et interactif d'étude du maillage et contours en deux dimensions. Il permet de générer interactivement des maillages bidimensionnels par la méthode des éléments finis (**E. Saltel et al**, 1995).

Le logiciel Emc2 est divisé en trois applications principales (exclusives) :

- 1. Construction : Edition et création de la géométrie (contours)
- 2. Prep-mesh : Edition et définition du maillage des contours des références des lignes points et sous domaines.
- 3. Edit-mesh : Création et édition d'un maillage triangulaire ou quadratique.

## **2. Réalisation de maillage 3D**

A partir du Modèle Numérique d'Altitude du tronçon qui possède en chaque point une élévation, on procède à l'extraction de chaque altitude et on l'attribue aux fichiers de maillage 2D contenant les mêmes coordonnées cartésiennes et on obtient ainsi un maillage de surface 3D (figure IV-4)

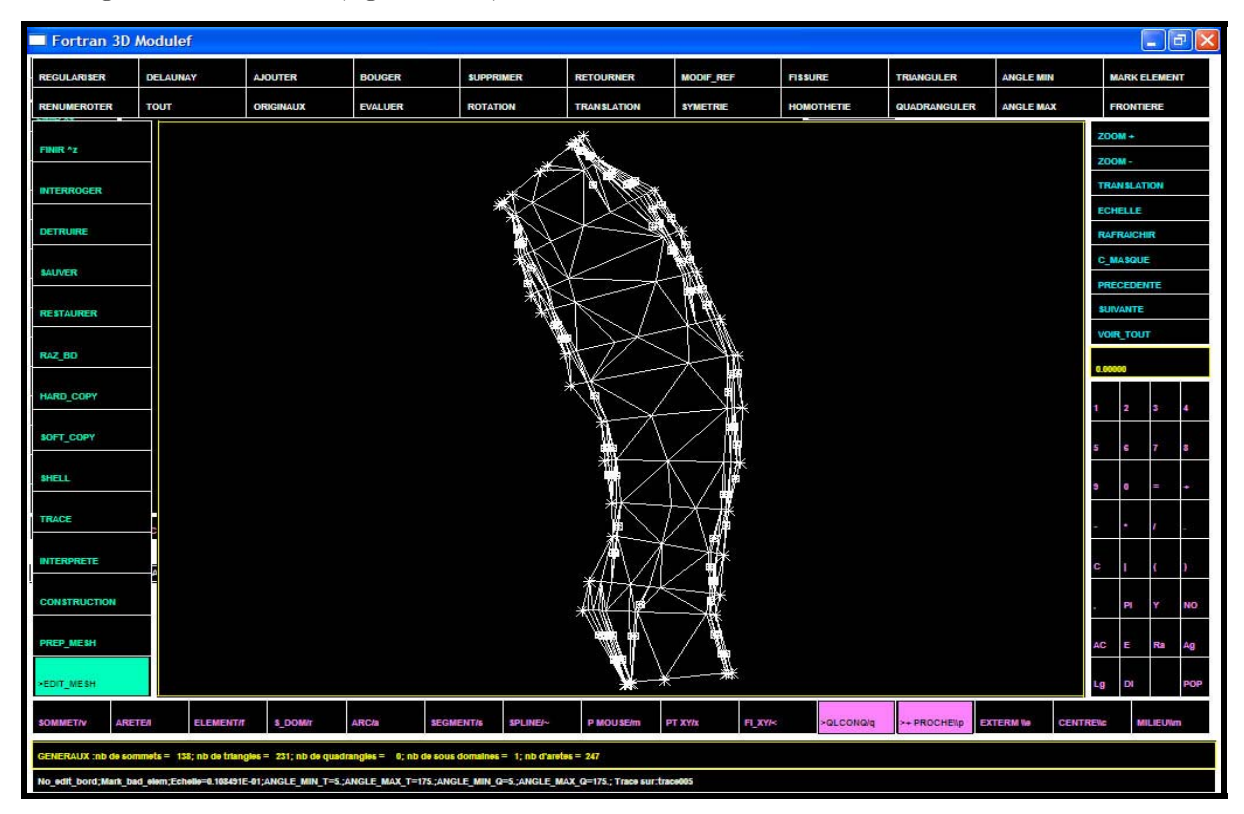

**Figure IV-4** : Maillage 3D du tronçon étudié avec EMC2

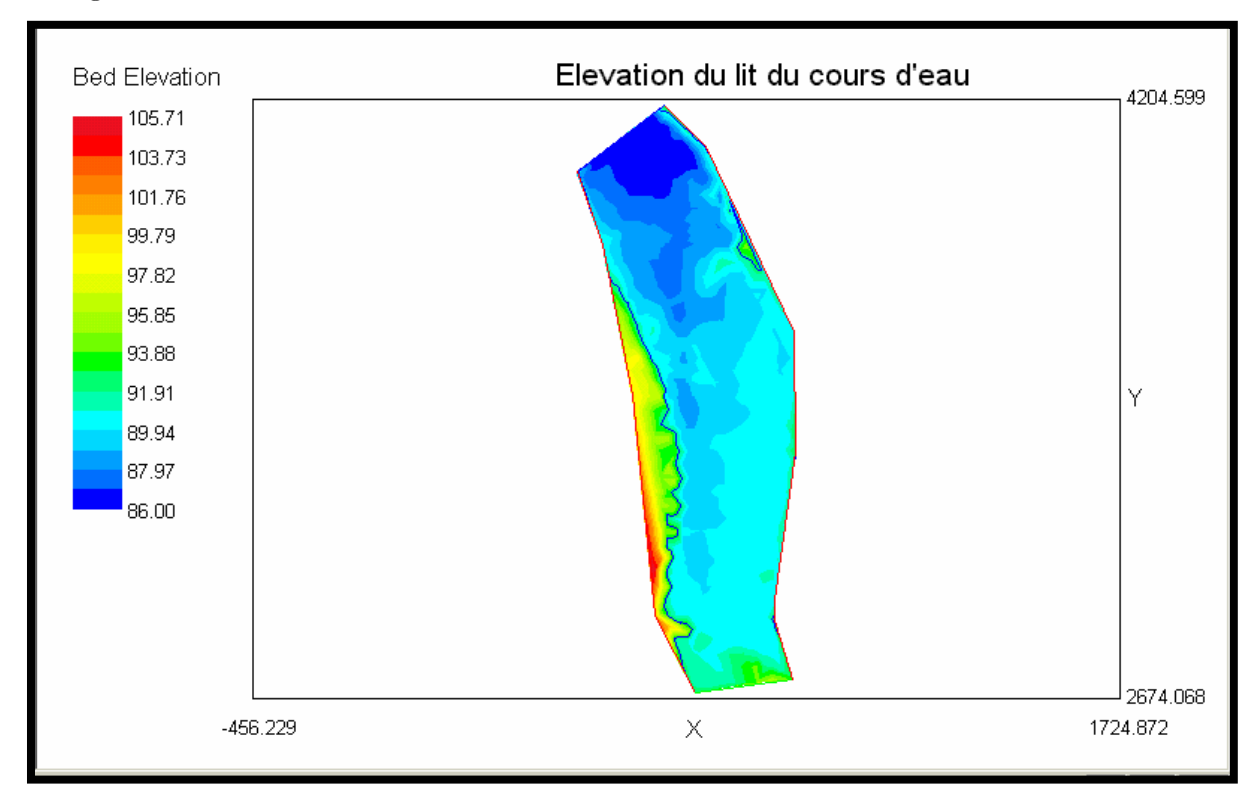

La figure IV-5 donne l'élévation du lit du cours.

## **Figure IV-5** : Elévation du cours d'eau

La figure IV-6 représente le maillage du lit du cours d'eau en éléments finis.

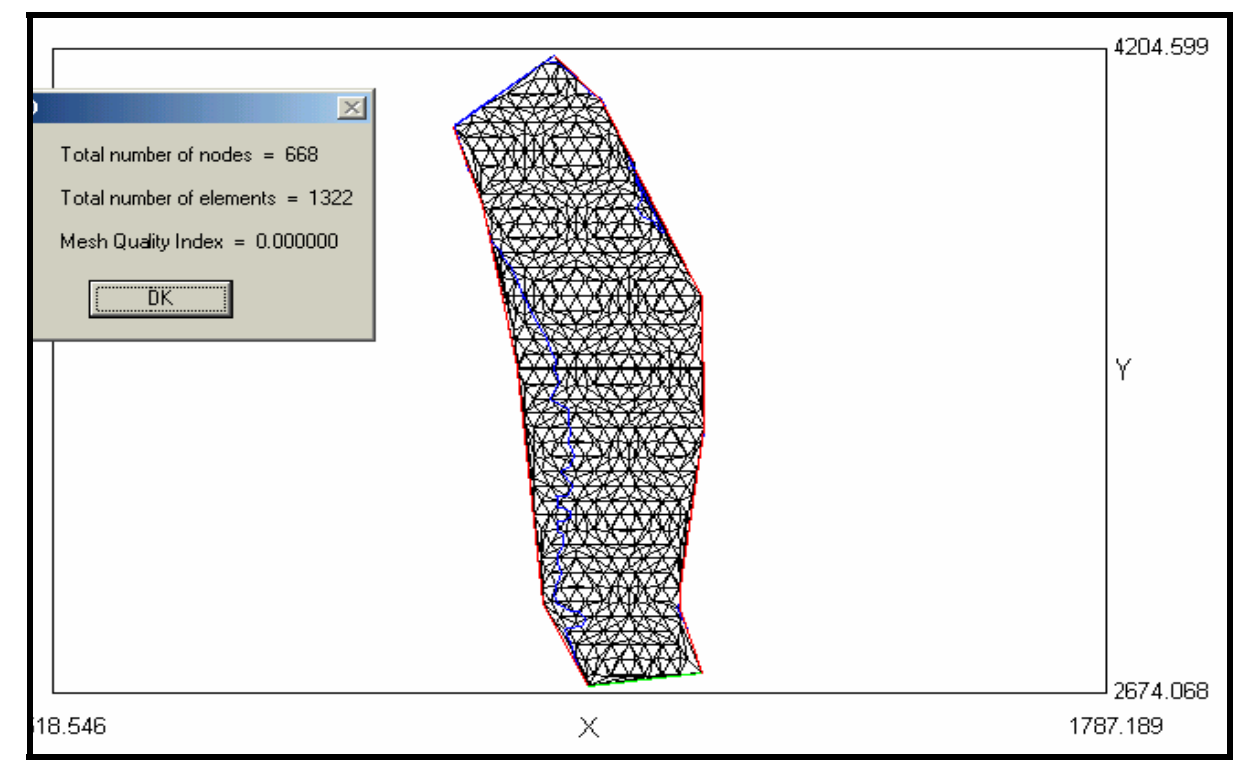

**Figure IV-6**: Maillage du lit du cours d'eau en éléments finis

(Élément triangulaire à 3 nœuds)

## **V. ESTIMATION DES CONDITIONS AUX LIMITES ET INITIALES**

Déterminer et savoir les conditions initiales est important. A cet effet, il faudra que les prévisions soient justes, surtout que le phénomène des crues est lié à la fonction temps. La prévision estimée par la résolution du système d'équations de Saint Venant doit suivre la fonction temps. Cependant, cela ne sera pas possible si une erreur est commise dans l'état initial. Donc pour éviter ces erreurs, la condition initiale doit être estimée de manière à ce qu'elle soit optimale.

Les conditions sont faites sur les hauteurs d'eau et la quantité d'eau injectée (débit) dans le bassin versant qui sont à l'origine des inondations.

En somme, pour la simulation d'un écoulement dans un cours d'eau, il est nécessaire de connaître les conditions initiales et les conditions aux limites. Les conditions initiales sont représentées par les données hydrologiques dont le débit. Alors que les conditions aux limites sont représentées par la hauteur d'eau à l'aval du cours d'eau (Tableau IV-3)

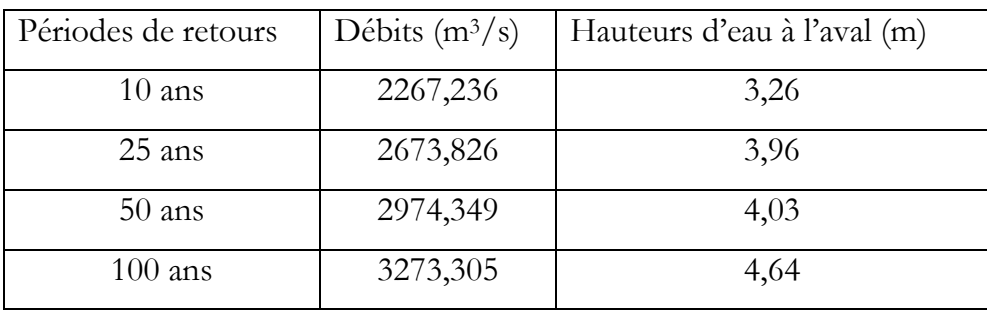

**Tableau IV-3** : Conditions aux limites et initiales

Remarque : Les hauteurs d'eau à l'aval sont obtenues sur la base d'un calcul itératif à l'aide d'un tableur en se basant sur la balance des charges en utilisant la formule de Manning-Strickler : Q =  $\frac{1}{2}$  S R<sup>2/3</sup>  $\sqrt{J}$ n  $Q = -S R_h^{2/3} \sqrt{J}$  avec, J : pente hydraulique et R<sub>h</sub> rayon hydraulique.

## **VI. RESULTATS DE L'EXECUTION DU LOGICIEL RIVER 2D**

Les résultats obtenus sont des scénarios de quatre périodes de retour (10, 20, 50 et 100 ans), où il y a simulation pour un temps de base de 52 heures.

Les résultats des différentes simulations sont donnés dans les figures IV-7÷IV-26.

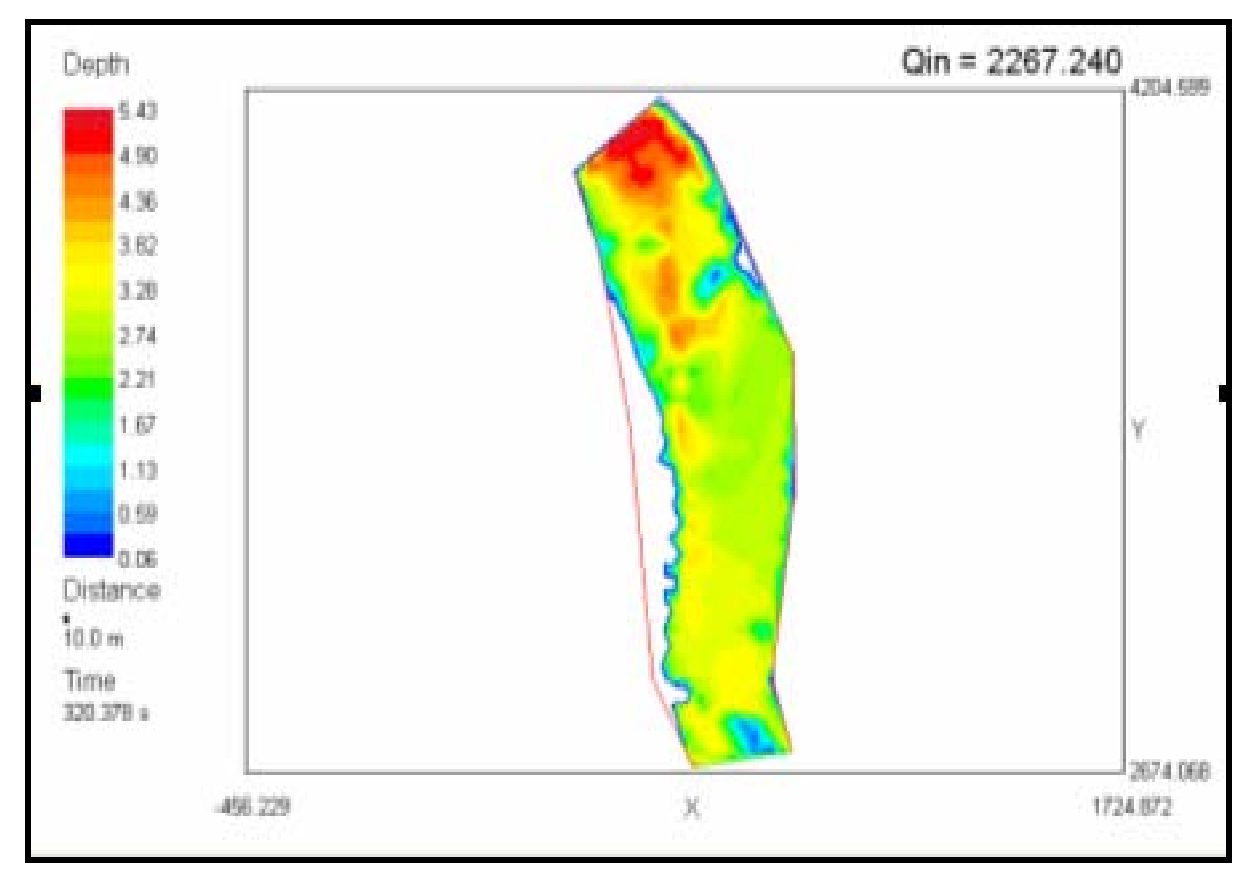

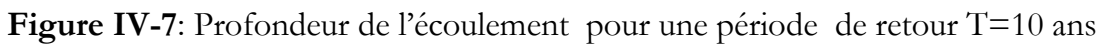

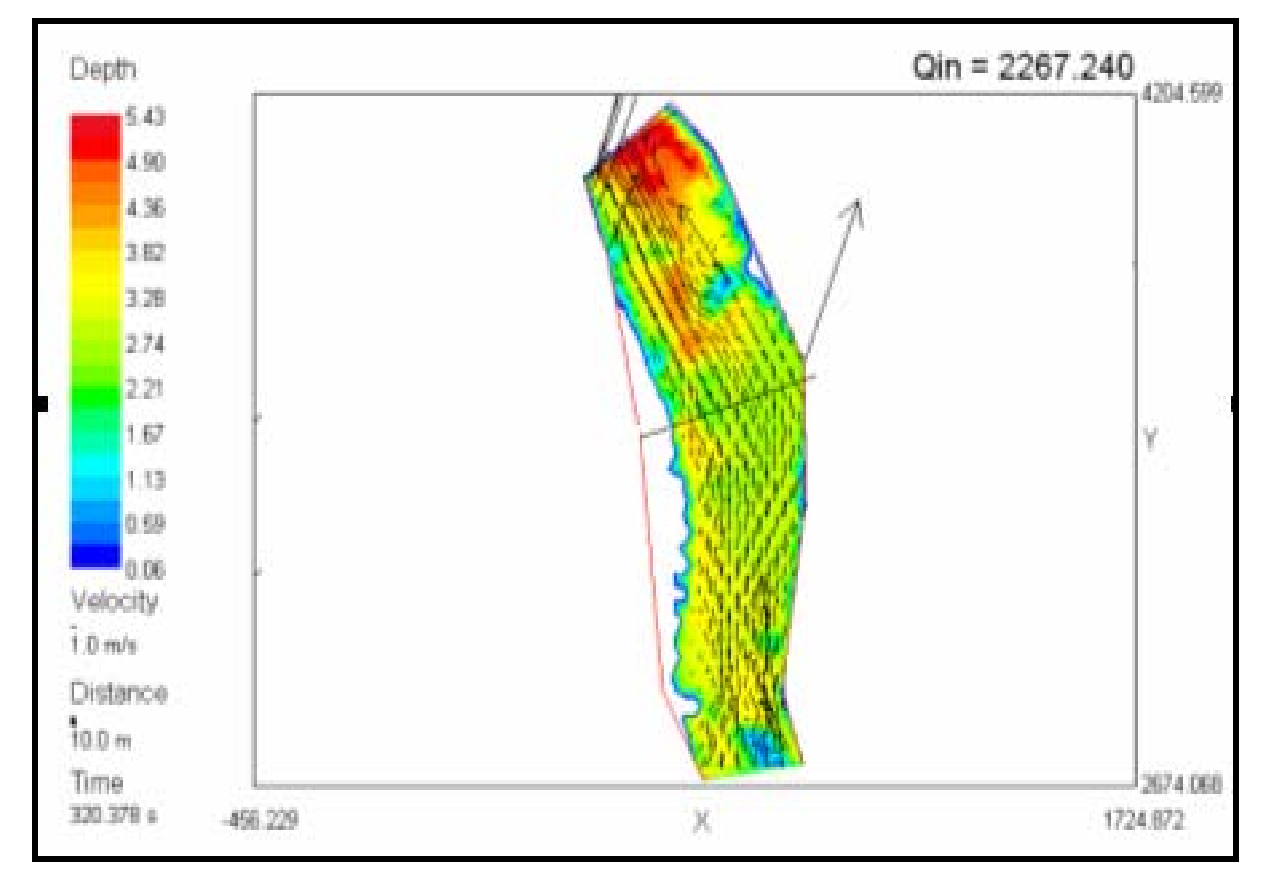

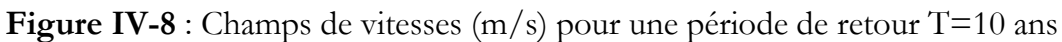

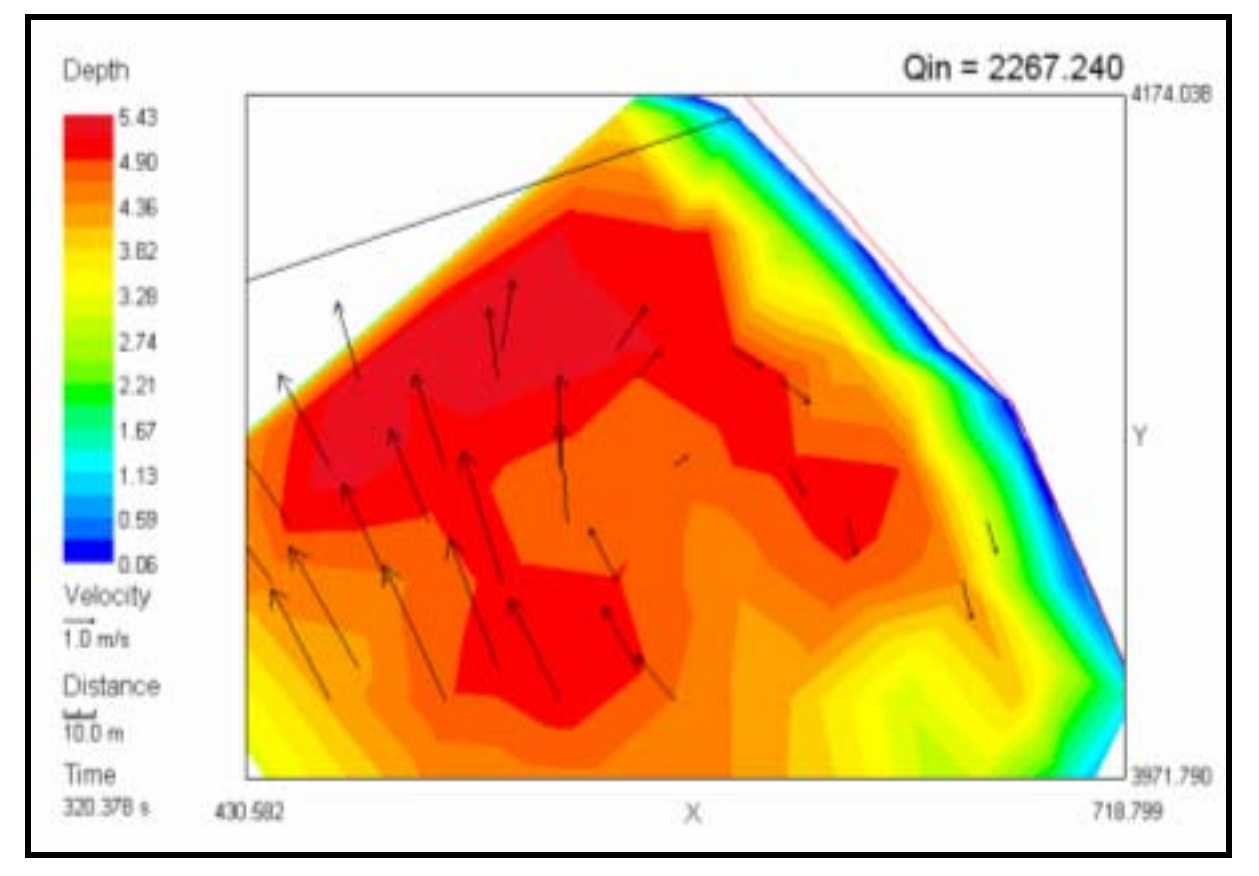

Figure IV-9: Rouleaux de recirculation pour une période de retour T=10 ans

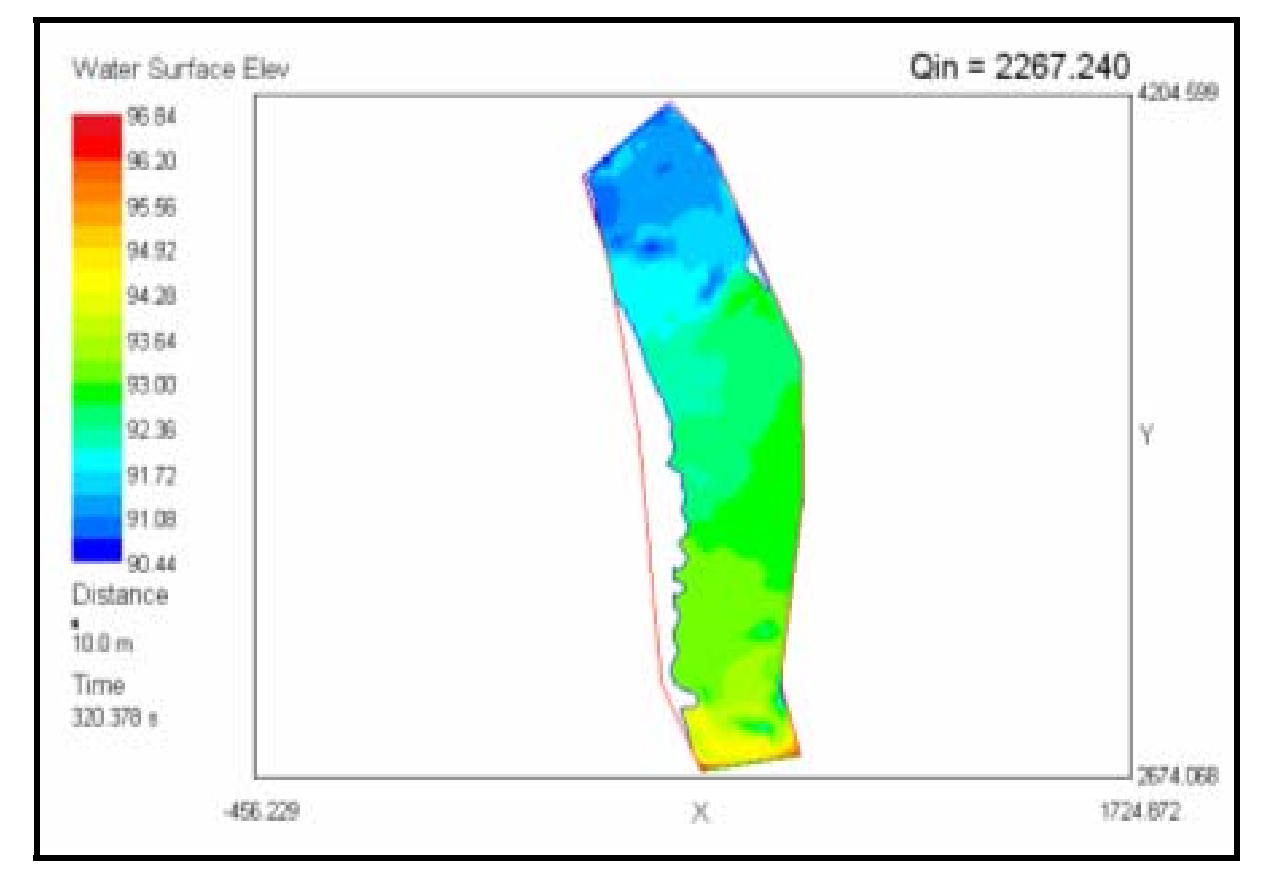

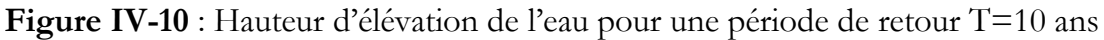

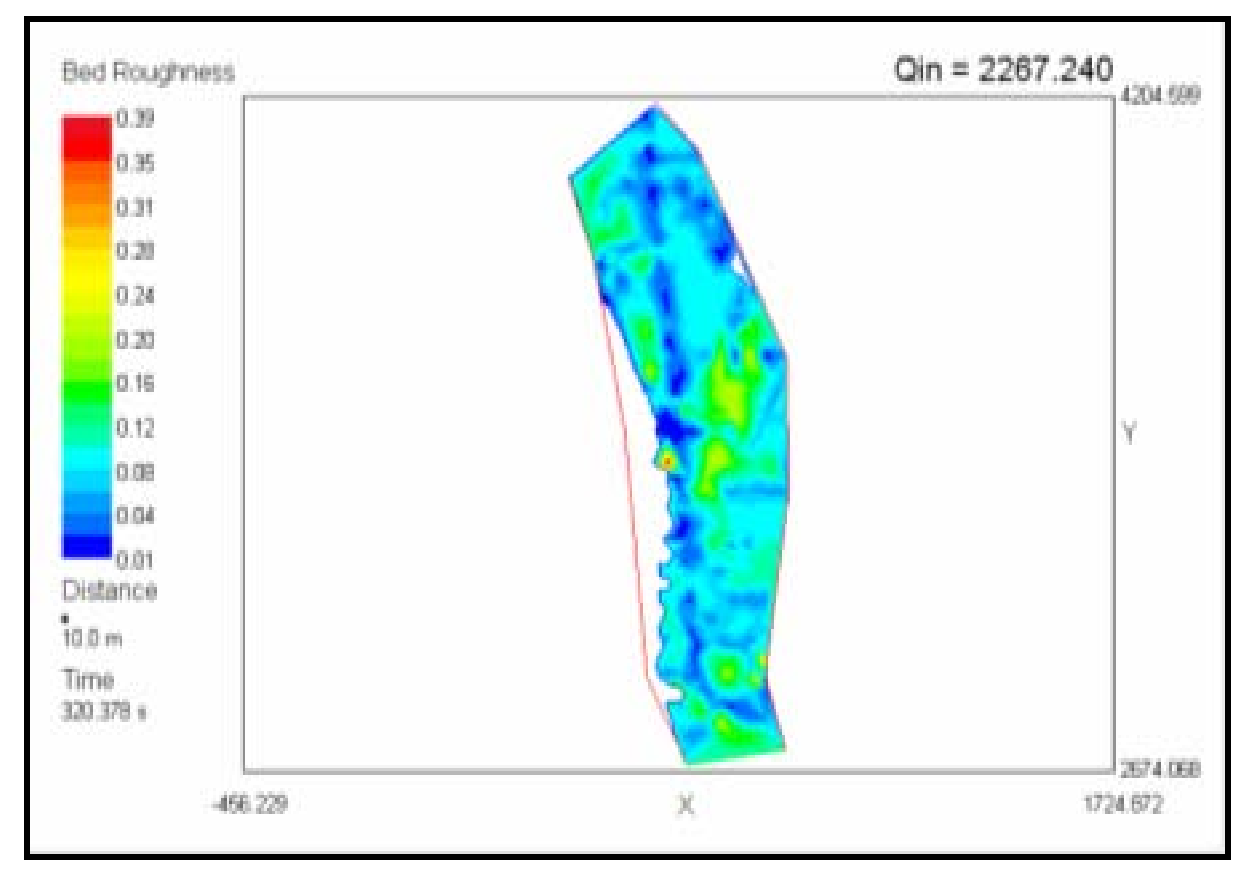

Figure IV-11 : Répartition de la rugosité pour une période de retour T =10 ans

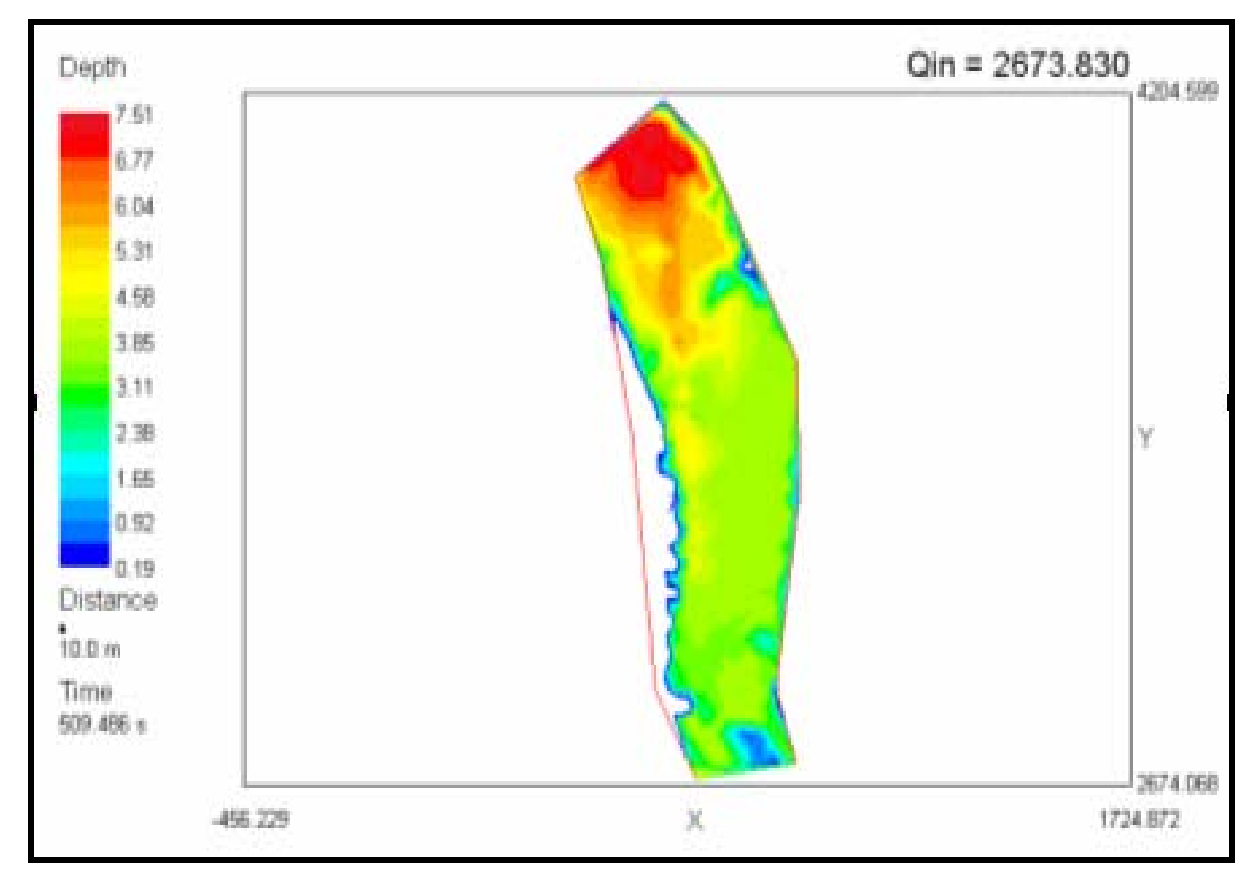

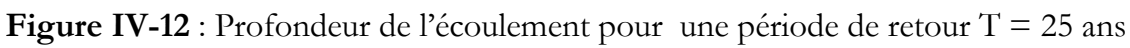

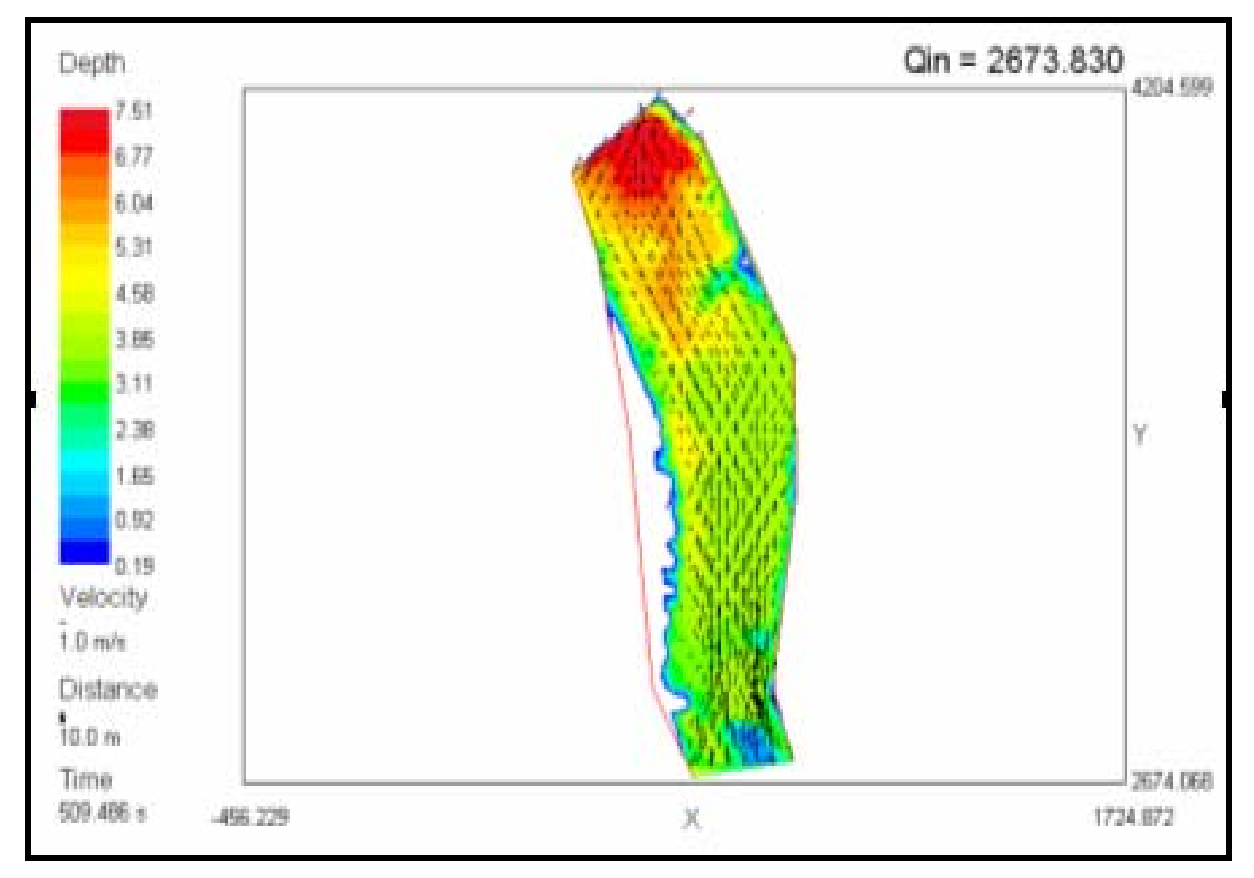

**Figure IV-13** : Champs de vitesses (m/s) pour une période de retour T = 25 ans

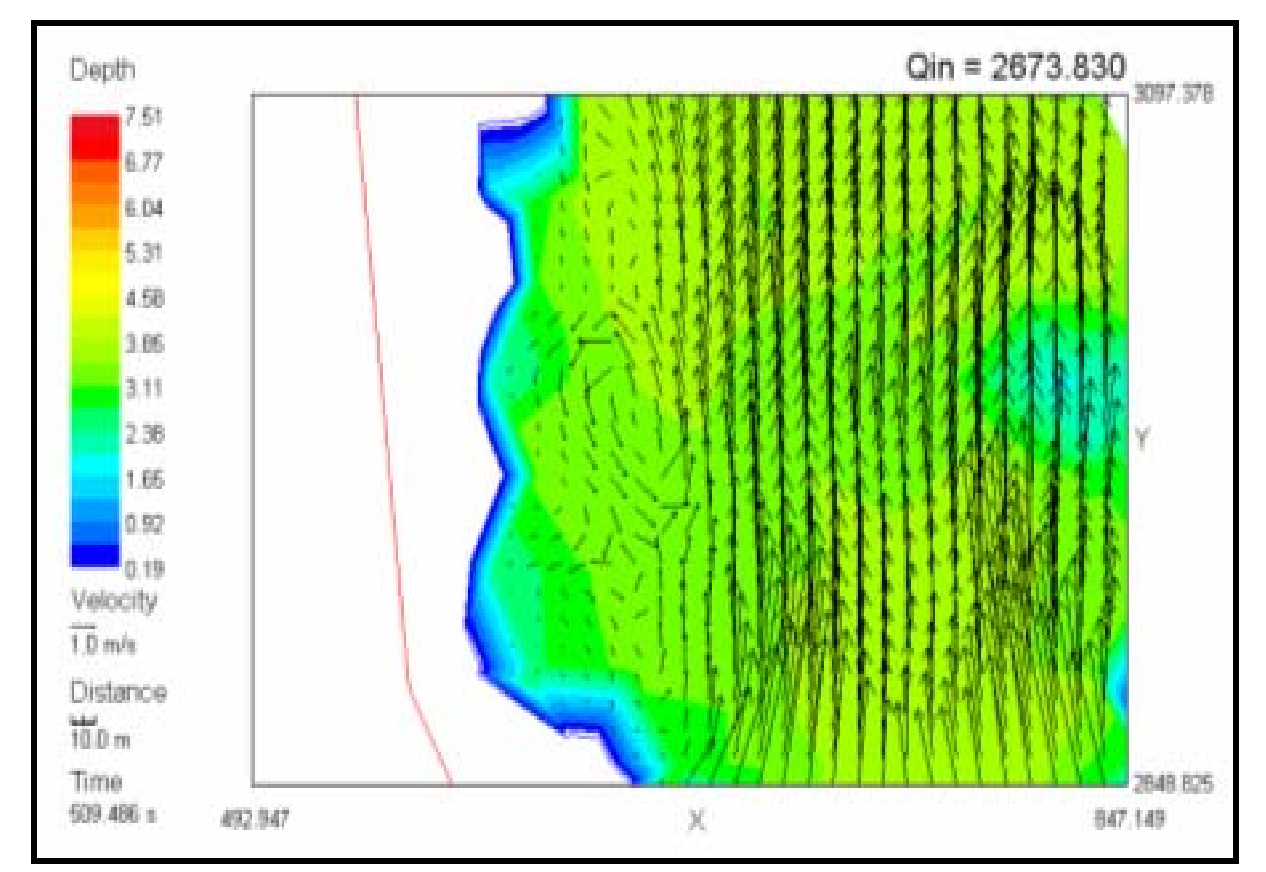

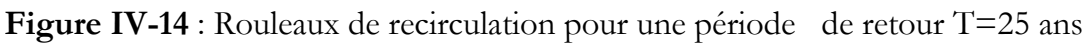

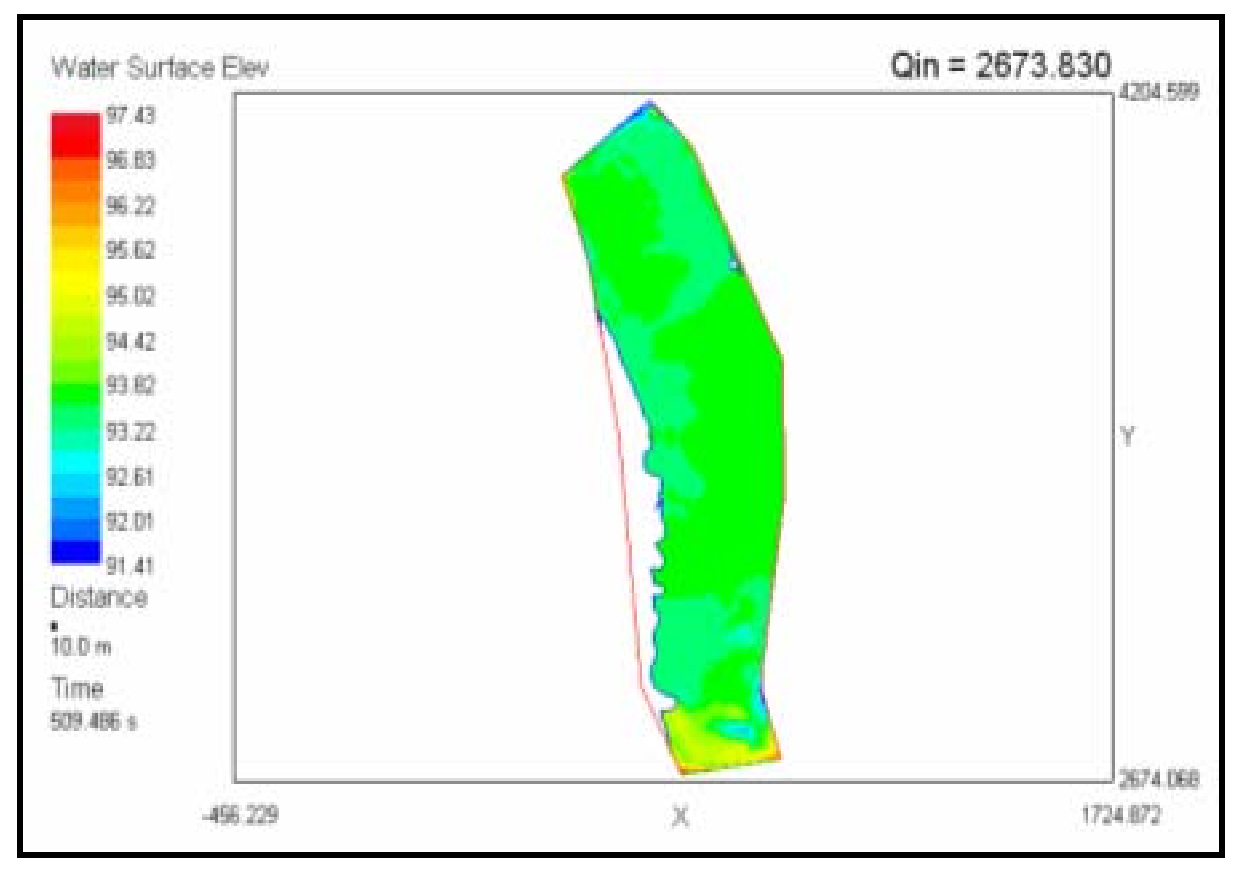

**Figure IV-15** : Hauteur d'élévation de l'eau pour une période de retour T=25 ans

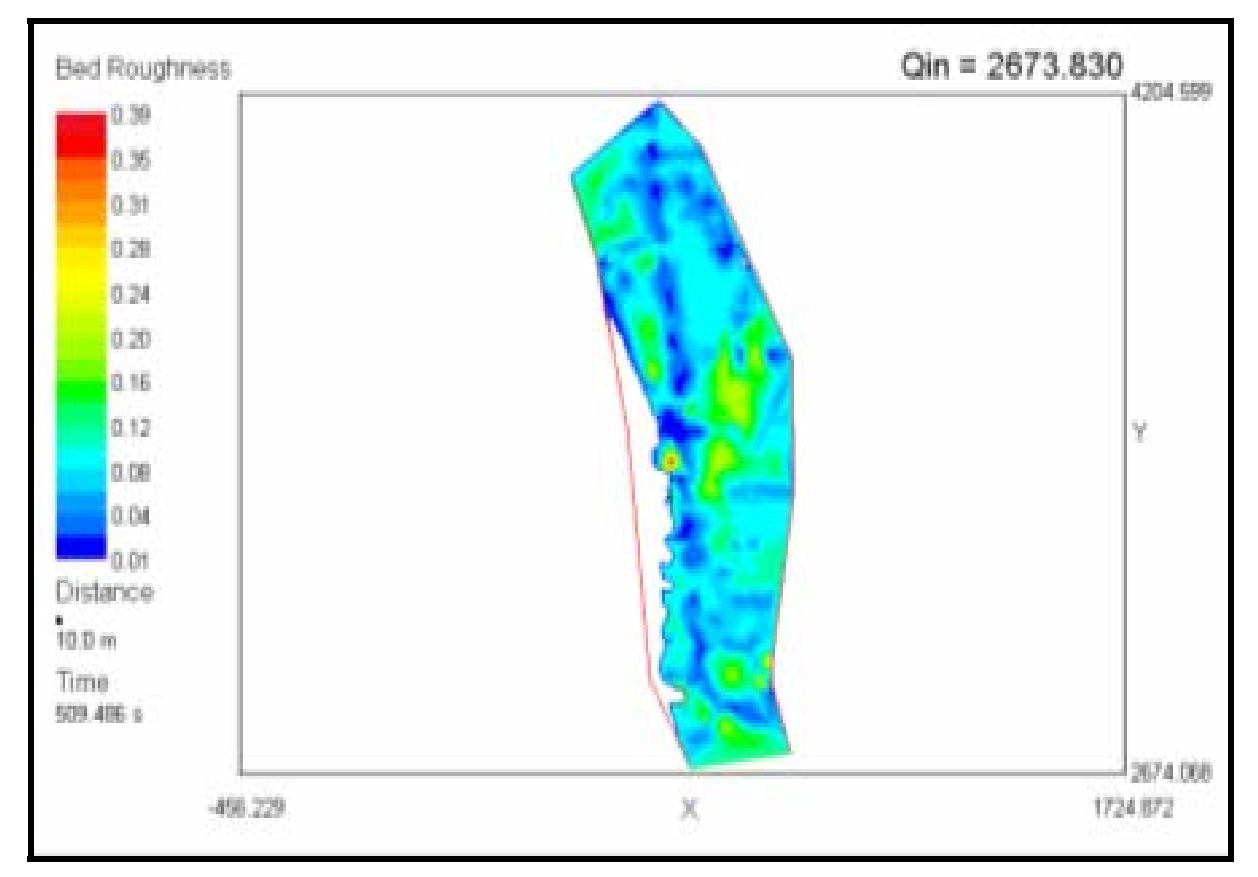

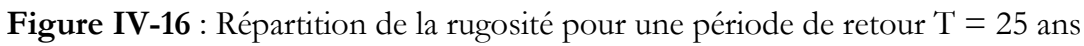
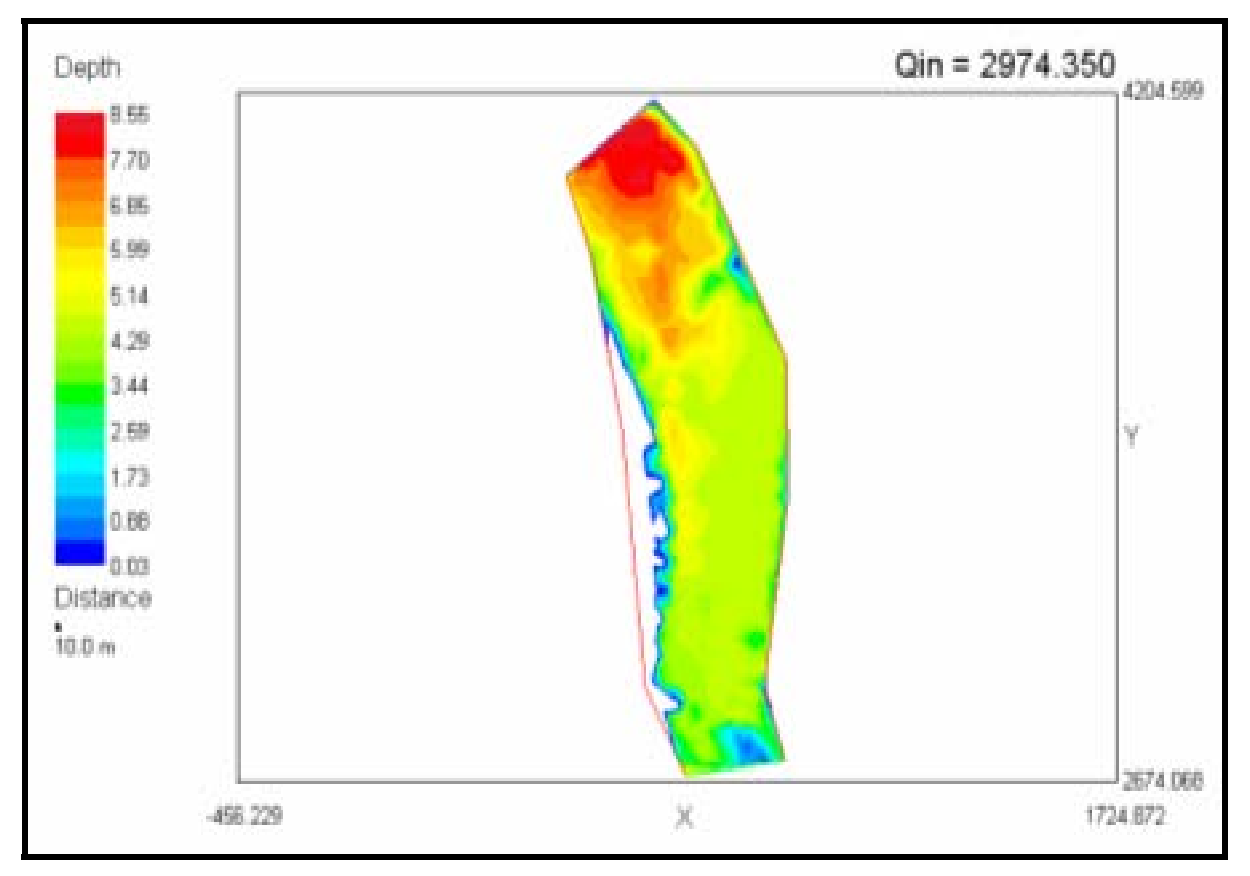

Figure IV-17 : Profondeur de l'écoulement pour une période de retour T = 50 ans

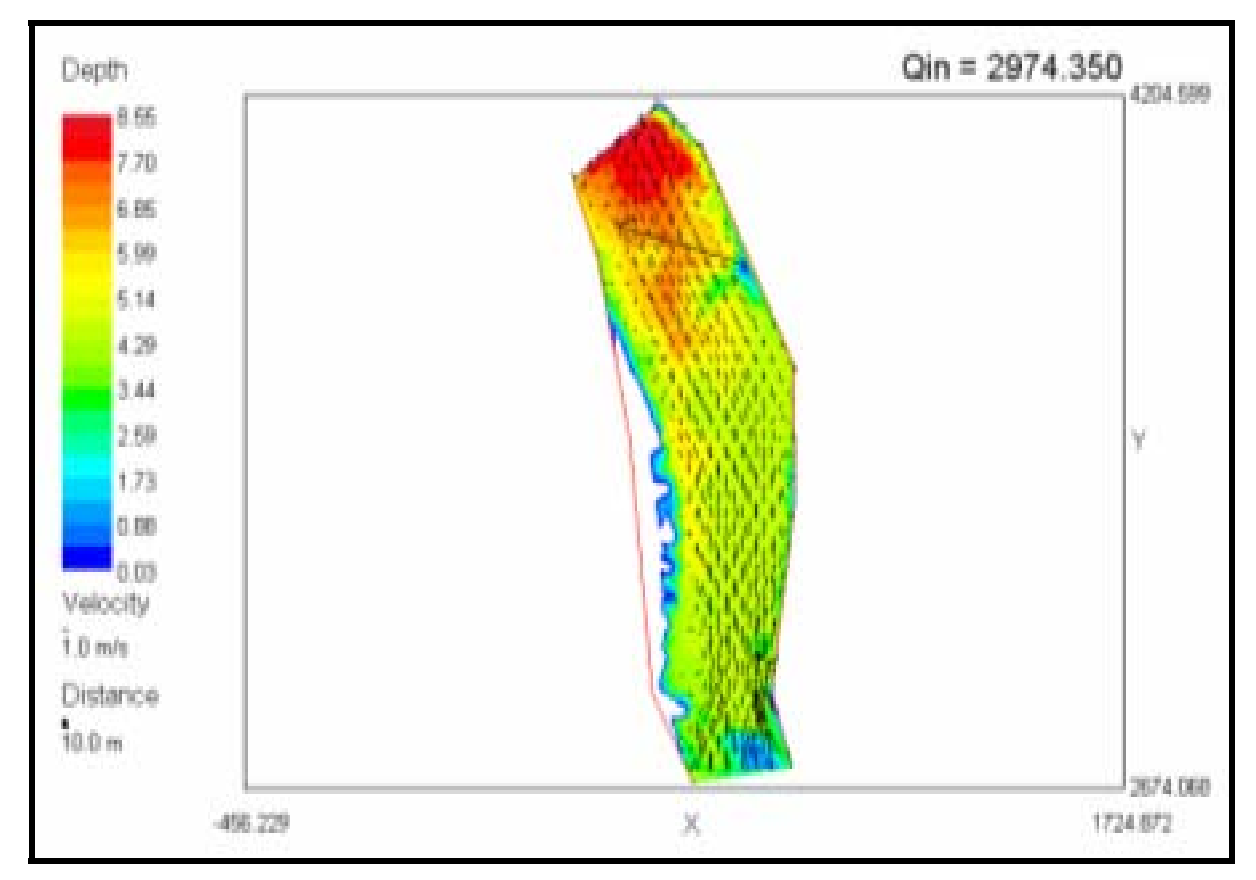

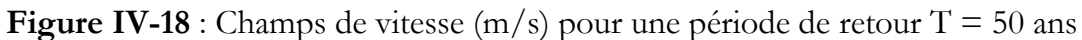

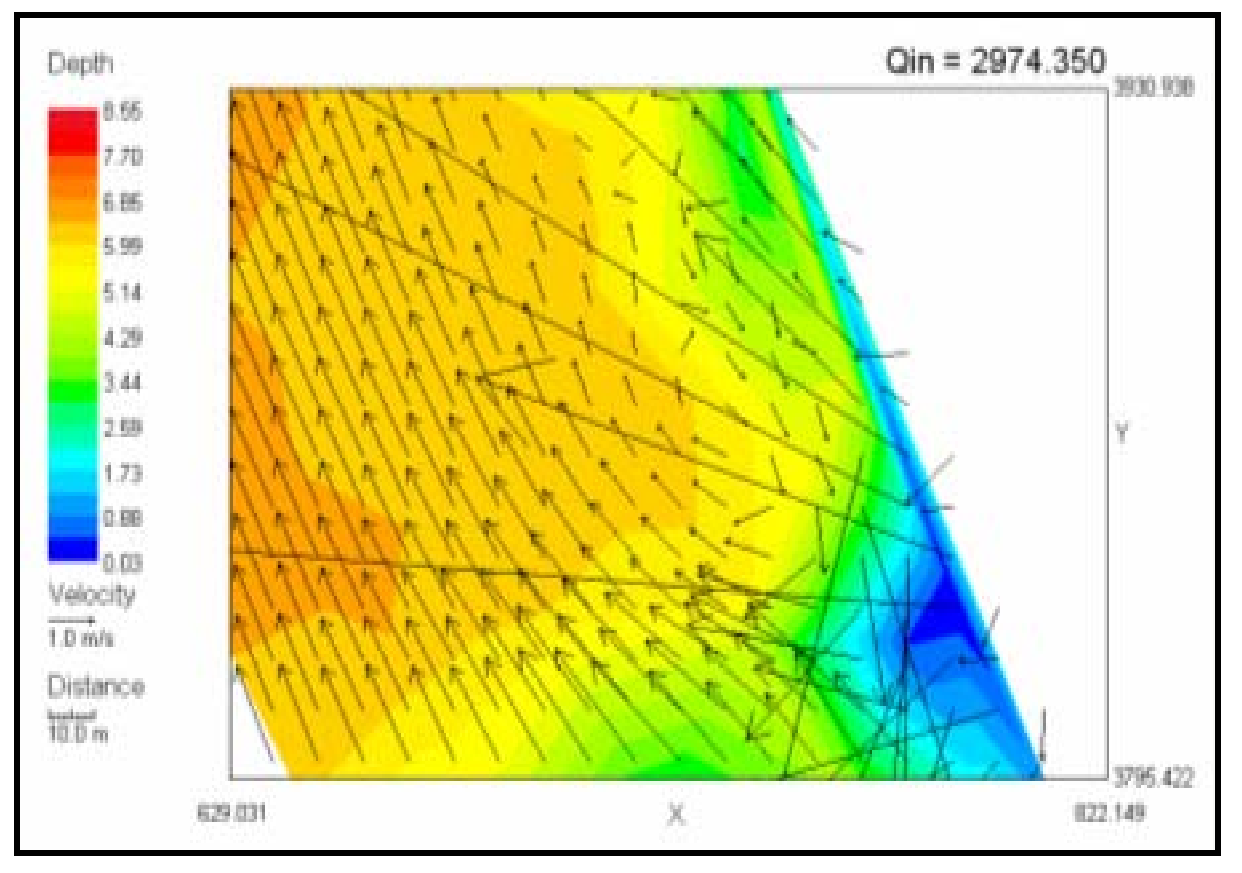

Figure IV-19 : Rouleaux de recirculation pour une période de retour T = 50 ans

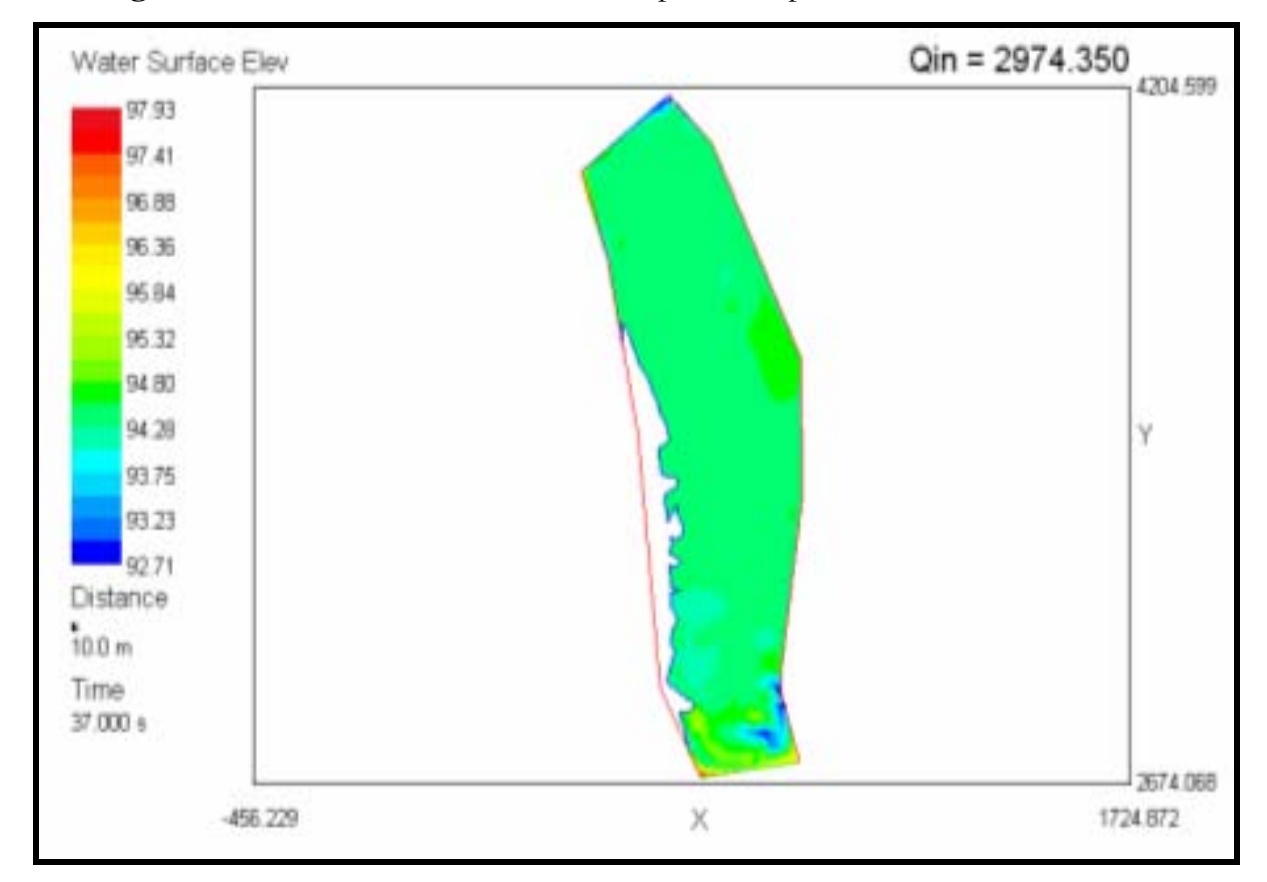

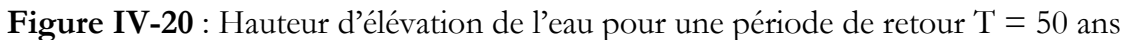

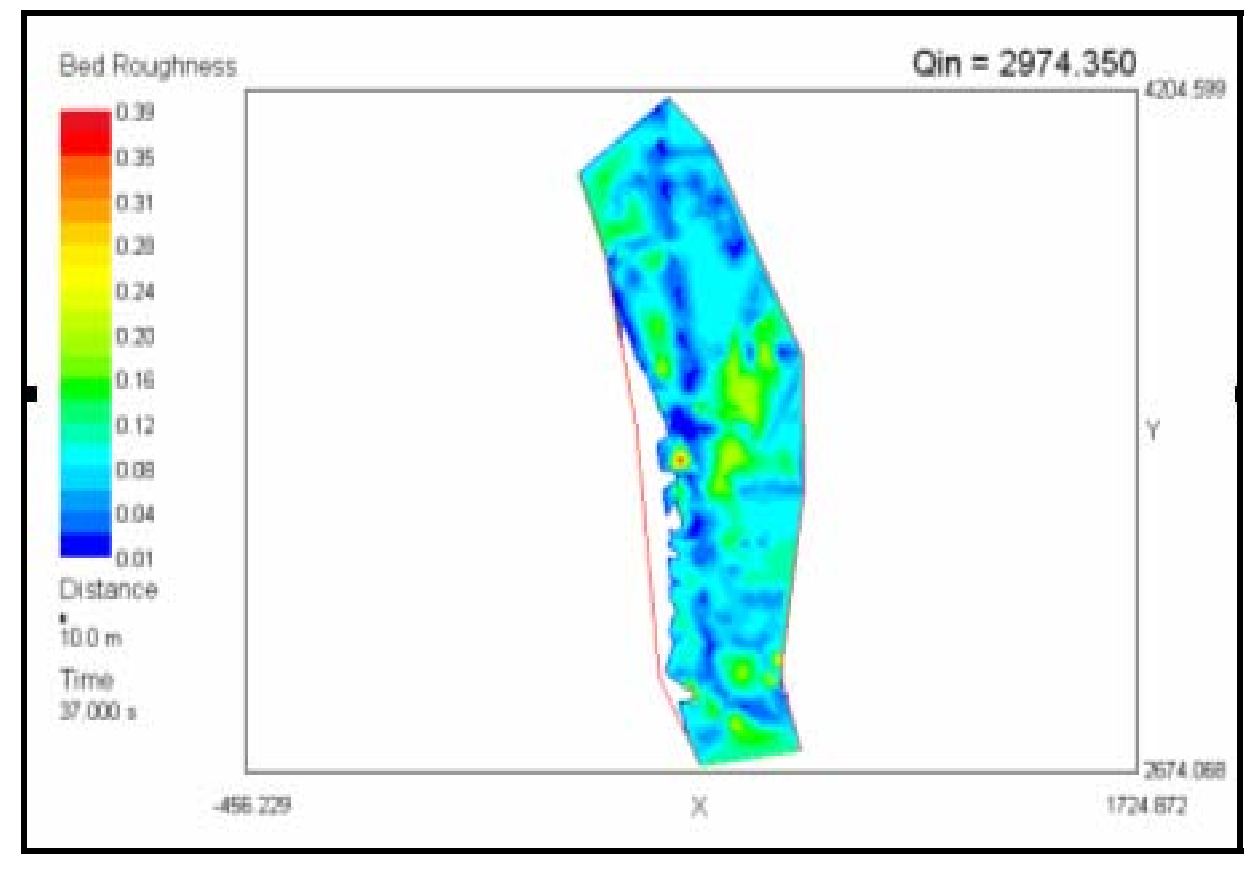

**Figure IV-21** : Répartition de la rugosité pour une période de retour T = 50 ans

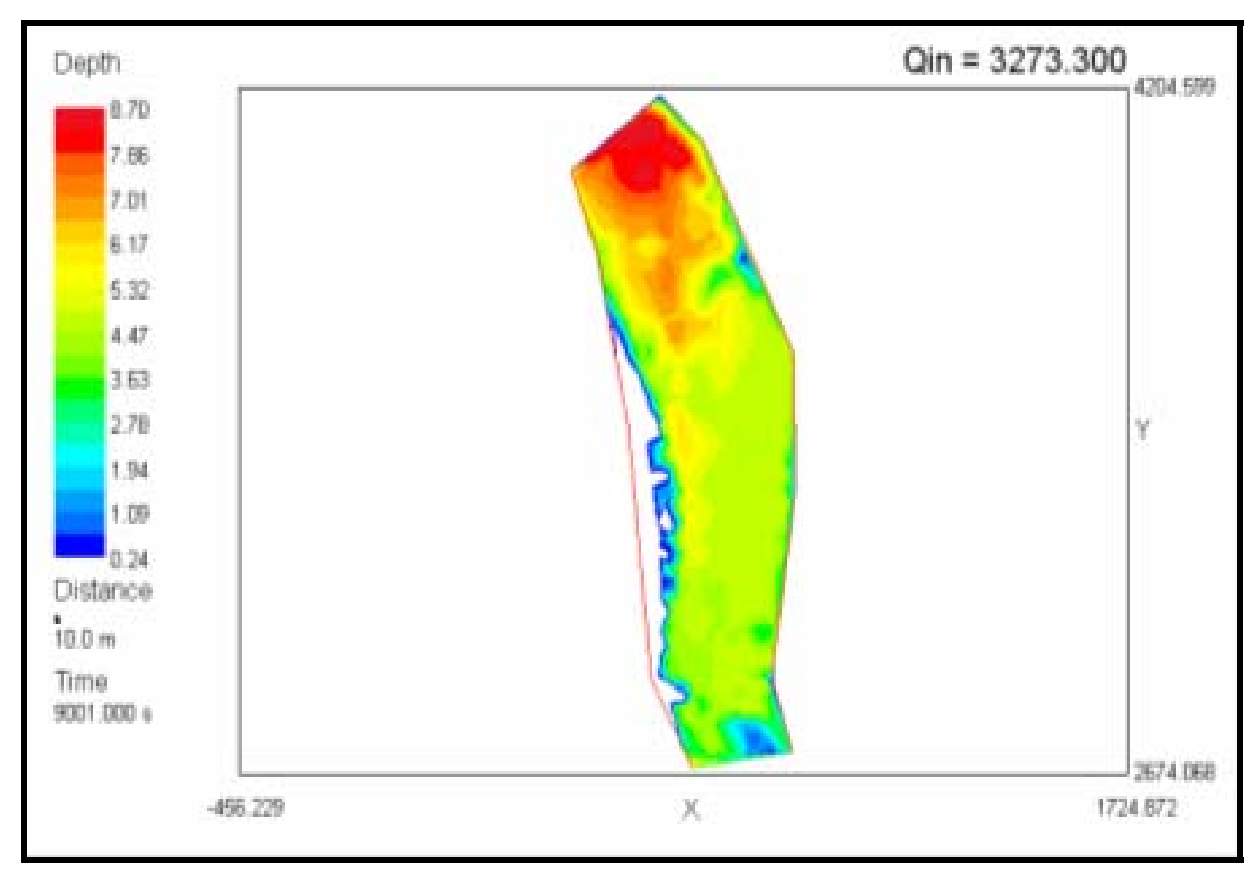

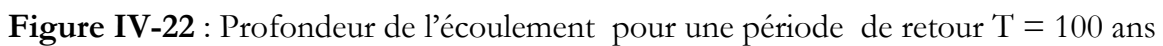

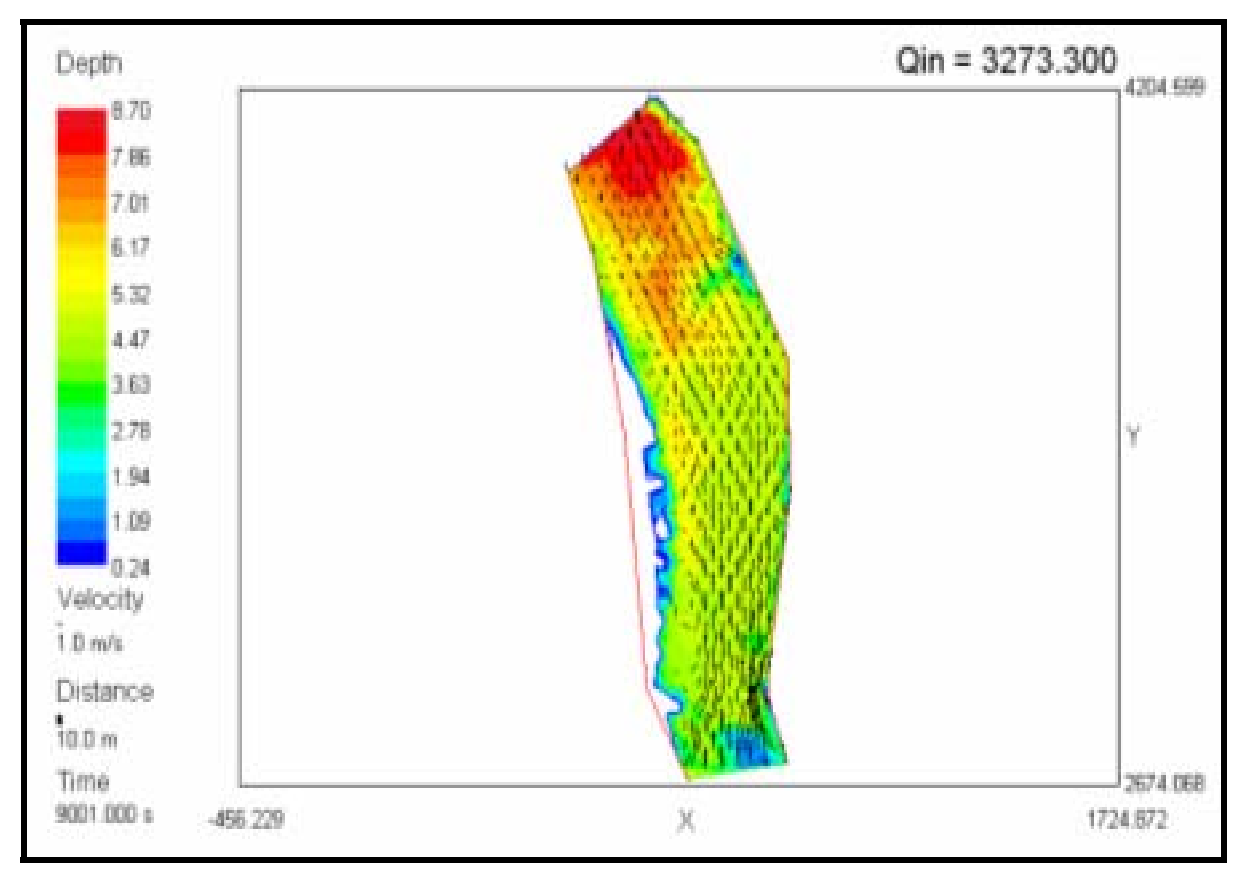

**Figure IV-23** : Champs de vitesse  $(m/s)$  pour une période de retour  $T = 100$  ans

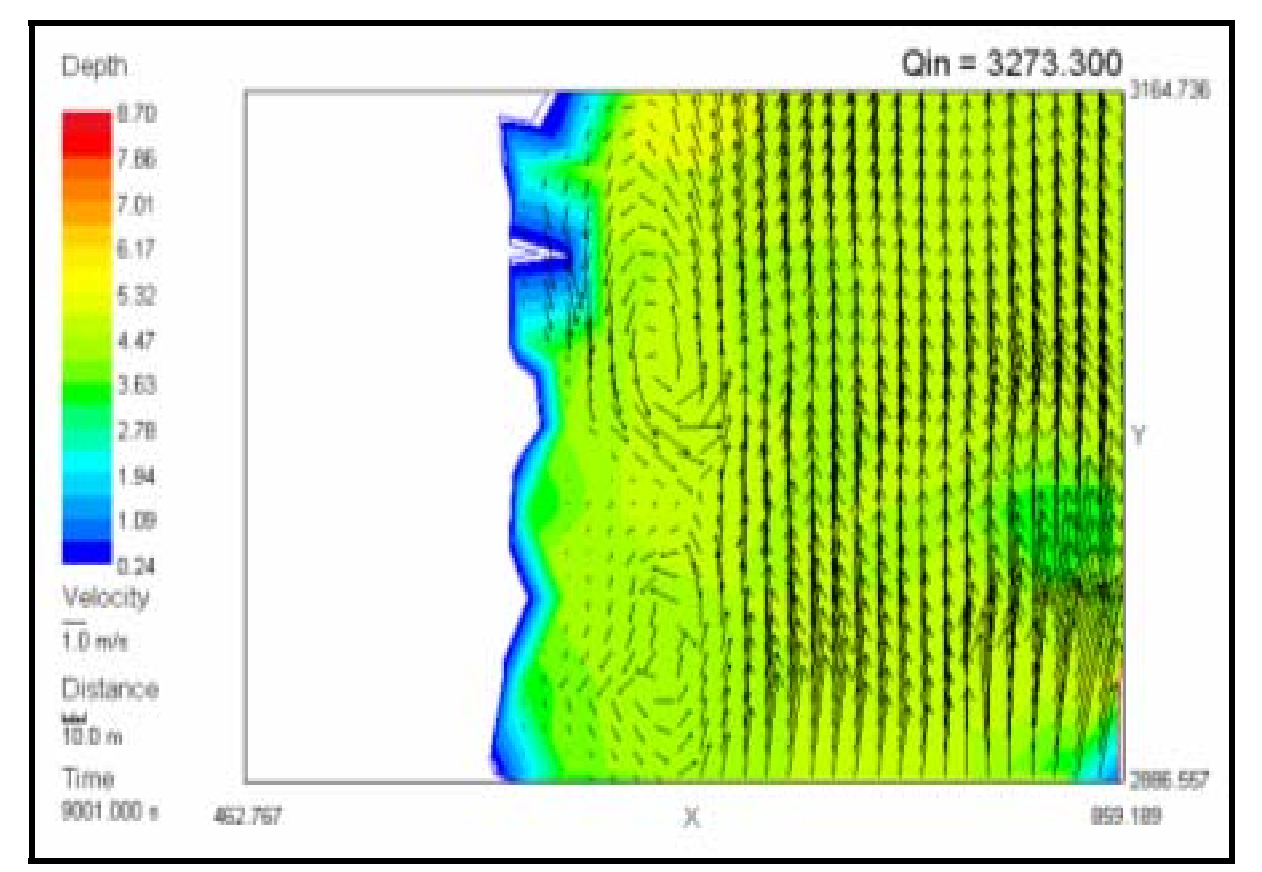

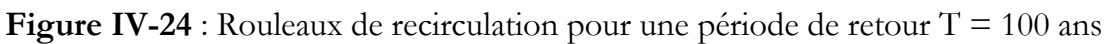

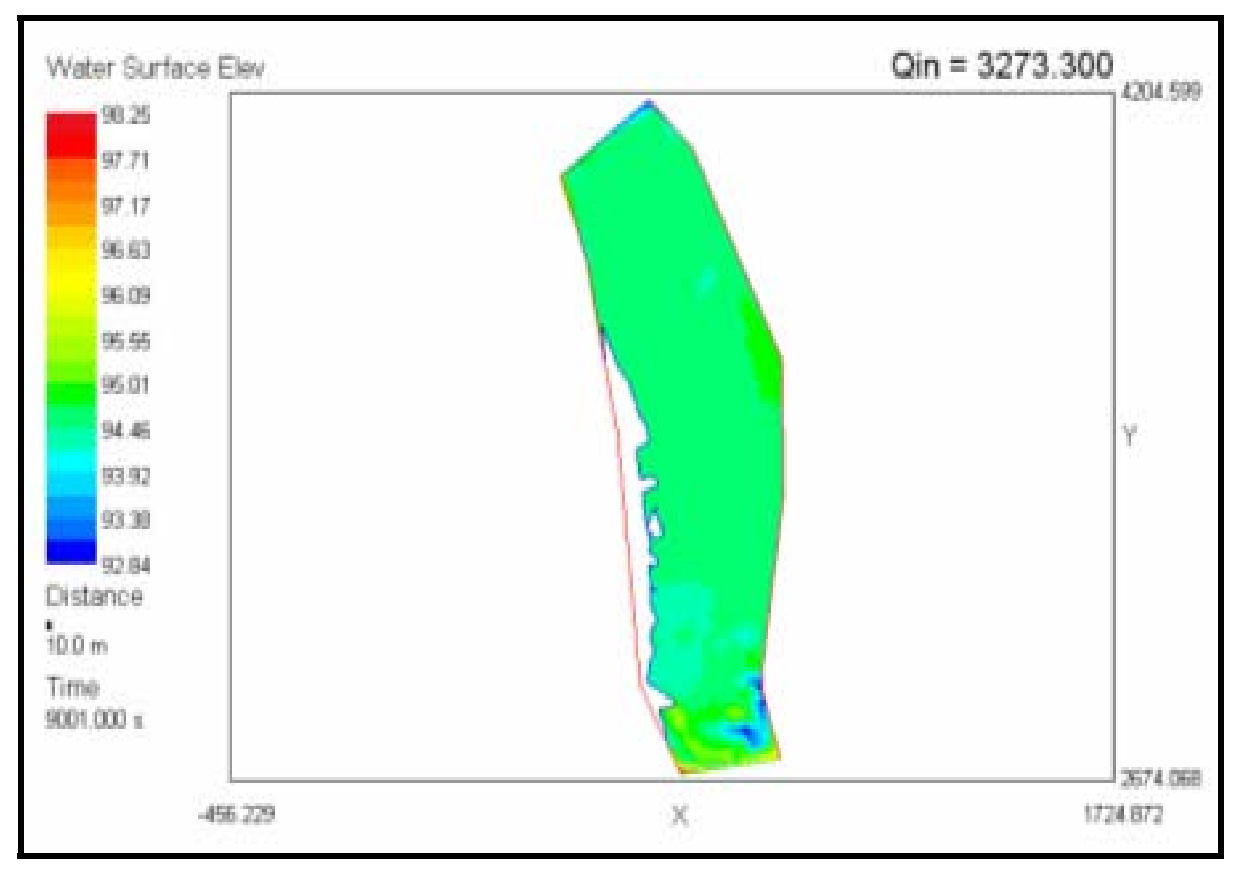

**Figure IV-25** : Hauteur d'élévation de l'eau pour une période de retour T=100 ans

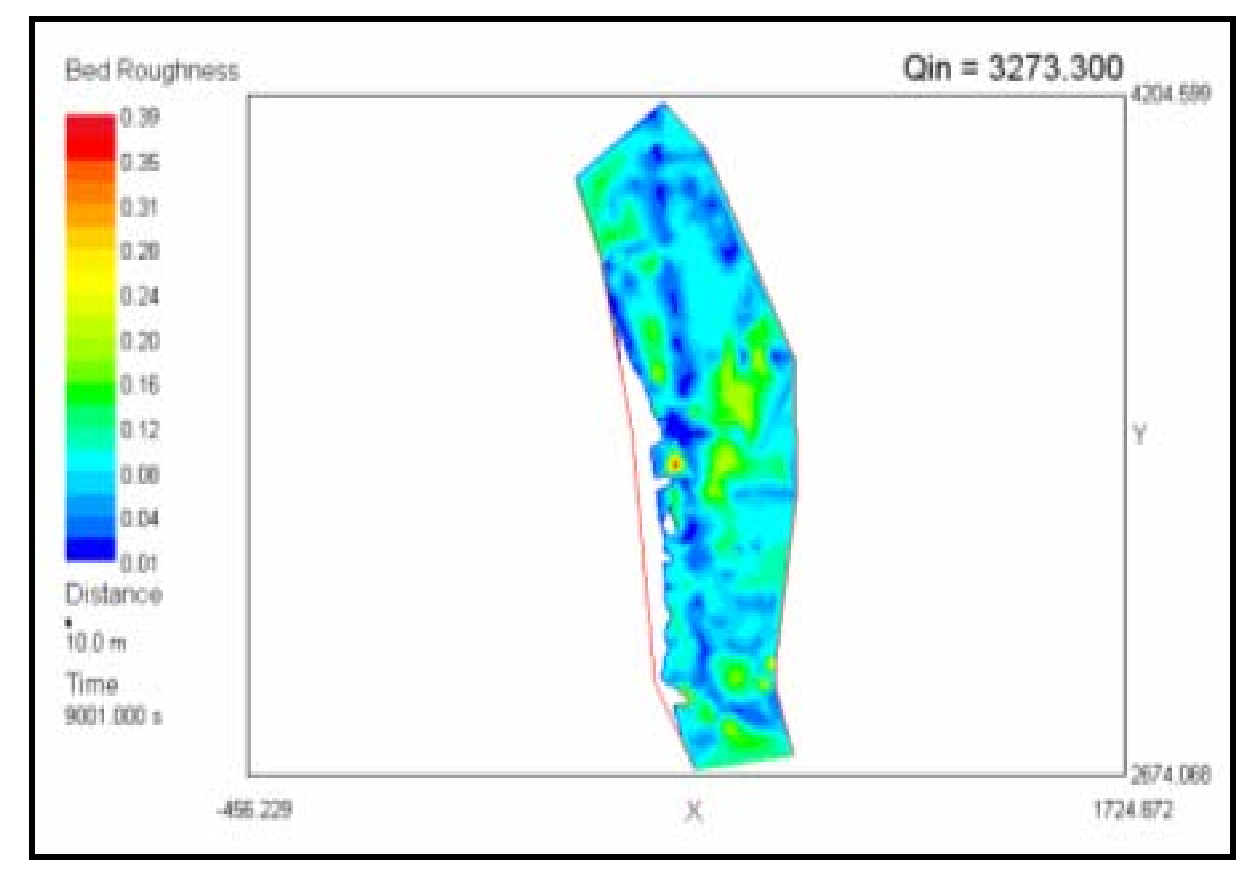

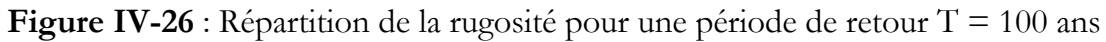

## **VII. ANALYSE DES RESULTATS**

Nous avons choisi un tronçon sur la base de critère géométrique qui satisfait les hypothèses de Saint-Venant dont :

- **-** Faible changement de pente du lit du cours d'eau. Celle-ci a été choisie d'une manière à éviter l'écoulement torrentiel ;
- **-** Eviter les sinuosités afin de diminuer la résistance du chemin d'écoulement ;
- **-** Transmissivité du flux ;
- **-** Eviter les singularités.

L'aspect des différentes figures nous permet de constater visuellement l'évolution de l'écoulement dans le tronçon du cours d'eau de l'Oued Sebaou.

Les figures IV-7 ÷ IV-26 donnent les hauteurs d'eau et vitesses (u et v) en chaque nœud du maillage ainsi que la répartition de la rugosité sur le lit du tronçon étudié. La mise en vitesse est due à une différence de charge entre l'aval et l'amont. A l'entrée du tronçon, les vitesses sont importantes. Ainsi pour les sections étroites, l'information sur la vitesse ne pourra pas être obtenue d'une manière précise du faite qu'elles sont nulles au niveau des berges sauf les vitesses tangentielles. Durant l'écoulement, les filets liquides rencontrent des obstacles de différentes natures, alors il y a une résistance à l'écoulement du à l'adhésion des particules fluides aux obstacles et les vitesses deviennent nulles et le gradient de pression croit. Les autres filets liquides qui arrivent à ces nœuds changent de direction et créent des rouleaux de recirculation.

Du fait que les profils en travers ne sont pas horizontaux, les hauteurs sont variables et elles évoluent avec des vitesses différentes en chaque nœud. Ces hauteurs d'eau peuvent être influencées, du fait qu'il y a une incertitude qui est du a la détermination du coefficient de rugosité vu que le modèle est relativement sensible aux valeurs du coefficient de rugosité affecté pour chaque nœud.

Dans notre cas, la morphologie du cours d'eau peut stocker un volume assez important de la crue. De ce fait, l'inondation pourra être contrôlée.

En remontant de l'aval vers l'amont, la hauteur décroît le long de l'axe de l'écoulement. L'étendue de l'inondation est proportionnelle à sa hauteur en tout nœud du maillage. Dans tous les cas, l'inondation est simultanée à l'évolution de la hauteur de crue. Ceci

montre que la hauteur d'eau (hauteur de submersion) est un paramètre important dans l'inondation.

En plus, ces figures permettent de savoir à chaque instant l'évolution de l'inondation ainsi que la surface et la hauteur d'inondation et le temps correspondant.

L'intensité de la crue n'a pas d'influence sur sa reconstitution. Celle-ci dépend que de la hauteur d'eau enregistrée sur différents nœuds du maillage. Cependant, le régime d'écoulement peut changer avec l'augmentation de la hauteur d'eau. Il peut passer du régime torrentiel au régime fluvial.

## **CONCLUSION**

Le présent travail s'inscrit dans une optique de modélisation des écoulements à surface libre qui nous permettent de prévenir les conséquences d'une éventuelle inondation dans la région de Sebaou

Nous avons utilisés des données d'origines diverses et de natures différentes (carte d'état major, levé topographique, série hydrométrique, pluviométrique,…). Celles-ci ont été utilisées conjointement afin de faire exécuter le modèle de simulation River2D qui permettra de visualiser les résultats de la simulation pour quatre scénarios d'événements pluviaux. Ce travail a été effectué en se basant sur l'hypothèse que la modélisation de l'inondation d'une zone peut se limiter à une modélisation hydrodynamique des écoulements.

La simulation a été faite au moyen d'un modèle hydrodynamique River2D basé sur la résolution des équations de Saint Venant bidimensionnel. Ce modèle permet la représentation bidimensionnelle des écoulements lors des inondations. La résolution de ces équations se fait avec un schéma numérique en utilisant la méthode des éléments finis. Cette résolution nécessite une représentation discrétisée dans l'espace des variables régissant l'écoulement (H, U et V) avec un pas de temps pour chaque variable.

Avant de procéder à la simulation nous avons choisi un tronçon qui satisfait aux hypothèses du modèle de simulation à savoir :

- La distribution de la vitesse horizontale (W) est nulle ;
- La distribution de la pression sur la verticale est hydrostatique ;
- Les forces de Coriolis et du vent sont supposées négligeables.

Après avoir délimité le tronçon et la réalisation de son MNT, on a procédé à la réalisation d'un maillage avec le logiciel EMC2 avec des éléments triangulaires à trois nœuds sauf que le maillage obtenu est de type 2D. Un programme est utilisé pour attribuer à chaque nœud du maillage 2D une altitude Z extraite du MNT du même fichier afin d'obtenir un maillage 3D.

Cependant la modélisation des écoulements à surface libre pour des cas réels est confrontée à des problèmes dont :

- Déterminer les conditions initiales : ces conditions posent un problème de la stabilité du modèle, donc à chaque fois il faut déterminer la ligne d'eau et faire des exécutions jusqu'à avoir les valeurs souhaitées.
- Déterminer les conditions aux limites : c'est la condition au limite qui définit le scénario de la crue, donc il faut se baser sur la statistique de crue passée ou d'en faire une étude détaillée afin d'avoir des conditions optimales qui satisferont le modèle.
- La topographie : il faut réaliser des coupes en travers qui prennent en considération la particularité du cours d'eau notamment le rétrécissement, l'élargissement et les sinuosités afin d'en faire un découpage sur le tronçon de manière à avoir un tronçon qui satisfait les hypothèses du modèle.
- Déterminer les caractéristiques physiques du lit de l'oued : il faut avoir un coefficient de rugosité qui devra représenter le frottement sur la section. Celui-ci doit être défini expérimentalement au laboratoire dans la mesure du possible et il faut qu'il soit évalué d'une manière précise car celui-ci peut influencer sur la certitude des résultats.

*BIBLIOGRAPHIE* 

## **BIBLIOGRAPHIE**

**A.N.R.H : «** Annuaires Hydrologiques de l'Algérie ».

**A.N.R.H, (2002) :** Rapport Interne de L'A.N.R.H, Alger.

**A.N.R.H, (2000)** : Rapport Interne de L'A.N.R.H, Alger.

**Benoit, H., (1999)**. « Comportement et modélisation des zones bâties en situation d'inondation : cas des zones cloisonnées d'habitat individuel de Ouagadougou». Mémoire Géosciences Montpellier , N°13,389 pages.

**Carlier, M., (1980).** « Hydraulique générale et appliquée » Edition Eyrolles, Paris,565 pages

**Collet, C., (1994).** « Systèmes d'information géographique en mode image », presses polytechniques et universitaires Romandes.

**Comolet, R., (1979).** « Mécanique expérimentale des fluides »Tome 2, Masson, Paris,240 pages

**Christopher, E., (1999).** «Flood mapping using HEC-RAS and ArcView GIS ». Center for research in water resources, May, Texas.

**Damou, M. (1996)**. «Mécanique des fluides ». Edition OPU, Alger, 259 pages

**Demargne, C. L., (2001). «**Qualité des modèles numériques de terrain pour l'hydrologie. Application à la caractérisation du régime de crues des bassins versants » Thèse de Doctorat, spécialité : Sciences de l'Information Géographique, Université de Marne La Vallée, 350pages.

**Dhatt, G. & Touzot, G., (1984).** « Une présentation de la méthode des éléments finis » Collection université de compiégne. Deuxième édition,543 pages.

**Djokie, Maidement, (1991)**. « Terrain analysis for urban storm drainage. Terrain analysis and distributed modelling in hydrology » hydrological processes ,n°1,Vol 5, pp115-124

**Dromard, S. & Melounou., J., (1999). «** Les sig comme outils de construction collective de l'espace»Mémoire de DESS, Application des technologies spatiales,Université Louis Pasteur,44 pages.

**Drioueche, M., (2004**). « Initiation aux Systèmes d'Information géographique :Map-Info ». Polycopier de cours, Ensh Blida.

**Elgy, J. & Maksimovic, D., (1993).** "Matching standard GIS package with urban storm drainage simulation software". 6th conference on urban storm drainage, Niagara Falls, Ontario, Canada, Vol 2, pp 1458-1465

**Floissac, F., (1997).** «Traitement automatique des MNTs pour l'analyse géomorphologique. Application aux Afars et à Taiwan ». Thèse ,Université de Toulouse Le Mirail, 266 pages .

**Florence, L., (2000)**. « Sig pour l'étude et l'aménagement touristique de la montagne ». Projet de Fin d'Etude d'ingénieur ESGT, France, 79pages.

**Gilliot, J., (2000).** « Introduction aux Systèmes d'Information Géographique, Introduction et information spatiales ». DAA AGER.

**Graf, W. H. & Altinakar, M. S., (1991).** « Hydrodynamique». Traité de Génie civil de l'Ecole Polytechnique de Lausanne, Presse Romande, volume 14, 481pages.

**Graf, W. H. & Altinakar, M. S.,** (1993). **«**Hydraulique fluviale ». Traité de génie civil de l'école Polytechnique de Lausanne Presse Romande, Volume 16, Tome 1, 259pages.

**Graf, W. H. & Altinakar, M. S., (1993). «**Hydraulique fluviale » Traite de génie civil de L'école polytechnique de Lausanne, volume 16, Tome 2, Presse Romande, 378pages.

**Hammouche A., (2003).** « Simulation hydrodynamique des crues – Cas de l'oued Soummam». Mémoire de magister Université Mira Abderrahmane, Bejaia, 88 pages.

**Hecht, F. & Saltel, E., (1995).** « EMC2 un logiciel d'édition de maillages et de contours bidimensionnels » Rapport technique N° 118, INRIA, 66 pages.

**Hervouet, J. M. & Moulin, C., (1994)**. « Modèles mathématiques bidimensionnels aux éléments finis pour l'analyse des crues et inondations ». 23ème journée de l'hydraulique France ,Nîmes N)12, pp 1131-1150.

**Hellal, F., 2000**. « Etude de protection des berges de l'oued sebaou et bougdoura ». Rapport du Bureau d'Etude Hybaco,68 pages.

**Ider, K. (2004)**. « Modélisation hydrodynamique d'un cours d'eau – Application à l'Oued de la Soumam ». Mémoire de magister, Ecole Nationale Polytechnique d'Alger,115 pages

**Jacques, R., (1977).** « Introduction à l'Analyse Numérique ». Herman ,Paris,131 pages

Lane, S. N., (1998). « Hydraulique modelling in Hydrology and geomorphology: a review of high resolution approaches». Hydrological processes,N°12 pp 1131-1150.

**Laurini R. & Milleret Raffort F., (1993)**. « Les bases de données en géomatique». Collection HERMES, 340 pages.

**Laborde. J. P.,, (2000).** «Hydrologie de surface ». Polycopier de cours, Université de Nice-Sophia Antipolis,204 pages..

**Lencastre, A., (1999)**. «Hydraulique Général ». Edition revue et augmentée, Edition Eyrolles, 633 pages.

**Liamas. J, 1992.** « Hydrologie Générale application et principe ». Edition Gaetan morin, Canada.

**Lebreton, L., 1999. «**Un système d'information a référence spatiale comme outil d'aide à la gestion intégrée de l'eau en Tunisie centrale ». ENSA de Toulouse, 179 pages.

**Malaterre, P. O., (1994)**. « Modélisation, analyse et commande optimale LQR d'un canal d'irrigation». Revue : Equipement pour l'eau et l'environnement, CEMAGREF, N°14,219 pages.

**Pochat, R., (1994**). «Cours d'hydraulique général ». ENGREF, Département Maîtrise de l'Eau,128 pages.

**Rizoli, J. L., (1997).** « Prise en conte du risque d'inondation dans l'aménagement de la région Ile-de-France» . La Houille Blanche, N°8, pp 77-79.

**Rodriguez, F. & Andrieu, H. & Creutin, J.D. & Raimbault, G. & Yerchoff, J., (1998). «** Intérêt des systèmes d'information géographique pour l'analyse hydrologique urbaine ». Novatech 98, 3éme conférence Internationale, Mai 98, Lyon, France, Vol 2,pp215-222

**Steffer, P. & Blackburn, J., (2002).** «Introduction to Depth AveragedModeling and user'sManual».. University of Alberta,120 pages.

**Steffer, P. & Blackburn, J., (2002).** « Mesh Generation Program For River2D Two Dimensional Depth Averaged Finite Element and user's Manual». U.S. Geological Survey,32 pages.

**Steffer, P., (2002).** « Bed Topography File editor and user's Manual» University of Alberta, 32 pages

**Talamali**, **S**., **(2002).** «Hydrodynamique des rivières & Systèmes d'Information Géographiques». Mémoire de magister, Ecole Nationale Polytechnique d'Alger, 159 pages.

**Taro O., (1993).** «Numerical simulation of inundation by galerkin and iterative type finite element model». 6th conference on urban storm drainage, Niagara Falls, Ontario, Canada, Vol 1 pp 236-268.

**U.S Departement of transportation FESWMS-2DH, (1991).** « Finite Element Surface Water Modelling System-Two Dimensional Flow in Hoizontal Plane». Users Manual, Virginia.

**Viollet, P. L.,Chabard,J.P.,Esposito,P.,Laurence,D., (2003).** « Mécanique des fluides appliquée » Presses de l'Ecole Nationale des Ponts et Chaussées, 367pages.

**Zeggane, H., (2004)**. « Approche cartographique de l'érosion hydrique à partir des ouvrages hydrauliques existants cas du bassin Isser ». Mémoire de Magister, Ecole Nationale Supérieure en Hydraulique, Blida,81 pages.

## **WEBOGRAPHIE**

http://www.adde.fr http://www.esrifrance.fr http://www.esrifrance.fr http://www.autodesk.com http://www.geoconcept.com http://www.ualberta.ca <http://waternet.com/> [http://h2o.er.usgs.gov](http://h2o.er.usgs.gov/) [http://www.cemagref.fr](http://www.cemagref.fr/)